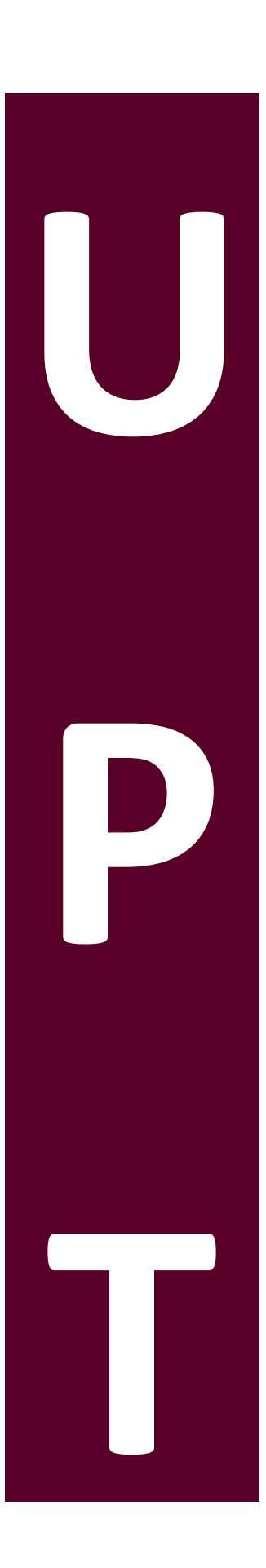

**Restauración Virtual de Documentos Históricos en Base a Técnicas del Procesamiento Multiespectral de Imágenes** 

por

**Edwin Lechuga Salem**

Tesis sometida como requisito parcial para obtener el grado de

## **MAESTRO EN COMPUTACIÓN ÓPTICA**

en la

# **UNIVERSIDAD POLITÉCNICA DE TULANCINGO**

Marzo 2015 Tulancingo de Bravo, Hidalgo.

Supervisada por:

## **Dr. Juan Carlos Valdiviezo Navarro**

©UPT

El autor otorga a la UPT el permiso de reproducir y distribuir copias en su totalidad o en partes de esta tesis.

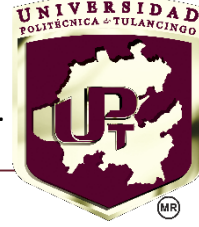

# Abstract

Historical documents describing different events of our past and still continue recording our present, are considered artifacts or prized pieces of great cultural value, that's the main reason which they have been studied for several decades. However, one of the fundamental problems is that these documents are commonly damaged due to successive incidents that resulted in deterioration, such as exposure to multiple environmental agents or in some cases the reuse of a document for the drafting of a new one.

This research work is oriented toward the digital restoration of historical documents based on the acquisition and processing of multiple images at different ranges of the electromagnetic spectrum. For this purpose, the acquisition of several spectral imaging was performed from four documents, using an imaging spectrometer covering intervals of the spectrum from 400 to 1000 nm. Assuming that the spectrum collected at each image pixel is a linear combination of the spectra of the materials forming the sample, the first step for the restoration is to determine the distribution and proportion of pigments along the image. The scaled column vectors of lattice transforms  $\overline{W}_{XX}$  and  $\overline{M}_{XX}$  allow to identify the spectra of the pure pigments that comprise the multichannel image. Indeed, once these columns have been determined is then possible to construct maps of the spatial distribution of each pigment for detecting cracks or holes in the image. Subsequently, a restoration process is developed by applying a region filling algorithm based on morphological dilation followed by an interpolation process to improve the visual appearance of the document. As case studies the digital restoration of two artificial samples of overwritten texts are presented, as well as the restoration of specific regions of a painting and a pre-hispanic document known as the "Colombino" codex.

# Resumen

Los diversos documentos históricos que relatan o describen distintos acontecimientos de nuestro pasado y que aún continúan registrando nuestro presente, son considerados artefactos o piezas preciadas de gran valor cultural, por lo que han sido objeto de estudio desde hace varias décadas. Uno de los problemas fundamentales es que estos documentos presentan daños debido a sucesivos incidentes que causaron su deterioro, tales como la exposición a múltiples agentes ambientales o en algunos casos el reúso de un documento para la redacción de otro nuevo.

El presente trabajo de investigación está orientado a la restauración digital de documentos históricos en base al registro y procesamiento de múltiples imágenes en distintos rangos del espectro electromagnético. Para este efecto, se realizó el registro espectral de diversas imágenes a partir de cuatro documentos utilizando un espectrómetro de imagen,, que abarca los intervalos del espectro de 400 a 1000 nm. Partiendo de la suposición de que cada pixel espectral de la imagen registrada está compuesto por una combinación lineal de los espectros de los materiales que conforman la muestra, el primer paso para la restauración es determinar la distribución y proporción de los pigmentos a lo largo de la imagen. Al calcular las operaciones matriciales escaladas  $\overline{W}_{\text{XX}}$  y  $\overline{M}_{\text{XX}}$ , sus respectivas columnas permiten identificar los espectros de los pigmentos puros que conforman la imagen multicanal. A partir de estas columnas es posible entonces construir mapas de la distribución espacial de cada pigmento para identicar grietas o huecos en la imagen. Subsecuentemente, se desarrolla un proceso de restauración por la aplicación de un algoritmo de llenado de regiones, basado en la dilatación morfológica, seguido por un proceso de interpolación para mejorar la apariencia visual del documento. Como casos de estudio se presentan la restauración digital de dos muestras articiales de textos sobre escritos, así como de ciertas regiones de una pintura y un documento prehispánico conocido como el códice "Colombino".

# Agradecimientos

Mi agradecimiento a la Universidad Politécnica de Tulancingo y al Laboratorio de Óptica y Sistemas de Visión por brindarme los conocimientos y herramientas que me permitieron desarrollarme tanto profesionalmente como personalmente. Asimismo expreso mi gratitud al rector de esta universidad, el Maestro Gerardo Téllez Reyes, por el apoyo brindado durante mis estudios.

Agradezco de igual forma al CONACYT, institución que me ha brindado el apoyo necesario para realizar mis estudios de maestría, mediante la beca No. 556848.

De igual forma, es mi deseo expresar mi mayor agradecimiento y admiración al Dr. Juan Carlos Valdiviezo Navarro, mi asesor de tesis, quien con sus consejos, apoyo y conocimiento me ha guiado para cumplir esta meta. Este agradecimiento también está dirigido a mis sinodales: la Dra. Carina Toxqui Quitl, el Dr. José Gabriel Ortega Mendoza y la Dra. Margarita Cunill Rodríguez, por el tiempo, la paciencia y recomendaciones oportunas. Aprovecho también para agradecer al Dr. Manuel Graña Romay por permitirme realizar una estancia de investigación en el Grupo de Inteligencia Computacional de la Universidad del País Vasco, España.

A mis padres, familia y amigos, así como aquellas personas que ayudan durante todo el proceso al realizar su trabajo diario y que permiten que estudiantes como yo tengamos los espacios adecuados y por tanto las posibilidades para continuar con nuestros estudios.

# Dedicatorias

A mis padres: Eligio Lechuga García y Laura Salem Toto por su confianza y apoyo incondicional, quienes con su amor y ejemplo me han enseñado a caminar por la vida, mi mayor motivación para nunca rendirme.

A mis hermanos: Jonathan y Saúl, quienes me han enseñado las cosas bellas de la vida y a valorar los pequeños detalles.

A mi tía y a mi abuelita: Isidra y María Dolores por haberme mostrado que se necesita esfuerzo y voluntad para salir adelante.

A mis amigos y compañeros que con su motivación y optimismo hicieron de esta experiencia el mejor de los logros: Nancy, Yesica, Johannes, Martín, Raúl y Victoria.

"No hay fin a la educación. No es que se lee un libro, pasar un examen, y terminar con la educación. Toda la vida, desde el momento en que nacen hasta el momento de morir, es un proceso de aprendizaje.

Jiddu Krishnamurti

Edwin Lechuga Salem,

13 de marzo de 2015.

# Índice general

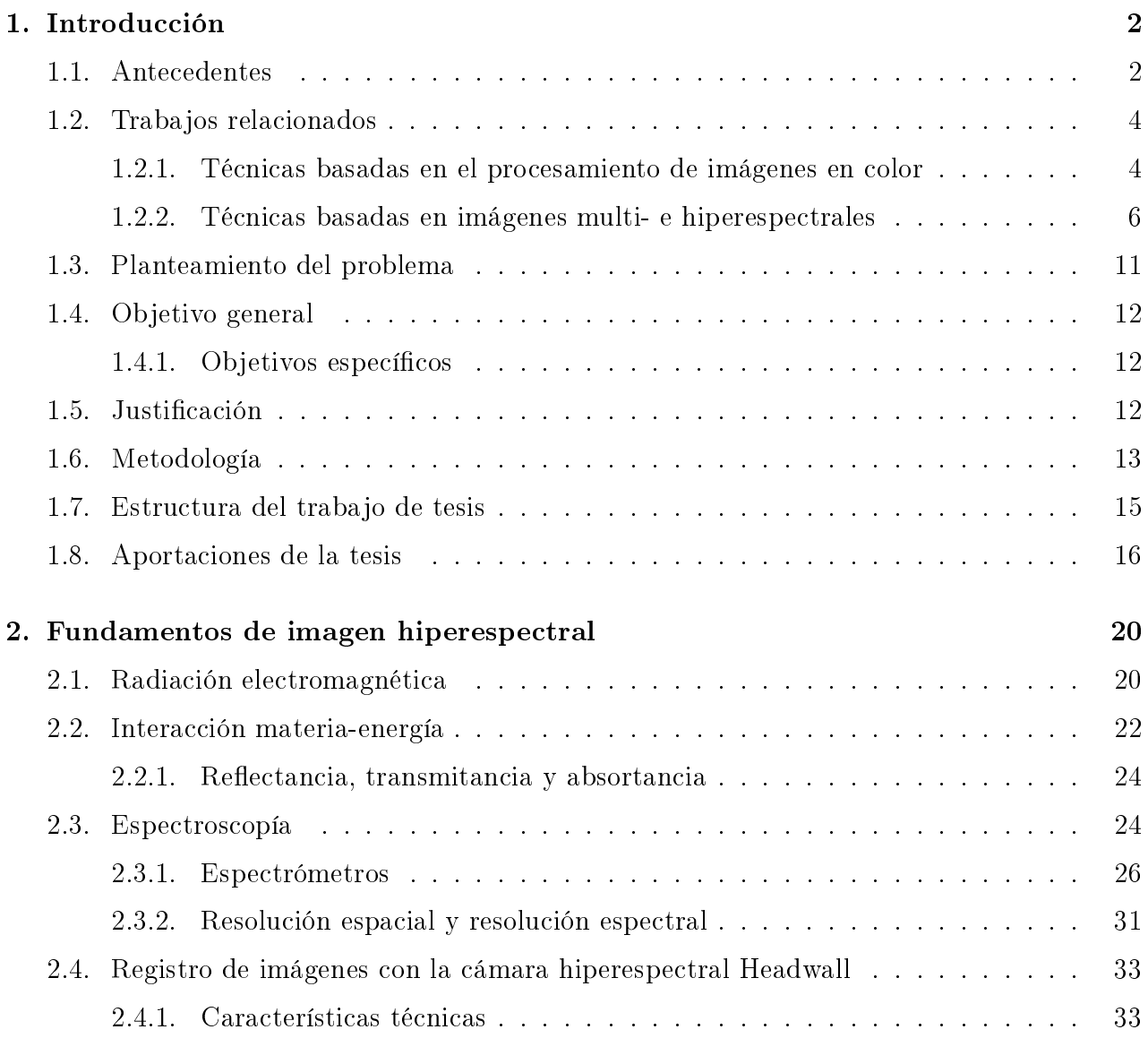

## ÍNDICE GENERAL

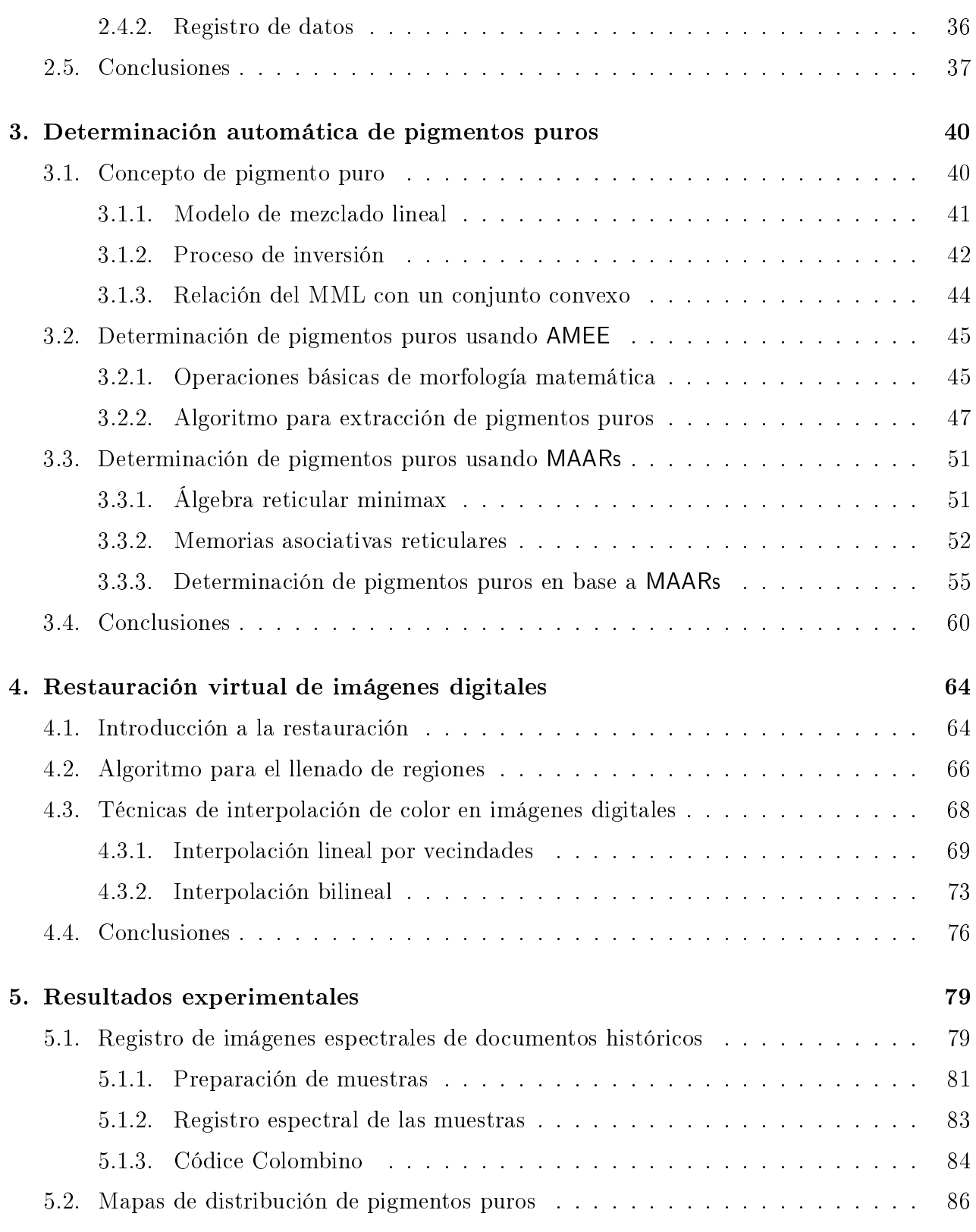

## ÍNDICE GENERAL

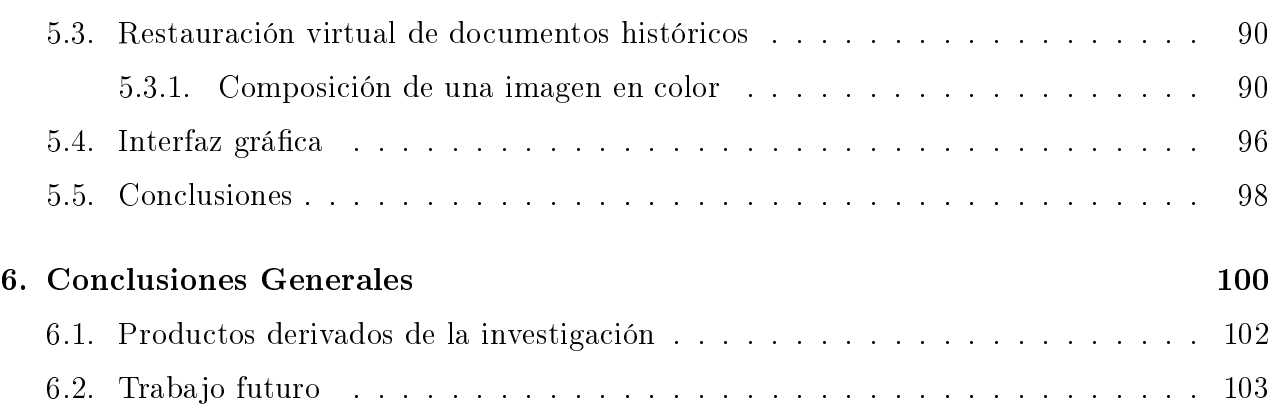

# Índice de figuras

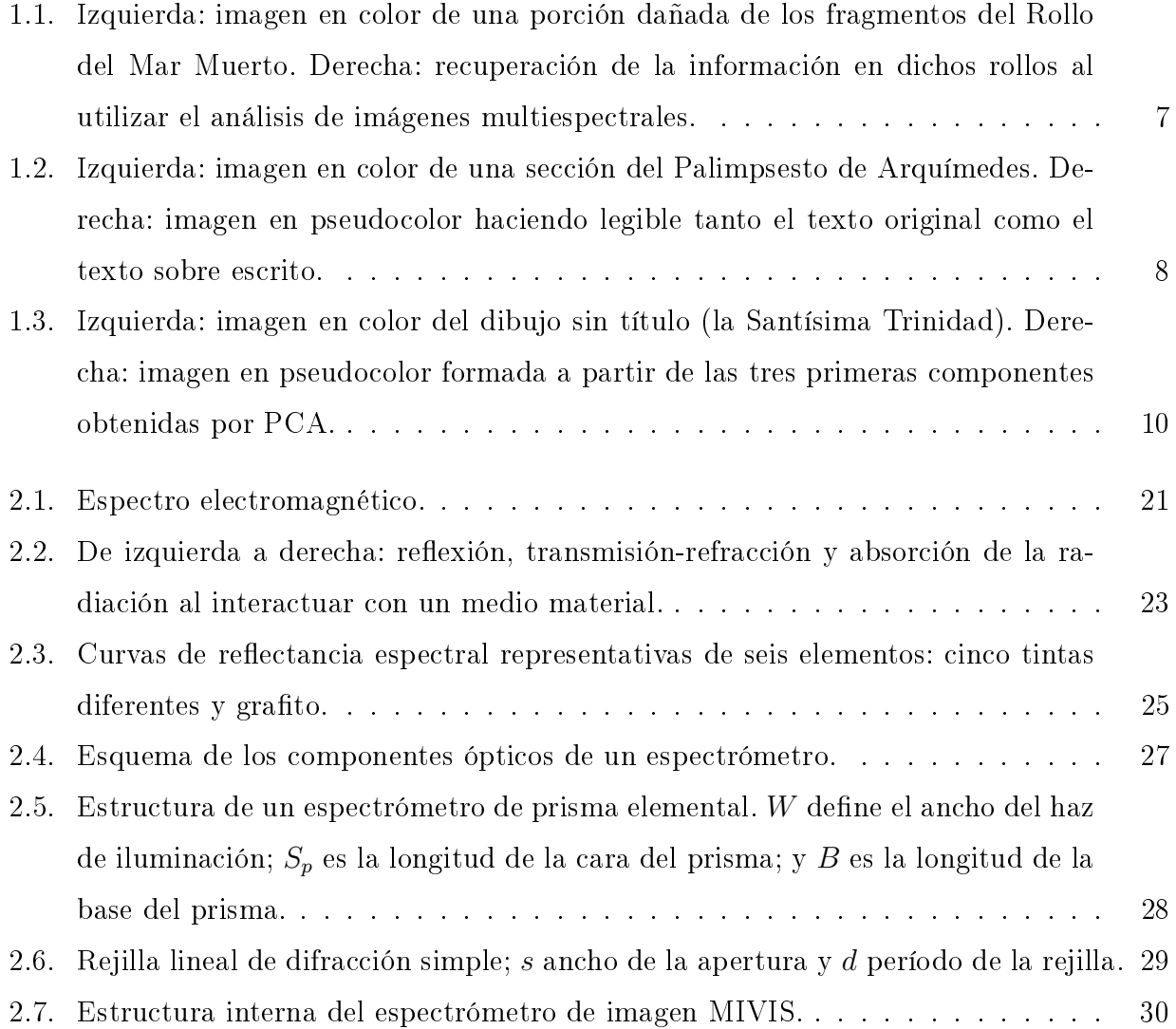

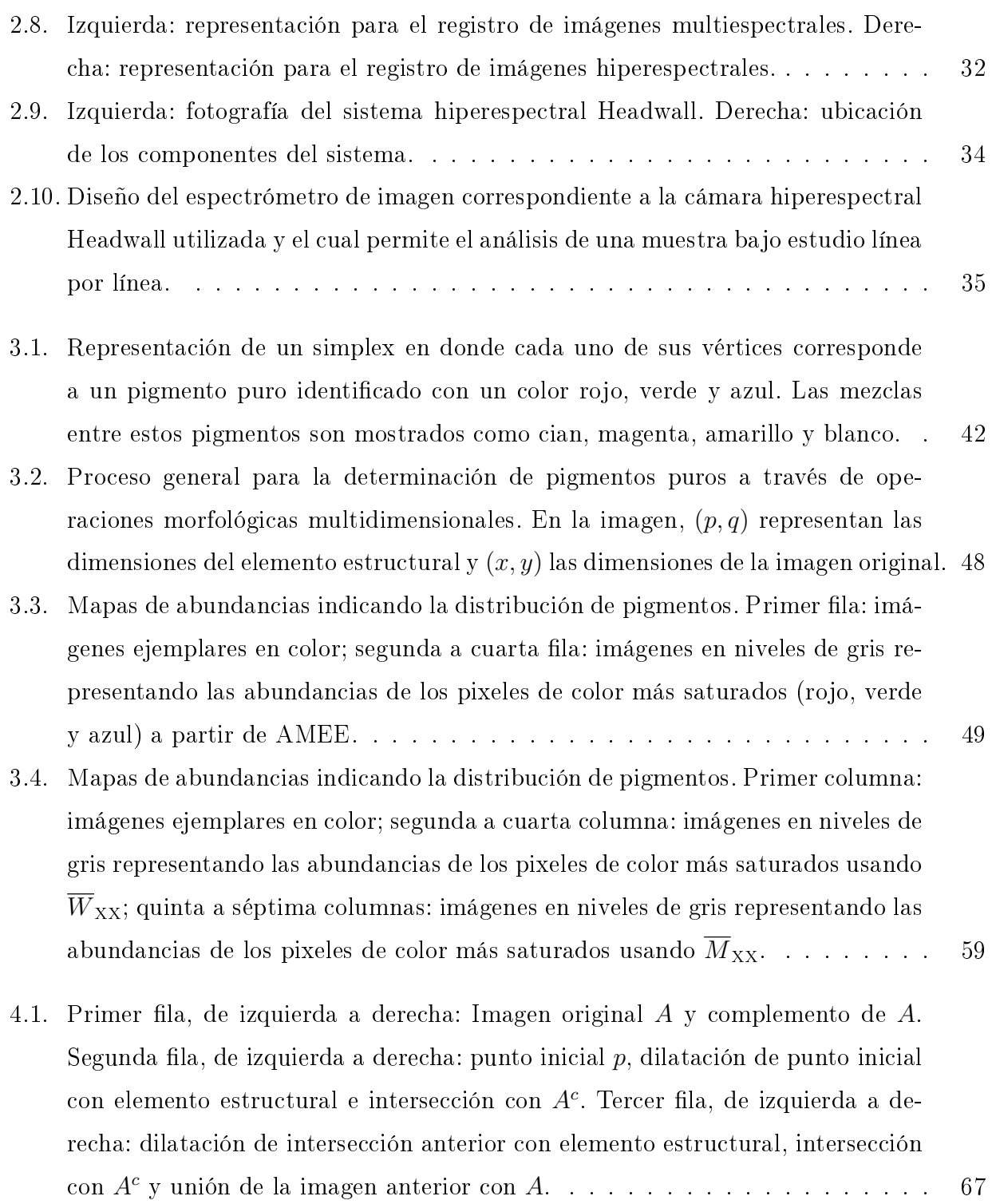

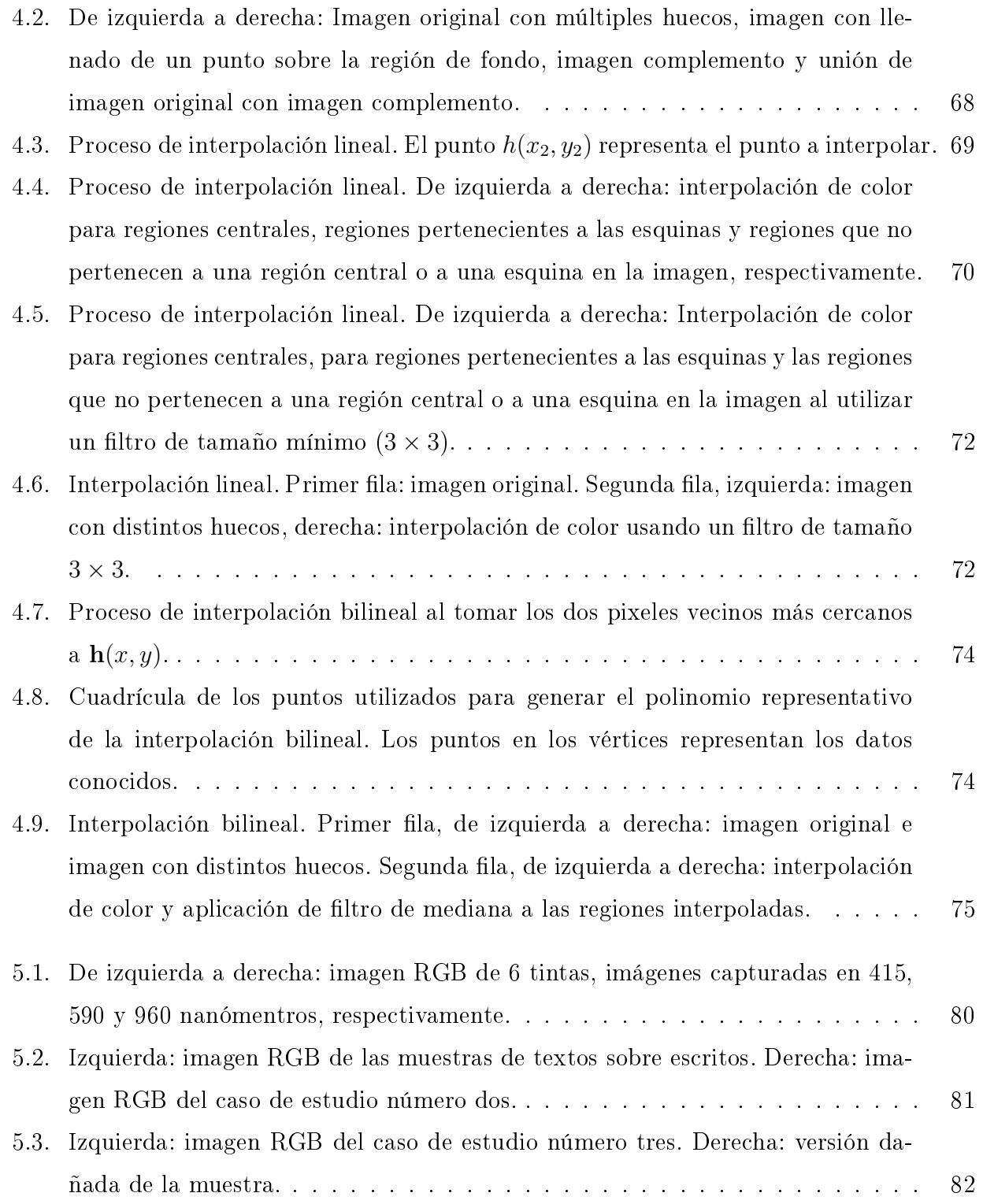

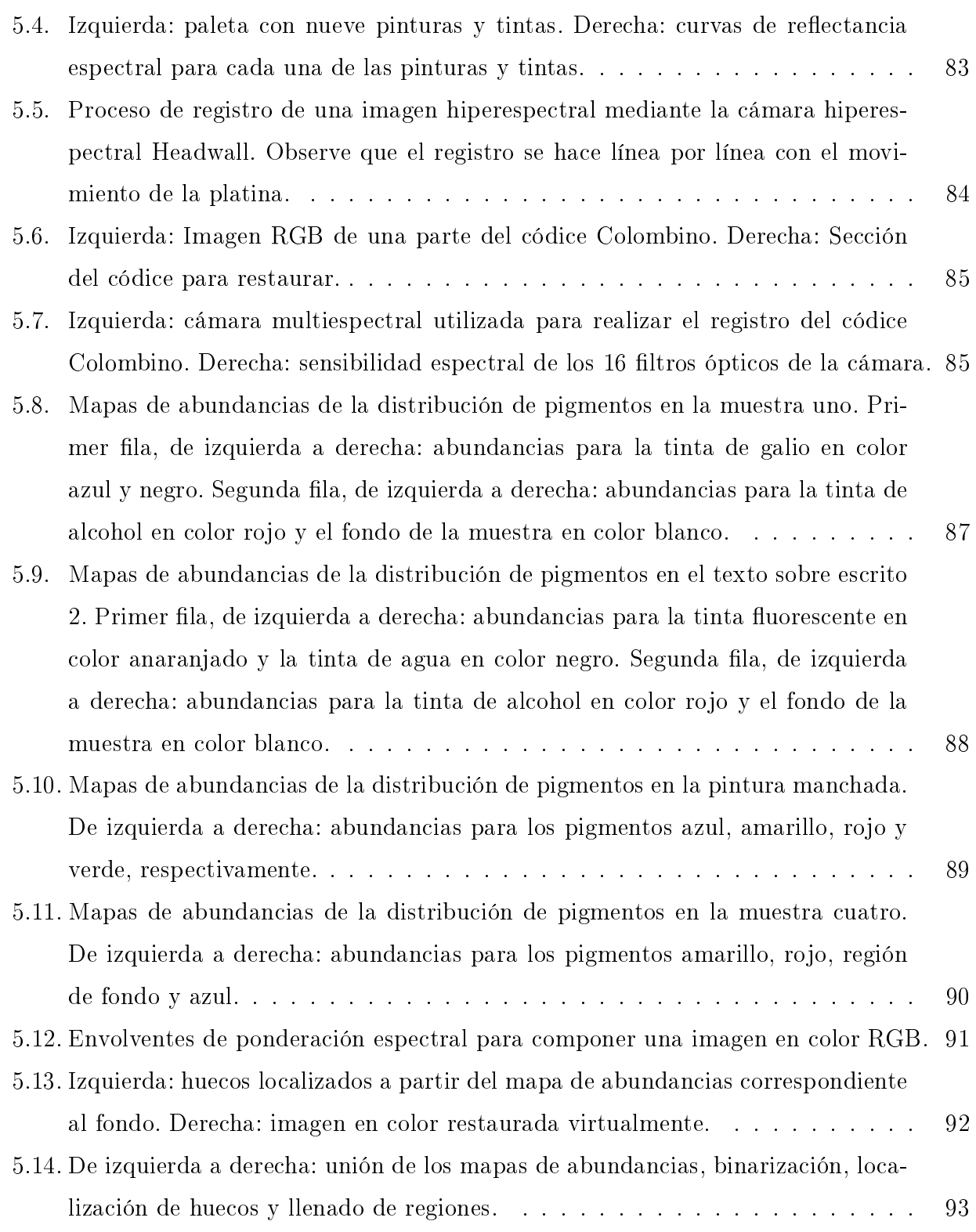

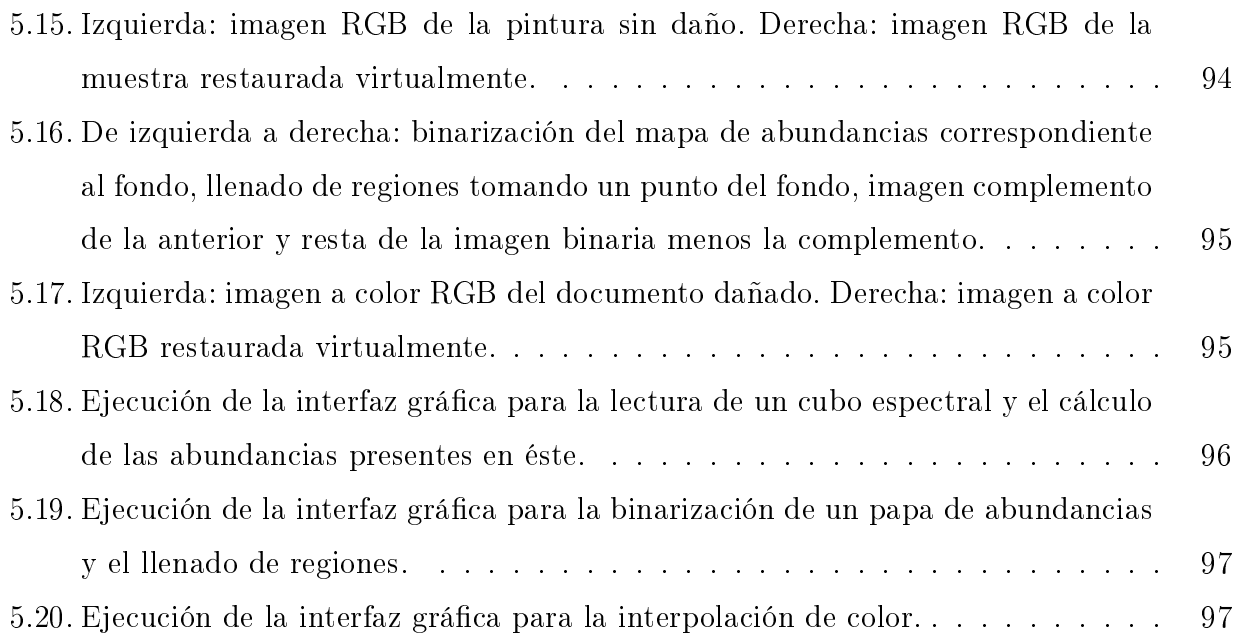

# Índice de tablas

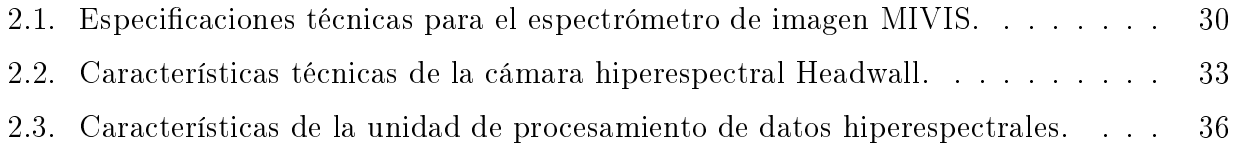

# Capítulo 1

# Introducción

En este primer capítulo se presentan los antecedentes que hacen referencia al área de estudio bajo la cual se desarrolla este trabajo de tesis y de igual forma se plantea el problema que se desea resolver. A continuación se presentan el objetivo general y los objetivos específicos que se pretenden alcanzar por medio del estudio realizado. Finalmente, para terminar el capítulo, se describe la propuesta de solución del problema detectado y las aportaciones que surgen de los objetivos base de esta investigación.

#### 1.1. Antecedentes

La inminente comercialización de los sistemas formadores de imagen espectral ha permitido el desarrollo de métodos eficientes que logran el análisis de los datos adquiridos por estos dispositivos. El auge de estos complejos sistemas se debe a que, al ser comparados con otras tecnologías como las cámaras convencionales en color RGB, las imágenes espectrales registradas proveen información de mayor utilidad sobre los elementos que se encuentran presentes en una escena ya que no sólo lo hacen en longitudes de onda en el espectro visible sino en el infrarrojo cercano (visible-near infrared, VIS-NIR). Por lo tanto, estos sistemas formadores de imágenes al estar equipados con dispositivos conocidos como espectrómetros, reciben el nombre de *espectrómetros de imagen* y permiten captar en forma de imagen la energía reflejada por los materiales en un área o superficie, es decir, la reflectancia de los objetos analizados y que

a su vez varía con la longitud de onda de la fuente de luz. De esta forma los datos adquiridos por dichos sensores contienen información espacial y espectral de la muestra bajo estudio.

La captura de imágenes en distintos rangos del espectro electromagnético empleando un espectrómetro de imagen genera una gran cantidad de datos y, de acuerdo con el número de bandas registradas, estos datos pueden ser clasificados como: multiespectrales o hiperespectrales. En el primer caso, los datos son capturados en docenas de bandas espectralmente anchas y espaciadas, mientras que en los sensores hiperespectrales los datos son colectados en cientos de bandas angostas y adyacentes. Si cada una de las bandas espectrales es apilada sobre otra hasta formar un cubo, cada pixel con coordenadas espaciales formará un vector compuesto por la reflectancia de una misma superficie u objeto pero en distintas porciones del espectro electromagnético, observando así un espectro para cada pixel del cubo. Para una superficie u objeto particular, el espectro de reflectancia mostrará bandas características inducidas por procesos de absorción electrónicos y vibracionales de los materiales constituyentes. Por lo tanto, la reflectancia espectral proporciona información esencial acerca de las propiedades del material, como el color y la composición [1].

En años recientes, los espectrómetros de imagen, que en un principio sólo eran empleados para analizar la superficie de la Tierra desde el espacio con fines de monitoreo ambiental, exploración minera, investigación militar, agricultura [2] y astronomía [3] se han extendido a la obtención y análisis de imágenes de obras de arte [4]. Particularmente, en arqueología se han utilizado para la conservación de objetos artísticos e históricos tales como pinturas y documentos que se encuentran dañados debido a condiciones de exposición ambiental o manejo inadecuados. Así, el estudio de imágenes multiespectrales e hiperespectrales ha surgido como una alternativa para mejorar la legibilidad de textos o bien para obtener una versión digitalmente restaurada; ésto mediante técnicas que otorgan la posibilidad de caracterizar tintas o pigmentos, realzar el contraste entre distintos materiales, detectar retoques o previas restauraciones, entre otras. La aplicación de este tipo de herramientas tiene suma importancia en el contexto de la restauración de documentos históricos ya que emplea las características espectrales de los objetos para revelar la información que el ojo humano es incapaz de percibir por sí solo pero que aún se encuentra presente en una escena.

## 1.2. Trabajos relacionados

En los años subsecuentes a la comercialización de los espectrómetros de imagen, diversas técnicas para la restauración de documentos históricos han sido desarrolladas con el propósito de preservar el patrimonio cultural. Estas técnicas pueden estar basadas en el procesamiento digital de imágenes o en el análisis multi- o hiperespectral junto con herramientas del procesamiento digital. En los siguientes párrafos serán descritos algunos trabajos en los que se plantea el uso del análisis espectral, así como del procesamiento digital de imágenes como medio para la conservación de documentos antiguos.

#### 1.2.1. Técnicas basadas en el procesamiento de imágenes en color

Para la restauración virtual, estas técnicas de procesamiento digital funcionan mediante algoritmos que les permiten restaurar regiones de una imagen mediante aproximaciones y en función de los datos que se tienen. Ejemplos claros son los algoritmos de segmentación de color, llenado de regiones, eliminación de grietas o craquelados, limpieza de pinturas sucias, interpolación de color, entre otras.

En [5] se mencionan dos herramientas para la restauración de pinturas u obras de arte, las cuales tienen como objetivo la limpieza de las mismas y la eliminación de grietas. Esta técnica se aplicó para la restauración de una pintura por Duccio da Boninsegna conservada en la galería Uffizi en Florencia. Para la limpieza de pinturas, siendo  $H(x, y)$  la imagen en color RGB de la pintura sucia y  $H_L$  una imagen después de que la imagen original ha sido limpiada, el objetivo es encontrar una transformación T tal que el área limpia  $H_c = T[H]$  sea lo más aproximada a  $H_L$ . Entonces, si  $\mathbf{h} = (h_r, h_g, h_b)$  representa las coordenadas RGB de un pixel en H y  $L = (l_r, l_g, l_b)$  las coordenadas correspondientes a tal punto en  $H_L$ , para modelar la limpieza se busca un operador  $T$  tal que  $T[\mathbf{h}] = \mathbf{l}_c = (l_{c_r}, l_{c_g}, l_{c_b})$  sea lo más cercano a  $\mathbf{h}$ . Para ajustar los parámetros de T el sistema selecciona k pixeles de la imagen sucia, al final se obtiene un conjunto de  $3 \times k$  ecuaciones, de las cuales al resolver los valores desconocidos es posible obtener T. Para mejorar el modelo lineal los autores emplearon una transformación T más compleja, que se conoce como modelo cuadrático.

Edwin Lechuga Salem UPT 4

En el segundo caso, eliminación de grietas, el sistema solicita al usuario seleccione un punto que pertenezca a una grieta que desea ser eliminada. Entonces, se hace un seguimiento de la grieta. Una vez seleccionado el punto, el seguimiento es automático y es logrado en base a dos características principales: las grietas son considerablemente más oscuras que el resto del fondo y están caracterizadas por un nivel de gris uniforme. Para llevar a cabo el seguimiento se buscan los vecinos-8 del punto seleccionado, si el sistema encuentra pixeles contenidos en un rango de niveles de gris, esos pixeles son clasificados dentro de la grieta. Al ser localizada tal grieta por completo el usuario decide si eliminarla por interpolación de color mediante el método de Shepard. Esta técnica fue aplicada a La expulsión de Adán y Eva del Jardín del Edén, un fresco por Piero della Francesca. Un aspecto importante es que los casos de este trabajo fueron aplicados sobre imágenes RGB.

En [6] se introduce la descripción de un software para aplicaciones de herencia cultural, denominado ArtShop's Tool. Este software tiene dos objetivos principales: mejora de la calidad y restauración virtual. Para la primer dirección este software ofrece un filtro de mediana y un calibrador de escáner. El ltro de mediana ayuda a eliminar el ruido de la imagen pero preservando los contornos mientras que la calibración del escáner hace referencia en que al momento en que la imagen es digitalizada, ésta puede no tener los mismos colores que presenta el documento original. Por esta razón, se emplea una transformación que invierte, en la mayor medida de lo posible, las degradaciones de color. Esta transformación puede ser evaluada utilizando una tabla de colores de referencia. Para la detección y eliminación de rupturas o grietas esta aplicación recurre al algoritmo descrito en [5]. Para el llenado de huecos se emplea un algoritmo que en un principio solicita un punto que esté contenido dentro de dicho espacio, subsecuentemente se realiza una segmentación de tal región y se restaura bajo distintos algoritmos de llenado de regiones. Este software también toma el modelo de color HSV para la caracterización de homogeneidad en cuanto a las características del color para finalmente ejecutar técnicas de sombreado que también permitan llenar huecos. Esta herramienta se ve limitada por el hecho de que existen regiones que no cuentan con la suficiente información para ser restaurada, por ejemplo, los bordes en una superficie.

En [7] los autores introducen un método para la identificación y restauración de grietas en

imágenes digitales. Esta técnica consta de tres etapas: 1) detección de las grietas, 2) separación de las pinceladas que pueden haber sido identificadas erróneamente como grietas y 3) llenado de grietas. Para la identificación de las grietas se utiliza un filtro de la morfología matemática conocido como transformación top-hat, la cual emplea las operaciones de apertura y cerradura (conocida también como el operador bottom-hat) en donde la apertura permite detectar los detalles más brillantes de una imagen mientras que la cerradura detecta los detalles más oscuros. Al terminar este proceso, el algoritmo entrega una imagen en escala de grises y en seguida realiza una umbralización para separar las grietas del fondo. Después de identificar las grietas, la última tarea es restaurar la imagen usando la información local para llenar (interpolar) las grietas.

#### 1.2.2. Técnicas basadas en imágenes multi- e hiperespectrales

Estas técnicas emplean imágenes en las porciones del VIS-NIR, infrarrojo medio (Mid-wave *infrared*, MWIR) e inclusive en el ultravioleta  $(UV)$  dado que otorgan la capacidad de diferenciar pigmentos, resaltar la visibilidad de textos, realzar dibujos subyacentes o identificar retoques adicionales que pueden ser de ayuda para el proceso de restauración; ésto debido a que a simple vista el ojo humano no logra captar cierta información que se cree perdida. Posteriormente estas técnicas retoman las herramientas de procesamiento digital con el objetivo de lograr una restauración virtual o un claro entendimiento de la información que en aquellas imágenes reside.

En [8] con el análisis de las inscripciones Mayas de las cuevas de Naj Tunich, sur-oriental Petén, Guatemala, en longitudes de onda visibles e infrarrojo cercano mediante técnicas de imagen multiespectral, se identificó que se emplearon al menos tres pigmentos diferentes y se detectaron casos de exceso de pintura y retoques, las diferencias espectrales se encontraron principalmente en el infrarrojo cercano por lo que el objetivo de esta investigación fue el de emplear las firmas espectrales registradas para la identificación de pigmentos. El objetivo de este análisis de agrupamiento espectral fue obtener grupos de vectores de reflectancia espectral con formas espectrales similares independientes de las magnitudes vectoriales. Para este efecto empleando una técnica de cuantización vectorial no supervisada (unsupervised vector

quantization, VQ) de distancia basada en ángulo que se utilizó para procesar las inscripciones rupestres seleccionadas.

En otro trabajo se describen las técnicas utilizadas y los resultados obtenidos para los diferentes documentos que han sido dañados o degradados [9]. Dependiendo de la condición del manuscrito y el tipo de información que intenta recuperarse, el autor afirma que los sistemas de imagen pueden trabajar en la reflexión, transmisión, o fluorescencia ya que han demostrado una recuperación signicativa del texto de varios manuscritos importantes, entre ellos se encuentran los Rollos del Mar Muerto y el Palimpsesto de Arquímedes.

Los fragmentos del Rollo del Mar Muerto fueron esparcidos por el suelo de una de las cuevas de Qumran hace más de 2000 años y sufrieron mucho daño por la exposición en tal ambiente. La mayor parte del texto es prácticamente invisible para el ojo humano debido a que el contraste entre la tinta y el pergamino en el espectro visible se ha desvanecido. Imágenes de estos fragmentos fueron registradas en la gama de longitudes de onda de aproximadamente 850 a 950 nanómetros por medio de un filtro infrarrojo, con lo cual el contraste del texto fue mejorado. En la gura 1.1 (izquierda) se observa una imagen en color RGB de una sección de los fragmentos del Rollo del Mar Muerto y en donde es fácil identificar las regiones dañadas. La imagen derecha muestra una imagen multiespectral que permite visualizar el texto en dichas

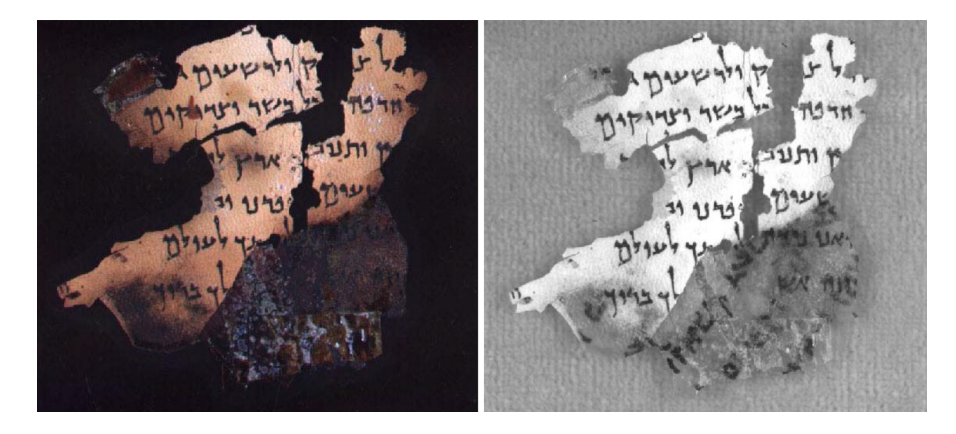

Figura 1.1: Izquierda: imagen en color de una porción dañada de los fragmentos del Rollo del Mar Muerto. Derecha: recuperación de la información en dichos rollos al utilizar el análisis de imágenes multiespectrales.

Edwin Lechuga Salem UPT 7

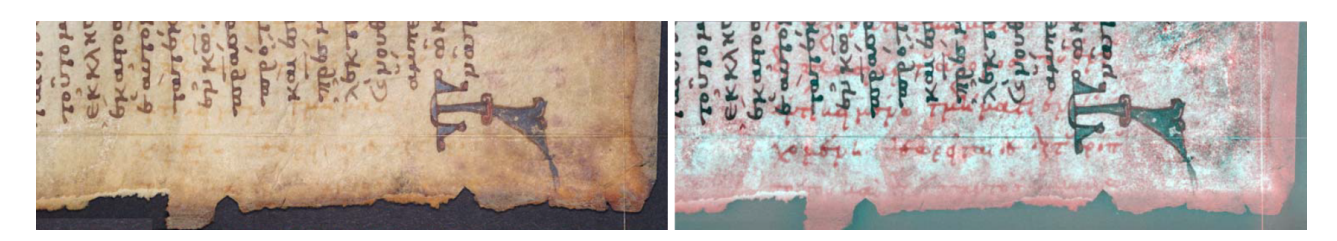

Figura 1.2: Izquierda: imagen en color de una sección del Palimpsesto de Arquímedes. Derecha: imagen en pseudocolor haciendo legible tanto el texto original como el texto sobre escrito.

partes dañadas del documento. En 2008, estos rollos fueron digitalizados nuevamente pero con dispositivos en alta resolución con el objetivo de crear una base de datos que permitiera consultar los rollos sin necesidad de manipularlos físicamente [10].

El Palimpsesto de Arquímedes es un códice de pergamino del siglo X que contiene las copias más antiguas conocidas (aunque parcial) de siete tratados del matemático griego. El manuscrito de Arquímedes fue desencuadernado y borrado (al lavarse la tinta original). El pergamino reencuadernado formó un manuscrito sobrescrito o palimpsesto: el Euchologion, un libro de oración cristiana. Lo que se pretendía a partir del palimpsesto era separar los textos original y sobrescrito. Para lograr ésto se utilizaron dos cámaras en el visible y en el ultravioleta. Las imágenes fueron procesadas mediante la segmentación del color de los canales: el canal rojo bajo iluminación de tungsteno y el canal azul bajo iluminación ultravioleta. A continuación, se colocó la imagen roja de tungsteno en el canal rojo y la azul ultravioleta en los canales verde y azul de una nueva imagen en pseudocolor. Con tal proceso se pudo observar que el texto de Arquímedes es brillante en el canal rojo y más oscuro en los canales verde y azul. El texto del libro de oraciones es oscuro en los tres canales. Finalmente, con las imágenes en falso color obtenidas a partir de este método se ha logrado leer exitosamente información significativa del texto original (ver figura 1.2).

En [11] los autores describen los resultados obtenidos de aplicar técnicas de procesamiento estáticas al palimpsesto de Arquímedes. En particular, se utilizaron las técnicas de análisis de componentes principales (Principal Component Analysis, PCA) y análisis de componentes independientes (Independent Component Analysis, ICA). A partir de 14 imágenes multiespec-

trales registradas del palimpsesto, se lograron extraer imágenes del texto original, el texto sobrescrito y el patrón de molde presente en las páginas. Sin embargo, significantes secciones de algunos de los trabajos más importantes de Arquímedes no pudieron ser revelados usando las técnicas arriba descritas. Una técnica diferente conocida como Flourescencia de rayos X permitió revelar la información que aún se encontraba escondida en las páginas [12].

Baronti et al. [13], publicaron en 1998 los resultados de examinar la pintura de la "Santísima Trinidad de la predela" de Luca Signorelli, que se exhibe en la Galería de los Uffizi en Florencia, usando tecnología de imagen multiespectral. Para éste propósito se registraron 29 imágenes en el rango espectral del VIS-NIR y posteriomente se utilizó PCA para procesar las imágenes con el fin de reducir su dimensionalidad en conjuntos más significativos y así facilitar su interpretación. En las imágenes procesadas, se logró identificar materiales y además se mapearon las regiones de la pintura con firmas espectrales similares al mismo tiempo que se mejoraron las zonas oscurecidas.

Aldrovandi et al. [14], utilizaron el infrarrojo para formar imágenes en falso color y poder mapear repintes anteriores sobre una pintura al temple del siglo XIII conocida como "Virgen  $\omega$ con el Niño y dos Angeles" atribuida al Maestro della Maddalena. De forma similar, Mansfield et al. [15], y Attas et al. [16], aplicaron imágenes en falso color para examinar dos obras de arte: el dibujo sin título *(la Santísima Trinidad)* y el óleo "El imitar de Cristo" de la Galería de Arte de Winnipeg. El análisis espectral de imágenes del dibujo mostró cuatro elementos distintos, lo cual se demostró utilizando dos métodos diferentes: el primero consistió en crear imágenes en falso color utilizando porciones en infrarrojo, de esta forma se hizo la asignación de una imagen infrarroja de una sola longitud de onda a cada uno de los canales rojo, verde y azul que componen una imagen RGB. En el segundo método, se combinaron tres imágenes adquiridas en el infrarrojo usando PCA. Estas imágenes procesadas mostraron información importante de componentes individuales y, por tanto, se pudo obtener una imagen mejorada de los diferentes elementos utilizados para el dibujo. En la gura 1.3 (derecha) se visualiza la imagen en pseudocolor en donde cada elemento identificado está representado por un color verde, amarillo, morado o azul.

En 2013 E. Matouskova et al. [17], publicó los resultados de un proyecto en el campo de la

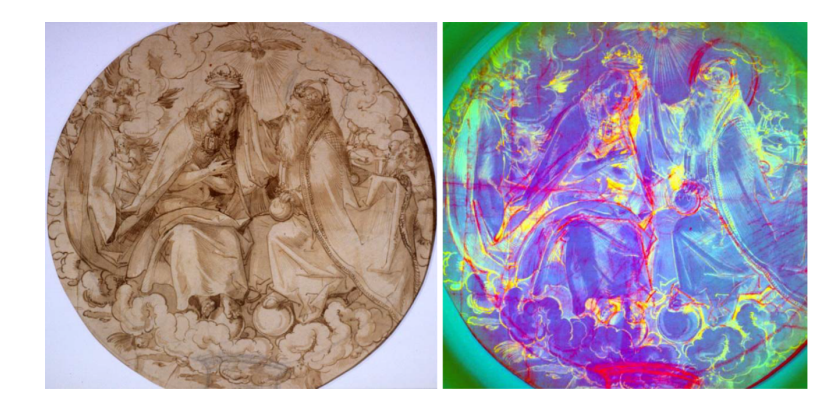

Figura 1.3: Izquierda: imagen en color del dibujo sin título (la Santísima Trinidad). Derecha: imagen en pseudocolor formada a partir de las tres primeras componentes obtenidas por PCA.

documentación de pinturas, así como los instrumentos utilizados. En este proyecto denominado "Nuevos Métodos Modernos para el Estudio No-invasivo de Objetos Históricos", se examinaron dos pinturas diferentes. La primera de ellas, "Interior de un molino" por David Ternier y la segunda "En la carretera" por Thomas van Apshoven, ambas del siglo XVII y pintadas al óleo sobre madera.

Para analizar las pinturas se utilizó una cámara hiperespectral en el rango VIS-NIR que registró 810 bandas espectrales con una resolución espacial de  $1004 \times 1004$  pixeles, mediante las cuales se pretendió la visualización de dibujos subyacente hechos por el autor. Posteriormente, se aplicaron herramientas del procesamiento digital de imágenes como PCA y con la cual se logró apreciar los componentes individuales de las pinturas así como algunos cambios o correcciones que se realizaron en una de ellas. Finalmente, para una mejor visualización de los resultados se analizaron varios métodos de filtraje, en donde filtros pasa bajas y pasa altas fueron adecuados para derivar en imágenes más complejas.

Una revisión a fondo de la literatura publicada en relación con la formación de imágenes multi- e hiperespectrales para la conservación de obras de arte, así como un panorama general de los diferentes diseños instrumentales, técnicas de procesamiento de imágenes y diversas aplicaciones basados en este tipo de imágenes se puede consultar en [1] y [21].

## 1.3. Planteamiento del problema

La historia de las sociedades antiguas básicamente es conocida a partir de la investigación arqueológica, la cual está conformada de un acervo histórico importante que incluye manuscritos y obras de arte como palimpsestos, códices, murales, pinturas, entre otros. Sin embargo, el aspecto visual de estos documentos puede ser alterado debido al envejecimiento o eventos desafortunados, ésto como consecuencia al hecho de que gran parte de ellos fueron creados con materiales perecederos provenientes de la naturaleza, provocando así la pérdida de su aspecto original.

Por otra parte, el hecho de que los documentos históricos se encuentran dañados limita las posibilidades de los expertos al tratar de analizarlos y reconstruirlos. Tal es así que la información contenida en dichos documentos no siempre puede ser interpretada. Por lo tanto, no es fácil obtener un soporte documental único y de gran delidad que permita llevar a cabo una restauración física y que al mismo tiempo no perjudique la integridad (autenticidad) y funcionalidad histórica de éstos.

De esta manera, el registro hiperespectral y el procesamiento de imágenes pueden ser empleados como herramientas para la restauración para dos propósitos particulares: como una restauración guiada por computadora si se usan como una guía para la restauración actual o como una restauración virtual si es producida una versión digitalmente restaurada del objeto. En este último caso el trabajo es valioso, aunque la restauración sea únicamente virtual y no pueda ser reproducida en una pieza real. Además, con la restauración virtual varias opciones de posibles mejoras son obtenidas, es decir, que es posible presentar a los restauradores o curatos imágenes de suficientes escenarios "hipotéticos" [18]. Esta aplicación en un principio fue delimitada por el hecho de que el proceso podía sugerir un objetivo que no siempre puede ser logrado, aunque finalmente fue adoptada debido a que si el restaurador se aventuraba en dicho proceso sin un sustento, éste podía ser culpado por una restauración no exitosa sobre la muestra original.

## 1.4. Objetivo general

Desarrollar un sistema semi automático para el análisis y la restauración virtual de documentos históricos en base a imágenes espectrales.

## 1.4.1. Objetivos específicos

- 1. Extraer el conjunto de pixeles puros presentes en datos espectrales mediante las memorias auto-asociativas reticulares  $\overline{W}_{XX}$  y  $\overline{M}_{XX}$  y a partir de este conjunto obtener mapas de la distribución de cada pigmento en la imagen.
- 2. Implementar un algoritmo para la eliminación de grietas y huecos en imágenes basado en las propiedades de la morfología matemática, específicamente la operación de dilatación.
- 3. Implementar un algoritmo que permita restituir el color en las regiones dañadas de una imagen basado en el cálculo de la distancia euclidiana entre pixeles más cercanos a la región dañada.
- 4. Adquirir un conjunto de imágenes sobre muestras articiales en el laboratorio utilizando una cámara hiperespectral para verificar la funcionalidad de los algoritmos implementados.
- 5. Comprobar los algoritmos propuestos sobre una colección de datos multiespectral perteneciente a un documento antiguo.
- 6. Integrar los algoritmos mencionados en una interfaz gráca mediante el uso de distintas herramientas para así obtener una restauración virtual.

## 1.5. Justificación

De acuerdo a lo discutido, el procesamiento de imágenes surgió como el candidato ideal para analizar la herencia cultural con vías de restauración. Sin embargo, al hablar propiamente de la restauración se involucra el hecho de que en la muestra a restaurar, como ya se mencionó, puede existir información que el ojo humano no percibe y por lo tanto en este contexto si sólo se aplicarán las técnicas de procesamiento digital para lograr una restauración se estaría pasando por alto la existencia de tal información, la cual cabe aclarar es de gran valor. Entonces, la importancia de aplicar técnicas hiperespectrales para resolver adecuadamente el problema de la restauración radica en el hecho de que permiten hacer uso de la información que se creía perdida y como consecuencia al aplicar las técnicas de procesamiento digital, la restauración obtenida puede ser posiblemente lo más aproximado a lo que alguna vez fue la pieza original.

Muchos de los trabajos de restauración, basados en imágenes hiperespectrales, están fundamentados en realizar la transformación de PCA para enfatizar las partes no visibles en un documento mediante pseudo coloración. Aunque la técnica puede producir buenos resultados para ciertas imágenes hiperespectrales, presenta las siguientes limitaciones: la imagen producida presenta bajo contraste y la distribución de los pigmentos a lo largo de la imagen no puede ser separada. Lo anterior hace indispensable estudiar y proponer nuevas técnicas de análisis de imágenes hiperespectrales.

## 1.6. Metodología

A través del desarrollo de este trabajo de investigación el problema que se desea resolver, como ya se mencionó, es el de lograr la restauración virtual de documentos históricos en base al uso de imágenes espectrales comprendidas en las regiones visible e infrarrojo cercano y que permita obtener un soporte documental para posteriormente lograr una restauración física. Cuando se hace mención del término "espectral", se hace referencia a que la imagen puede ser multi- o hiperespectral ya que ambos casos son tratados en esta investigación.

Por lo tanto, para lograr los objetivos de este trabajo, éste se ha dividido en cuatro etapas: 1) adquisición de imágenes espectrales, 2) identificación de pixeles puros, 3) llenado de regiones e interpolación de color y 4) diseño de una interfaz.

En la primer etapa de este proyecto se realizará el registro de algunos conjuntos de datos hiperespectrales capturados con el sistema HyperSpec III - Starter Kit y un conjunto multiespectral digitalizado por un sistema multiespectral de 16 bandas. Las colecciones de datos servirán con el propósito específico de probar los algoritmos que se programarán en las etapas 2) y 3).

Es importante mencionar que de las imágenes hiperespectrales registradas no se usarán todos los datos debido al alto procesamiento que ello requiere y además de que entre bandas espectrales adyacentes existe información redundante. Por otra parte, las imágenes multiespectrales consideradas en este proyecto son imágenes que han sido registradas para preservación del legado cultural sobre un documento conocido como el códice Colombino, el cual fue digitalizado por La Biblioteca Nacional de Antropología e Historia (BNAH) en la ciudad de México.

En lo que corresponde a la segunda etapa, serán calculadas dos memorias auto-asociativas reticulares conocidas como min-W y max-M basadas en el álgebra reticular minimax. Los vectores columna de cada memoria serán escalados junto con las cotas vectoriales mínima y máxima del conjunto imagen para así formar los vértices de un conjunto convexo capaz de contener subconjuntos del conjunto imagen. Además, estos vértices corresponderán a los espectros de los pigmentos constituyentes en la imagen espectral [19]. Como base se tomará el modelo de mezclado lineal con restricciones para llevar a cabo un análisis sobre pigmentos y describir las mezclas espectrales de los materiales que conforman las imágenes utilizadas. Si se toma el hecho de que en una imagen espectral se tienen los pixeles mezclados pero no se conocen los elementos o miembros que los formaron ni las proporciones en las que se mezclaron, el primer paso consistirá en determinar los pixeles espectrales más puros en base a las memorias auto-asociativas. Posteriormente, se realizará el proceso de desmezcla espectral el cual consiste en descomponer el espectro medido en una colección de espectros constituyentes o pigmentos puros, y un conjunto de correspondientes fracciones o abundancias [20]. Como resultado de la desmezcla se tendrá un conjunto de mapas de las abundancias de cada pigmento a lo largo de la imagen, los cuales servirán para localizar huecos y grietas.

En la tercer etapa los huecos y grietas localizados en los mapas de abundancias serán restaurados mediante un algoritmo de llenado de regiones. Para este propósito, los mapas de abundancias umbralizados serán binarizados y mediante el llenado de regiones sobre la región de fondo de la imagen binaria será elegido un punto representativo para ser dilatado, es decir que será expandido hasta llenar por completo el fondo, tal que permita localizar de forma simultánea todos los huecos presentes. Particularmente, una vez obtenidos los espacios llenos mediante este proceso, será posible localizar todos los pixeles y sus coordenadas pertenecientes en la imagen original; posiciones que serán usadas para un proceso de interpolación. Para aproximar el color de un pixel contenido en un hueco o ruptura, se utilizará la interpolación bilineal. Para este propósito, se interpolarán los valores de dos pixeles vecinos, los cuales tienen que pertenecer o estar más allá de las fronteras del hueco. Así, para asegurar un buen proceso de interpolación, primero será calculada la distancia Euclidiana en ocho direcciones distintas (superior, inferior, izquierda, derecha y cuatro diagonales) entre cada pixel frontera y el pixel interpolado. Los pixeles utilizados para la interpolación serán aquellos que minimicen la distancia hacia el pixel para interpolar.

Finalmente, en la cuarta etapa se diseñará una interfaz gráfica que permita utilizar en conjunto los algoritmos que serán programados para completar las etapas 2) y 3) del proyecto con el fin de restaurar documentos históricos.

### 1.7. Estructura del trabajo de tesis

La estructura de este documento es como sigue. En el capítulo 2 se inicia una discusión acerca de los fundamentos de imagen hiperespectral en donde de igual forma se abordan conceptos base de la radiación electromagnética y la interacción materia-energía. A continuación se habla acerca de las propiedades físicas y componentes que caracterizan a un espectrómetro de imagen. Finalmente, se da una explicación del uso y características de un dispositivo para la adquisición de imágenes múltiples.

El capítulo 3 describe los aspectos y la base matemática referente a la determinación de pigmentos puros comenzando por el modelo de mezclado lineal, en donde se habla de un proceso de inversión que permite obtener las correspondientes fracciones o abundancias de los pigmentos presentes en una imagen. Posteriormente, se explican dos técnicas que pueden ser utilizadas para la detección de pigmentos puros.

En el capítulo 4 se revisa el proceso para la restauración virtual de imágenes digitales a

partir de un algoritmo de llenado de regiones. Para concluir este capítulo, se propone el uso de dos técnicas de interpolación de color para mejorar la apariencia visual de las imágenes digitales analizadas.

El capítulo 5 inicia con una descripción del proceso de preparación y adquisición de un conjunto de muestras artificiales y una muestra de un documento prehispánico. Consecutivamente, se muestran las abundancias de las distribuciones de los pigmentos presentes en cada conjunto de datos y se muestran los resultados de aplicar los algoritmos de restauración. El capítulo finaliza con la presentación de una interfaz gráfica en la que se comprenden todos los algoritmos que permiten llegar a la restauración virtual de documentos históricos. El trabajo de tesis naliza con el capítulo 6 en el que se discuten las conclusiones y se comenta la orientación del trabajo futuro.

## 1.8. Aportaciones de la tesis

La realización de este trabajo de investigación provee suficientes detalles en el uso de distintas técnicas que permiten llevar a cabo una restauración virtual de documentos históricos. Por lo tanto, se tienen las siguientes aportaciones:

- Un análisis e implementación de algoritmos de identificación de pigmentos puros.
- Un algoritmo para la selección adecuada de pigmentos puros.
- Estudio y programación de un método para llenado de regiones.
- Investigación e implementación de técnicas de interpolación de color.
- La unión de estos algoritmos en específico para lograr la restauración virtual.
- Una interfaz gráfica, basada en imágenes hiperespectrales, que facilita el análisis y restauración de documentos.

# Bibliografía

- [1] Fischer, C., and Kakoulli, I., "Multispectral and hyperspectral imaging technologies in conservation: current research and potential applications," Studies in Conservation,  $51(Supplement-2)$ , pp.  $3-16$  (2006).
- [2] Padoan, R., Steemers, T. A., Klein, M. E., Aalderink, B. J., and De Bruin, G., "Quantitative hyperspectral imaging of historical documents: technique and applications,"  $ART$ Proceedings, (2008).
- [3] Kubik, M., "Hyperspectral imaging: a new technique for the non-invasive study of artworks," Physical techniques in the study of art, archeology and cultural heritage, 2, pp. 199259 (2007).
- [4] Greiner, R., "The role of CCD cameras in astronomy," North Central Region of the Astronomical League (2000).
- [5] Barni, M., Bartolini, F., and Cappellini, V., "Image processing for virtual restoration of artworks," *MultiMedia, IEEE*,  $7(2)$ , pp.  $34-37$  (2000).
- [6] Cappellini, V., Barni, M., Corsini, M., De Rosa, A., and Piva, A., ArtShop: an artoriented image-processing tool for cultural heritage applications," The Journal of Visualization and Computer Animation,  $14(3)$ , pp.  $149-158$  (2003).
- [7] Spagnolo, G. S., and Somma, F., Virtual restoration of cracks in digitized image of paintings, In Journal of Physics: Conference Series, IOP Publishing, 249(1), pp. 012059 (2010).
- [8] Ware, G. A., Chabries, D. M., Christiansen, R. W., Brady, J. E., and Martin, C. E., Multispectral analysis of ancient Maya pigments: implications for the Naj Tunich corpus, In Geoscience and Remote Sensing Symposium, 2000. Proceedings. IGARSS 2000. IEEE  $2000$  International, IEEE, 6, pp. 2489-2491 (2000).
- [9] Easton, R., and Knox, K., "Digital restoration of erased and damaged manuscripts," In Proceedings of the 39th Annual Convention of the Association of Jewish Libraries, Brooklyn, NY., (2004).
- [10] Bearman, G., "Imaging the Dead Sea Scrolls for conservation purposes," SPIE Newsroom, 29, (2008).
- [11] Salerno, E., Tonazzini, A., and Bedini, L., Digital image analysis to enhance underwritten text in the Archimedes palimpsest," International Journal of Document Analysis and *Recognition (IJDAR)*, 9(2-4), pp. 79-87 (2007).
- [12] Bergmann, U., "Archimedes brought to light," *Phys World*, 20, pp. 39–42 (2007).
- [13] Baronti, S., Casini, A., Lotti, F., and Porcinai, S., "Multispectral imaging system for the mapping of pigments in works of art by use of principal-component analysis,"  $Applied$ optics,  $37(8)$ , pp.  $1299-1309$  (1998).
- [14] Aldrovandi, A., Bertani, D., Cetica, M., Matteini, M., Moles, A., Poggi, P., and Tiano, P., "Multispectral image processing of paintings," *Studies in Conservation*, 33(3), pp. 154–159 (1988).
- [15] Mansfield, J. R., Attas, M., Majzels, C., Cloutis, E., Collins, C., and Mantsch, H. H., "Near" infrared spectroscopic reflectance imaging: a new tool in art conservation,"  $Vibrational$  $Spectroscopy, 28(1), pp. 59-66 (2002).$
- [16] Attas, M., Cloutis, E., Collins, C., Goltz, D., Majzels, C., Mansfield, J. R., and Mantsch, H. H., "Near-infrared spectroscopic imaging in art conservation: investigation of drawing constituents," Journal of Cultural Heritage,  $4(2)$ , pp. 127–136 (2003).

Edwin Lechuga Salem UPT 18

- [17] Matouskova, E., Pavelka, K., and Svadlenkova, Z., "Non-invasive survey of old paintings using VNIR hyperspectral sensor," ISPRS-International Archives of the Photogrammetry, Remote Sensing and Spatial Information Sciences,  $1(2)$ , pp. 425–429 (2013).
- [18] Barni, M., Pelagotti, A., and Piva, A., "Image processing for the analysis and conservation of paintings: opportunities and challenges," Signal Processing Magazine, IEEE, 22(5), pp.  $141-144$  (2005).
- [19] Urcid, G., Valdiviezo-N, J. C., and Ritter, G. X., "Lattice algebra approach to color image segmentation," Journal of Mathematical Imaging and Vision,  $42(2-3)$ , pp. 150–162 (2012).
- [20] Keshava, N., "A survey of spectral unmixing algorithms," Lincoln Laboratory Journal,  $14(1)$ , pp. 55–78 (2003).
- [21] Liang, H., "Advances in multispectral and hyperspectral imaging for archaeology and art conservation," Applied Physics A,  $106(2)$ , pp. 309-323 (2012).

# Capítulo 2

# Fundamentos de imagen hiperespectral

En este capítulo se describen los conceptos fundamentales de radiación electromagnética, la interacción materia-energía, emisión y absorción. En seguida se introducen los términos relacionados con la espectrometría de imagen así como su relación con factores que contribuyen a los valores de radiancia al llevar a cabo un registro espectral. Finalmente, se describen las características de una cámara hiperespectral con la que se lleva a cabo el registro de tres conjuntos de datos utilizados en esta investigación.

## 2.1. Radiación electromagnética

La polarización electromagnética, la longitud de onda, frecuencia y energía son empleadas para describir ondas de luz, y el rango completo de tales frecuencias es llamado espectro electromagnético. De esta manera, cada forma de radiación ocupa una región específica dentro del espectro electromagnético, como pueden ser: ondas de radio, microondas, infrarrojo, luz visible, ultravioleta, rayos X y rayos gamma, son la clasificación de tal espectro (ver figura 2.1). Pero el ojo humano solo es sensible a la radiación en un rango muy estrecho, la luz visible, aquella que nuestros ojos utilizan para colectar la información visual y que abarca los intervalos entre 400 a 750 nm [1]. Las variadas interacciones que existen entre las radiaciones del espectro electromagnético y las diferentes formas de la materia pueden ser estudiadas en términos de teorías clásicas o cuánticas.

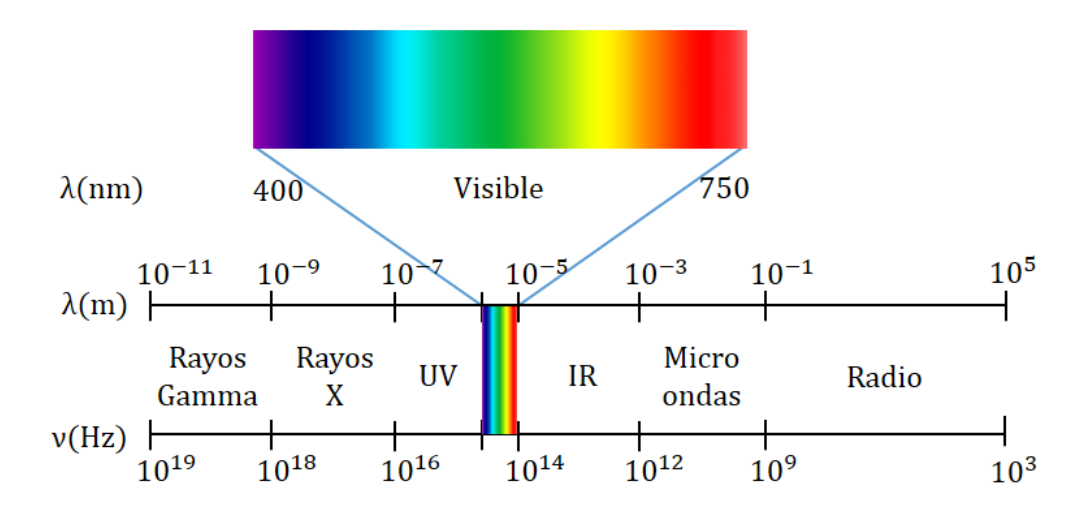

Figura 2.1: Espectro electromagnético.

Para esclarecer y describir las características de la radiación electromagnética son necesarios dos modelos: el modelo de onda y el modelo de partícula. De acuerdo a la teoría clásica de Maxwell, en el modelo de onda la radiación es considerada como una onda sinusoidal en donde dos campos, uno eléctrico E y otro magnético B, están en fase y se encuentran oscilando en planos individuales y perpendiculares entre sí. De esta manera, la onda está caracterizada por su longitud de onda  $\lambda$  (distancia entre dos máximos consecutivos) y su frecuencia  $\nu$  (número de ciclos por segundo). Así, la velocidad de la luz c está relacionada con la longitud de onda y frecuencia de la onda de acuerdo con la expresión:  $c = \lambda \nu$  y cuyo valor está dado por  $c = 3 \times 10^8$ m/s (valor aproximado).

Por otra parte, el *modelo de partículas* sugiere que la radiación está comprendida por unidades discretas de energía denominados cuantos de energía o fotones. Los fotones llevan desde la fuente algunas propiedades corpusculares tales como energía y momentum, pero difieren de todas las demás partículas en tener masa cero en reposo. En términos de este modelo, la energía (E) de un cuanto está dada como

$$
E = h\nu = \frac{hc}{\lambda},\tag{2.1}
$$

donde  $h = 6,226 \times 10^{34}$ J·s es la constante de Planck.

Por lo anterior, la energía de un cuanto es inversamente proporcional a su longitud de

onda. Es decir, cuanto mayor es la longitud de onda, menor es su contenido energético [2, 3].

### 2.2. Interacción materia-energía

La radiación electromagnética cuando incide sobre una superficie, parte de ella se refleja y otra parte se absorbe, re-irradia o se transmite a través del material dependiendo de la naturaleza o propiedades físicas del objeto y longitud de onda [4]. En este sentido, se observa claramente una interacción materia-energía en términos de la reflexión, transmisión y absorción entre la radiación y dicha superficie.

La *reflexión* ocurre en la frontera que divide a dos medios distintos y puede ser especular o difusa. La reflexión especular sucede cuando la superficie es lisa en comparación con la longitud de onda de la radiación incidente, por lo que todos los rayos son reflejados hacia una misma dirección que depende del ángulo con el que dicha energía esta incidiendo, es decir que en este caso el ángulo de reflexión es igual al ángulo de incidencia. La reflexión difusa ocurre cuando la superficie sobre la cual se hace incidir la radiación es rugosa ya que dependiendo de las características de dicha superficie la luz incidente es reflejada en distintas direcciones, por lo que el ángulo de reflexión no es igual al ángulo de incidencia [5].

En la *transmisión* por su parte, la radiación electromagnética pasa de un medio a otro (o a través de la frontera entre dos materiales) con un cambio en su intensidad y velocidad.

Otro fenómeno importante es la refracción, la cual ocurre en respuesta a las densidades contrastantes de los medios cuando la radiación electromagnética pasa de un medio a otro, provocando así que las ondas experimenten un cambio en su dirección. Una medida para ello está dada por el *índice de refracción*  $(n)$ , el cual está definido como la relación existente entre la velocidad de la luz en un vacío  $(c)$  y su velocidad en cualquier otro medio material  $(v)$ ; es decir,

$$
n = \frac{c}{v}.\tag{2.2}
$$

En un ambiente en donde la densidad de los elementos que lo conforman es la misma, la refracción de la radiación es predecible. La ley que permite calcular la refracción es la ley de Snell-Descartes, de la cual se puede decir que existe una relación entre los distintos elementos
de un medio para una determinada frecuencia de luz debido a la dependencia de la longitud de onda con respecto a los índices de refracción de cada elemento, así:

$$
n_1 \sin \theta_1 = n_2 \sin \theta_2,\tag{2.3}
$$

donde  $n_1$  y  $n_2$  son los índices de refracción del primer y segundo medio, respectivamente, y  $\theta_1$  y  $\theta_2$  son sus correspondientes ángulos de incidencia y refracción. Un aspecto importante de mencionar es que el fenómeno de la radiación consiste en la propagación de energía en forma de ondas electromagnéticas o partículas subatómicas a través de un medio o del vacío. La radiación propagada en forma de ondas electromagnéticas se llama radiación electromagnética [3, 6]. Parte de la energía que es transmitida al medio puede ser absorbida por los materiales. Debido a que cada uno de éstos tiene una composición única y específica, la energía es absorbida en distintas proporciones, es decir, dependiendo del material la energía se puede absorber más en algunas longitudes de onda que en otras. Entonces, la radiación que es absorbida se transforma en energía de calor, que eleva la temperatura del material. Parte de esa energía térmica puede entonces ser re-emitida en forma de radiación a una longitud de onda que depende de los materiales y la temperatura de la superficie. Cuanto menor sea la temperatura, mayor será la longitud de onda de la radiación emitida [7]. En la figura 2.2 se observa la representación para la reflexión, transmisión y absorción de la relación materia-energía.

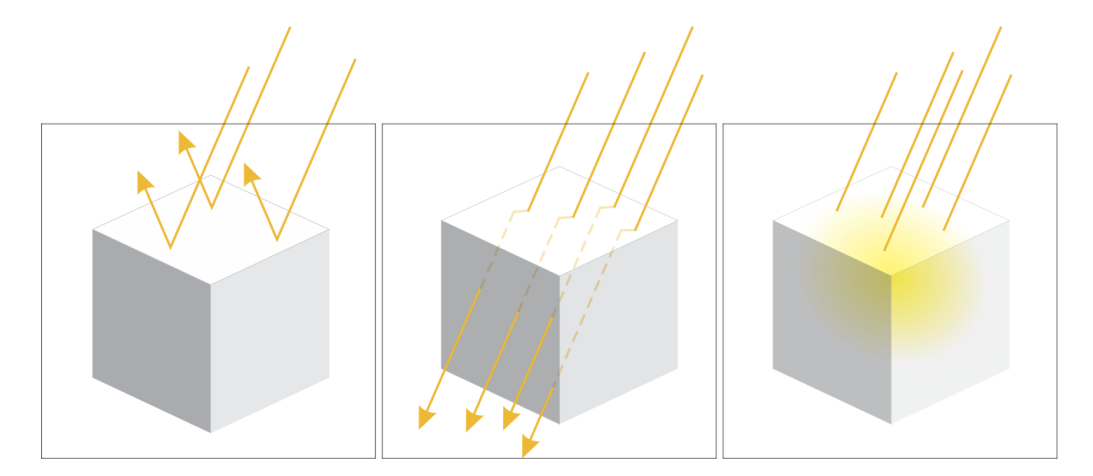

Figura 2.2: De izquierda a derecha: reflexión, transmisión-refracción y absorción de la radiación al interactuar con un medio material.

# 2.2.1. Reflectancia, transmitancia y absortancia

Las formas de radiación UV-VIS-NIR son útiles para caracterizar la reflectividad, la transmisión y la absorción de una variedad de materiales tecnológicamente importantes [8]. Estas medidas se utilizan con frecuencia en sensado remoto y espectroscopía de imagen para cuantificar la radiación incidente sobre un área o superficie. De esta manera, la reflectancia  $\rho$  es la cantidad de energía o radiación reflejada por una superficie,  $r(\lambda)$ , normalizada por la cantidad de energía o radiación incidente en ella,  $i(\lambda)$ . Similarmente, la *transmitancia*  $\tau$  es la cantidad de energía o radiación transmitida por una superficie,  $t(\lambda)$ , normalizada por la cantidad de energía o radiación incidente sobre ella. Por lo tanto, cualquier flujo no reflejado o transmitido es absorbido por el material; a la cantidad de energía o radiación absorbida,  $a(\lambda)$ , normalizada por la cantidad de energía o radiación incidente se le conoce como absortancia α. Estas cantidades están definidas por las relaciones

$$
\rho(\lambda) = \frac{r(\lambda)}{i(\lambda)} , \qquad \tau(\lambda) = \frac{t(\lambda)}{i(\lambda)} , \qquad \alpha(\lambda) = \frac{a(\lambda)}{i(\lambda)}.
$$
 (2.4)

Tomando estas medidas y estableciendo una relación en función de la longitud de onda del flujo incidente, se puede establecer matemáticamente que:

$$
\rho(\lambda) + \tau(\lambda) + \alpha(\lambda) = 1,\tag{2.5}
$$

lo anterior implica la conservación de la energía incidente ya que sin importar si ésta es reflejada, transmitida o absorbida, se transformará o quedará representada siempre en alguna otra forma de energía [9].

# 2.3. Espectroscopía

La *espectroscopía* es un área que se encarga del estudio de la luz que es emitida o reflejada y absorbida por los materiales y su variación en energía con la longitud de onda. Al ser aplicada al campo óptico de la percepción remota, la espectroscopía trata con el espectro de la luz solar que es difusamente reflejada (esparcida) por los materiales terrestres, por lo que sus primeras aplicaciones están relacionadas con la identicación de estos materiales a partir de los espectros de radiación emitidos o absorbidos [10].

Edwin Lechuga Salem UPT 24

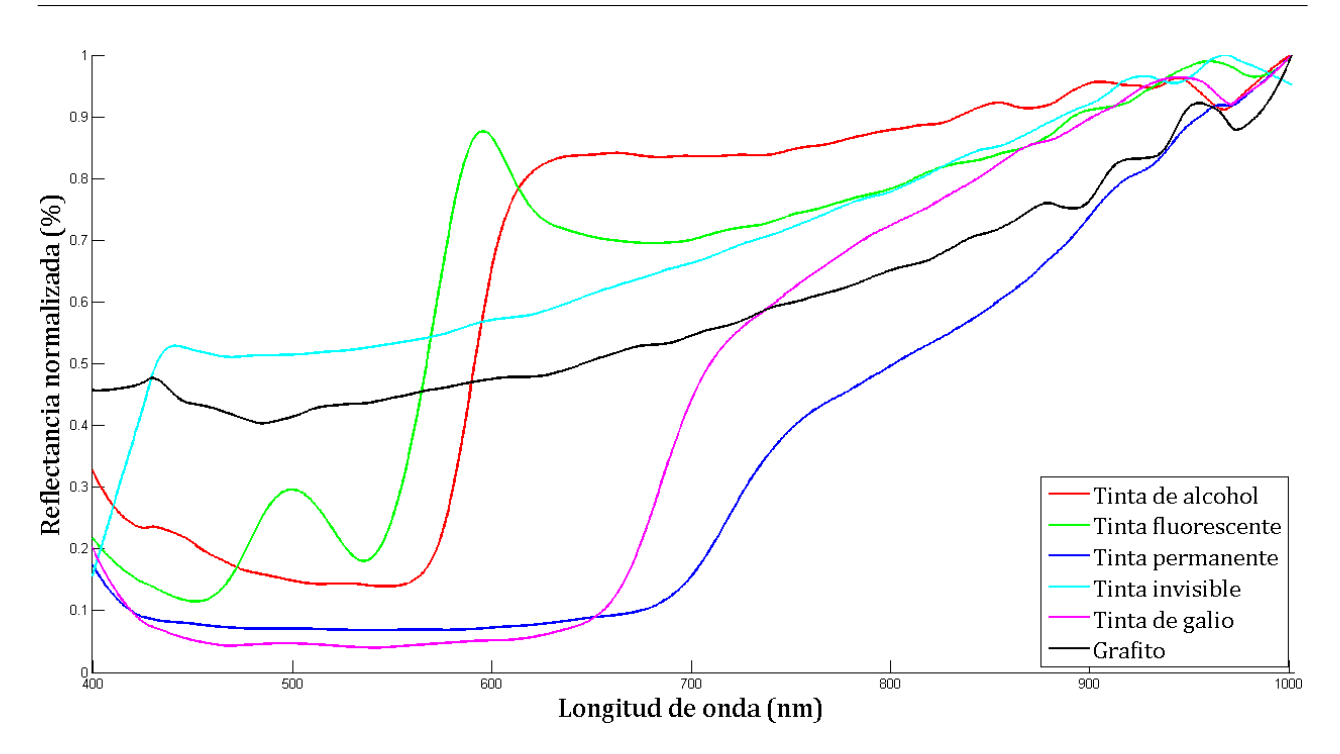

Figura 2.3: Curvas de reflectancia espectral representativas de seis elementos: cinco tintas diferentes y grafito.

Debido a que cada material de la naturaleza absorbe o emite radiación de forma única, un espectrómetro puede ser utilizado para identificar materiales. La información proporcionada por estos dispositivos consiste en una gráfica de la energía reflejada o absorbida por el material en función de la longitud de onda. A esta gráfica se le conoce como *firma espectral* y se considera una característica observable que directa o indirectamente conduce a la identicación de un objeto o material dado que la forma en que éste refleja la energía depende de su constitución física y química. Por lo tanto, a cada material de la naturaleza le corresponde una firma espectral única  $[5, 6]$ . La propiedad utilizada para cuantificar estas firmas espectrales se denomina reflectancia espectral. Como se mencionó anteriormente, la reflectancia varía con la longitud de onda para la mayoría de los materiales ya que la energía en ciertas longitudes de onda es dispersada o absorbida en distintos grados. Al realizar una comparación de curvas de reflectancia espectral de distintos materiales en función de la longitud de onda  $(\lambda)$  se pueden hacer evidentes estas variaciones de reflectancia.

En la figura 2.3 se muestran las curvas de reflectancia espectral para seis tintas diferentes y para una porción de grafito. De las curvas se puede observar que las desviaciones pronunciadas hacia abajo marcan los rangos de longitud de onda en los cuales los materiales selectivamente absorben la energía incidente. Estas características son comúnmente llamadas bandas de absorción. En el caso de las tintas tales bandas son registradas aproximadamente de entre los 400 a los 1000 nm, mientras que para el grafito se observa una firma espectral constante. En donde cada curva presenta un máximo significa que la radiación es reflejada. Por lo tanto, la forma general de una curva espectral y la posición en la que se encuentran las bandas de absorción en la mayoría de los casos puede ser usada para identificar y discriminar entre los diversos materiales de un área bajo estudio.

# 2.3.1. Espectrómetros

Del concepto de espectroscopía surgieron los *espectrómetros* como dispositivos físicos para realizar mediciones de campo o de laboratorio de la luz reflejada o emitida desde un material de prueba en función de la longitud de onda [11]. En la figura 2.4 se muestra una representación de los componentes ópticos de un espectrómetro y de acuerdo a esta representación, el funcionamiento de un espectrómetro es como sigue.

La fuente de luz o usualmente la imagen de la fuente ilumina completamente la entrada de una rendija o ranura, enseguida la radiación es colimada por una lente o espejo. La radiación es entonces dispersada por un monocromador y desde el cual la dirección de propagación de tal radiación depende de su longitud de onda. Posteriormente, la radiación es enfocada por una segunda lente o espejo provocando que el espectro final conste de una serie de imágenes monocromáticas de la rendija de entrada. Al final del dispositivo la energía en cada banda es medida por un detector de onda como un Dispositivo Acoplado por Carga (Coupled Charge Device,  $CCD$  [12].

Los espectrómetros de imagen, por su parte, requieren de una combinación de espectrómetros, óptica colectora de luz y mecanismos de barrido. Éstos adquieren un gran número de imágenes de la reflectancia espectral de un área bajo estudio, (al menos 40) en bandas angostas (pueden ser de 0.1 micras) y espectralmente contiguas (adyacentes y no traslapadas)

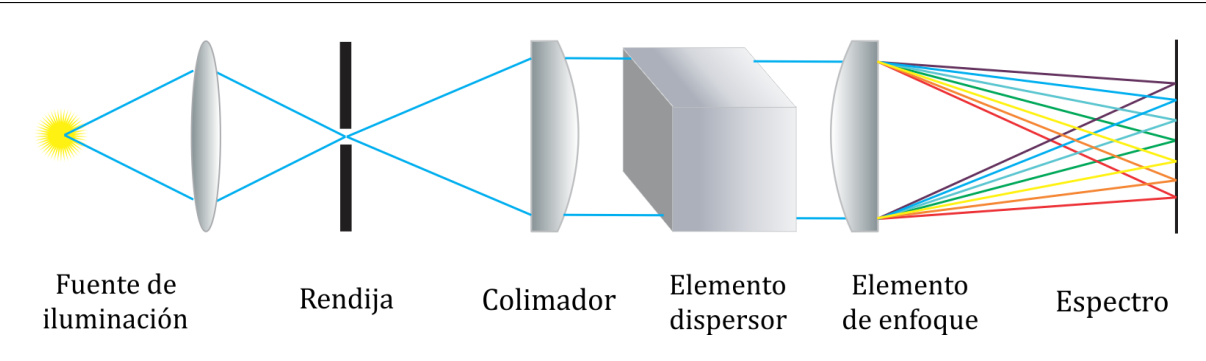

Figura 2.4: Esquema de los componentes ópticos de un espectrómetro.

para permitir la extracción de los espectros de reectancia en cada pixel, los cuales pueden ser directamente comparados con espectros de referencia de espectros similares. Estas mediciones típicamente son realizadas en el visible y el infrarrojo medio, es decir, de 0.4 a 2.4  $\mu$ m [11].

Con fines de teledetección, los espectrómetros de imagen son comúnmente colocados a bordo de plataformas aéreas para concentrar y medir la luz reflejada desde varias áreas adyacentes de la superficie terrestre, principalmente sobre aviones o satélites. En cambio con los sistemas formadores de imagen espectral comercializados, lo que se pretende es realizar mediciones de áreas pequeñas. Cualquiera que sea la utilidad de estos dos tipos de sistemas, ellos constan de tres partes fundamentales: 1) la óptica colectora de luz, 2) un mecanismo de barrido instantáneo del campo de visión del espectrómetro sobre una escena y 3) un conjunto de espectrómetros.

En el caso de teledetección el sistema está colocado sobre una plataforma aérea y es ésta quien realiza un movimiento de tal forma que la superficie terrestre permanece fija. Por lo que el proceso de adquisición de imágenes en este caso necesita de un espejo de exploración acoplado al sistema mecánico, mientras que el movimiento de la plataforma se utiliza como parte del proceso de barrido para recoger la energía reflejada procedente de la superficie. Además, para este mismo caso la óptica forma una imagen de un único punto en el suelo de tal manera que un escáner de línea escanea una línea a lo largo de un segmento tranversal al movimiento de la plataforma, así el escáner se conoce como "sistema whiskbroom".

Muchos de los espectrómetros de imagen comerciales registran las imágenes en base a un sistema conocido como "pushroom". Este último, es el nombre que recibe el escáner si la óptica forma la imagen de una gran rendija de tal manera que no se necesita ningún mecanismo de barrido, más que el movimiento de la plataforma para formar la imagen línea por línea. [13].

#### Elementos básicos de un espectrómetro de imagen

Como se mencionó anteriormente, el elemento encargado de separar la radiación en sus correspondientes longitudes de onda es el monocromador. Dependiendo del instrumento, su aplicación y la resolución que se requiera, el monocromador puede ser un prisma o una rejilla de dispersión. En el caso del prisma dispersor, la radiación colimada es dispersada a diferentes ángulos debido a la dependencia de la longitud de onda con el índice de refracción. La distorsión de la imagen de la rendija de entrada se minimiza por el uso de la iluminación con ondas planas.

En la gura 2.5 se visualiza un prisma que se encuentra ajustado en la posición de desviación angular mínima de los rayos entrantes, para este prisma debe cumplirse que:

$$
r_1 = r_2 = \frac{A_p}{2} \quad e \quad i_1 = i_2 = \frac{(D_p + A_p)}{2} \tag{2.6}
$$

donde  $i_1$  e  $i_2$  son los ángulos de entrada y salida de la luz incidente,  $r_1$  y  $r_2$  los ángulos internos de refracción,  $A_p$  el ángulo del prisma y  $D_p$  el ángulo de desviación, el cual varía con la longitud de onda. Entonces, el límite de resolución depende de la difracción debido al ancho del haz

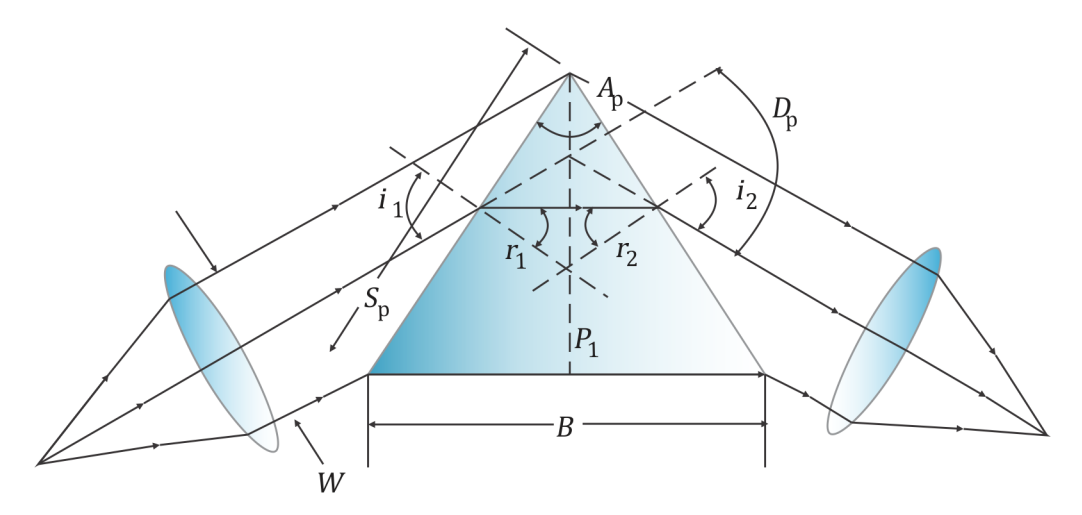

Figura 2.5: Estructura de un espectrómetro de prisma elemental.  $W$  define el ancho del haz de iluminación;  $S_p$  es la longitud de la cara del prisma; y  $B$  es la longitud de la base del prisma.

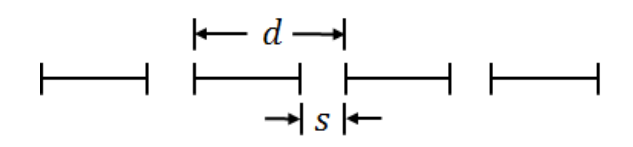

Figura 2.6: Rejilla lineal de difracción simple; s ancho de la apertura y  $d$  período de la rejilla.

nito o a la apertura efectiva del prisma, la cual es rectangular, por lo que el poder de resolución es:

$$
PR = B \frac{dn}{d\lambda}.\tag{2.7}
$$

Si la cara entera del prisma no es iluminada, entonces únicamente se usará la longitud iluminada de la base B [14].

Ahora, en el caso de una rejilla (ver figura 2.6), la separación entre un máximo primario de orden m y el vecino mínimo, está dada por  $\Delta_p = \lambda/N d$  en donde N representa el número de rendijas de longitud d.

Si la longitud de onda es cambiada por una cantidad  $\Delta\lambda$ , el m-ésimo orden máximo es desplazado por una cantidad

$$
\Delta^{prime} = \frac{\Delta\lambda}{d}|m| \tag{2.8}
$$

Asumiendo que las líneas de longitud de onda  $\lambda \pm \frac{1}{2}$ 2  $\Delta\lambda$  sólo serán resueltas cuando el máximo de una longitud de onda coincida con el primer mínimo de la otra (criterio de Rayleigh), se tiene en el límite de resolución en el orden m que  $\Delta p = \Delta^{prime} p$ ; por lo que,

$$
\frac{\lambda}{\Delta\lambda} = |m|N. \tag{2.9}
$$

Así, el poder de resolución es igual al producto del número de orden m y el número de rendijas  $N$  [13].

#### Ejemplo 2.1. El espectrómetro de imagen MIVIS

Es un espectrómetro de imagen multiespectral visible e infrarrojo (Multispectral Visible and Infrared Imaging Spectrometer, MIVIS). Este es un sistema desarrollado por SenSyTech Imaging Group para el Consejo Nacional de Investigación de Italia. En la figura 2.7 se visualiza el diagrama óptico de su estructura interna, asimismo este instrumento está formado por cuatro espectrómetros y utiliza un sistema de barrido por línea.

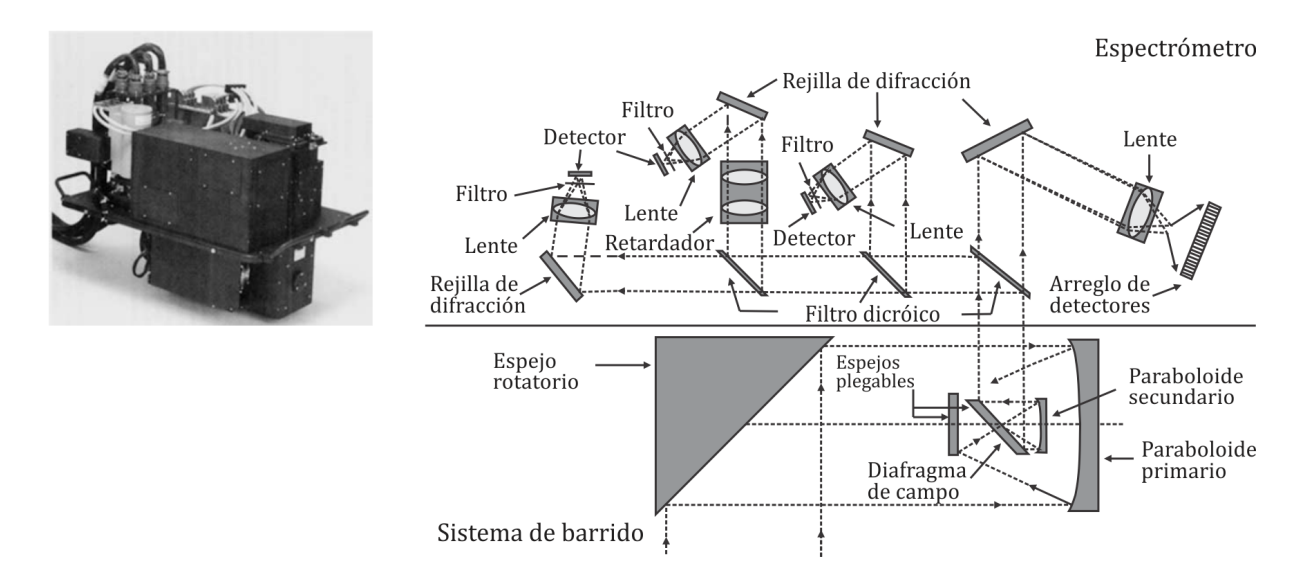

Figura 2.7: Estructura interna del espectrómetro de imagen MIVIS.

En este espectrómetro de imagen, un espejo rotatorio de 45◦ barre una línea de pixeles sobre la superficie. Cada pixel generado es colimado por medio de un espejo parabólico montado en un telescopio Gregoriano. Entonces, el haz colimado es reflejado por medio de un ensamble Pfund (filtro dicróico), hacia un banco que contiene cuatro espectrómetros. Una apertura en el ensamble Pfund define un campo de visión instantáneo *(instantaneous field of view*,  $[FOV]$ para cada pixel. El haz colimado es dividido hacia los cuatro espectrómetros, ya sea por filtros dicróicos con recubrimiento dieléctrico o por espejos con recubrimiento metálico. Los espejos metálicos reflejan longitudes de onda largas y transmiten las cortas. Las múltiples capas dieléctricas causan interferencia tal que la luz se refleja en las longitudes de onda cortas

| Espectrómetro   Rango espectral $(nm)$   Bandas   Ancho de banda $(nm)$ |    |             |
|-------------------------------------------------------------------------|----|-------------|
| $433 - 833$                                                             | 20 | 20          |
| $1150 - 1550$                                                           |    | 50          |
| $2000 - 2500$                                                           | 64 |             |
| $8200 - 12700$                                                          |    | $400 - 500$ |

Tabla 2.1: Especificaciones técnicas para el espectrómetro de imagen MIVIS.

Edwin Lechuga Salem UPT 30

y se transmite para las largas. Así, después de dividir el haz en cuatro bandas (visible, infrarrojo cercano, infrarrojo medio e infrarrojo térmico) cada banda se dispersa en su propio espectrómetro. El rango de longitudes de onda que comprende cada espectrómetro se basa en la sensibilidad de los diferentes arreglos de fotodetectores utilizados sobre ellos [12]. En la Tabla 2.1 se describen brevemente los rangos espectrales para cada uno de los espectrómetros que conforman a este dispositivo.

## 2.3.2. Resolución espacial y resolución espectral

La resolución espacial de un sistema es una medida que está en función del diseño del sensor (ancho de la ranura del espectrómetro), el número de pixeles que lo integran así como el tamaño de éstos y la altura de operación del sistema por encima de la superficie o muestra que es analizada (magnicación del sistema), en donde cada uno de los detectores del sensor mide la energía recibida de una porción de tal superficie. Claramente, la resolución incrementa conforme la altitud del sistema decrece. En otras palabras, la resolución espacial se refiere al detalle más pequeño que puede ser captado por un sensor. A mayor número de pixeles por unidad de superficie, mayor resolución espacial del sensor [13].

Por otra parte, la *resolución espectral* de un sistema puede ser descrita como su capacidad para distinguir diferentes longitudes de onda que conforman el espectro electromagnético. En esencia, esto equivale al número de intervalos de longitud de onda (también conocidas como bandas espectrales) que se registran, y qué tan estrecho es cada intervalo. Una imagen producida por un sistema puede consistir en una banda de longitud de onda muy amplia, un par de bandas anchas, o muchas bandas de longitud de onda estrecha, conocidas también como imágenes pancromáticas, multiespectrales e hiperespectrales, respectivamente [6].

#### Imagen multiespectral e imagen hiperespectral

La transformación de la información de longitud de onda (intensidad) en una imagen es a menudo llamada imagen hiperespectral o multiespectral, pero dado el estado actual de la tecnología, es más simple nombrarlas imágenes espectrales [15].

El término imagen multiespectral hace referencia a registrar imágenes en varias bandas

espectrales de ancho de banda moderado. La mayoría de los sistemas de imágenes multiespectrales cuentan con cuatro bandas espectrales básicas que corresponden al rango espectral VIS-NIR. Por otro lado, algunos sistemas más complejos como el caso de los satélites de imágenes multiespectrales, cuentan con bandas adicionales en la porción del infrarrojo, un claro ejemplo es el satélite Landsat 7.

Mientras que los sistemas de imágenes multiespectrales permiten capturar decenas de éstas imágenes, los sistemas de imágenes hiperespectrales permiten obtener cientos de imágenes en longitudes de onda estrechas y continuas con anchos de banda típicos de 10 nm o menos. Por ejemplo, el sensor de imagen hiperespectral AVIRIS registra datos espectrales en más de 224 canales continuos, cada uno con un ancho de banda de 10 nm, en un rango espectral de 400 a 2500 nm [16].

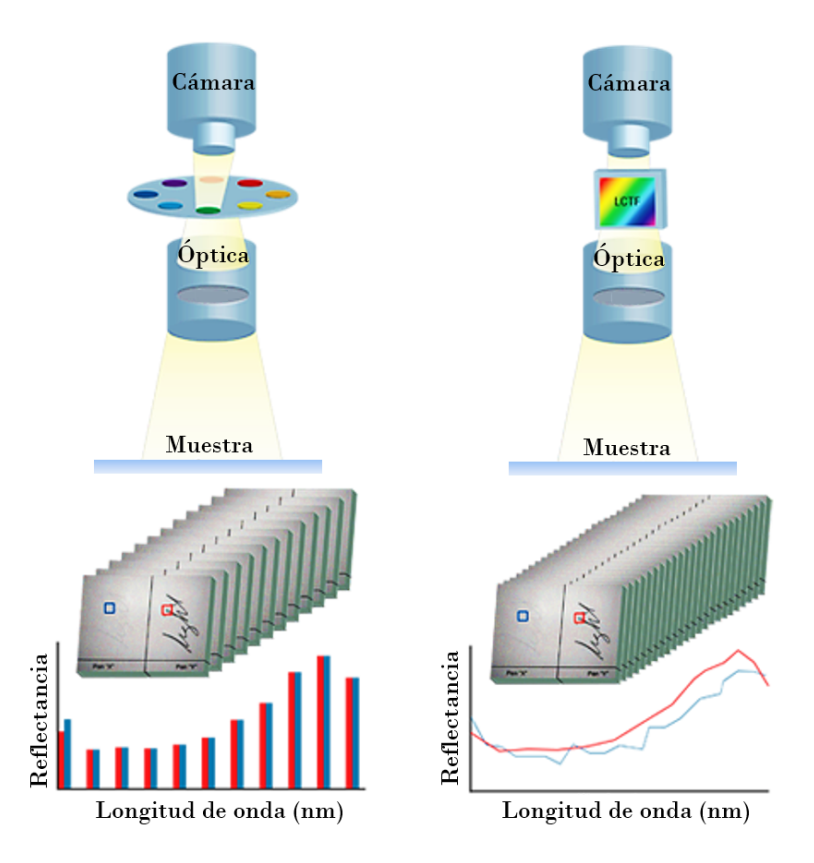

Figura 2.8: Izquierda: representación para el registro de imágenes multiespectrales. Derecha: representación para el registro de imágenes hiperespectrales.

### 2.4. REGISTRO DE IMÁGENES CON LA CÁMARA HIPERESPECTRAL HEADWALL

En la gura 2.8 se ejemplican los datos registrados por un sensor multiespectral y otro hiperespectral. Como se puede apreciar, los datos hiperespectrales contienen tanto la información espacial como la información espectral de los materiales en una escena dada y por lo tanto, cada pixel que cruza una secuencia de bandas espectrales continuas y angostas, contiene ambas propiedades espaciales y espectrales. De esta manera, al muestrear los valores de un pixel dado en todas las bandas espectrales, el resultado será un espectro de reflectancia. El espectro es una gráfica de los valores de reflectancia en función de la longitud de onda y que como ya se ha mencionado, se conoce como firma espectral.

# 2.4. Registro de imágenes con la cámara hiperespectral Headwall

Con el objetivo de realizar el registro de diversas muestras se ha utilizado una cámara hiperespectral VIS-NIR fabricada por la compañía HeadWall Photonics (Massachusetts, USA). Ésta cámara está ubicada en el Laboratorio de Óptica y Visión de la Universidad Politécnica de Tulancingo. En la siguiente subsección se describen cada uno de los componentes de dicho sistema.

# 2.4.1. Características técnicas

| Parámetro               | Especificación         |
|-------------------------|------------------------|
| Rango espectral         | $400 - 1000$ nm        |
| Resolución espectral    | $0.7414800$ nm         |
| Resolución espacial     | $1004 \times 2640$ pxs |
| Velocidad de adqusición | $50 - 200$ fps         |
| Imágenes adquiridas     | 812                    |

Tabla 2.2: Características técnicas de la cámara hiperespectral Headwall.

# 2.4. REGISTRO DE IMÁGENES CON LA CÁMARA HIPERESPECTRAL HEADWALL

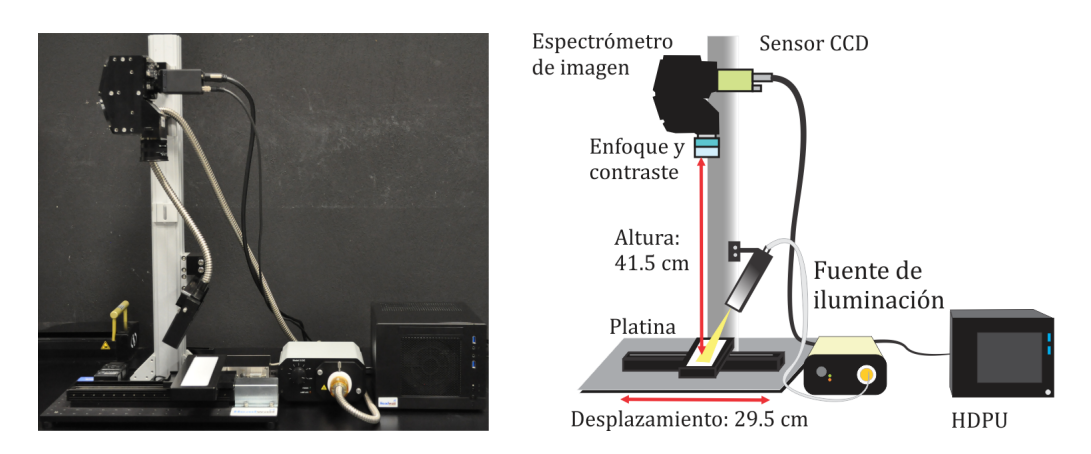

Figura 2.9: Izquierda: fotografía del sistema hiperespectral Headwall. Derecha: ubicación de los componentes del sistema.

La Tabla 2.2 presenta las características generales correspondientes del sistema hiperespectral representado en la gura 2.9. Este instrumento provee capacidad de escaneo, captura y análisis de datos hiperespectrales al hacer uso de cuatro elementos principales: un espectrómetro de imagen, un sistema de desplazamiento motorizado adjunto a una base reflejante, una lámpara de halógeno-tungsteno *(fiber optics quartz tungsten halogen*, QTH) y una unidad de procesamiento de datos hiperespectrales (Hyperspectral Data Processing Unit, HDPU).

El espectrómetro de imagen está conformado por rejillas de difracción que descomponen el espectro de luz entrante en múltiples imágenes en los intervalos de longitud de onda de 400 a 1000 nm. La lámpara (QTH) opera en conjunto con una base que se encuentra adjunta a un sistema de desplazamiento motorizado para así escanear línea por línea una muestra bajo estudio (sistema pushbroom).

Por lo tanto, el espectrómetro de imagen consta de un arreglo lineal de sensores CCD, en donde el movimiento de la base es usado para capturar cada fila de la imagen de la muestra. Finalmente, el HDPU permite almacenar y analizar de forma rápida el cubo de datos adquirido dado que está equipado con una unidad de procesamiento gráfico (Graphic Processing Unit, GPU).

La figura 2.10 muestra el esquema del espectrómetro de imagen, en donde efectivamente se puede identificar como se lleva a cabo el registro línea por línea de la superficie de una

### 2.4. REGISTRO DE IMÁGENES CON LA CÁMARA HIPERESPECTRAL HEADWALL

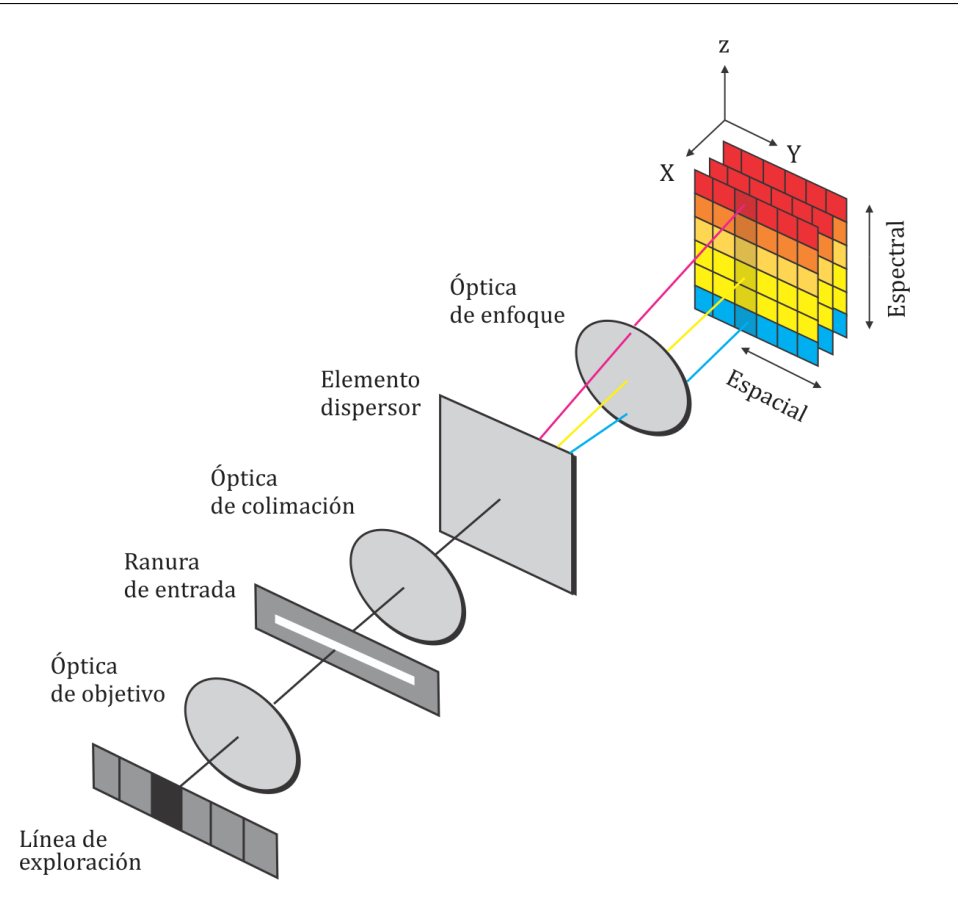

Figura 2.10: Diseño del espectrómetro de imagen correspondiente a la cámara hiperespectral Headwall utilizada y el cual permite el análisis de una muestra bajo estudio línea por línea.

muestra para finalmente obtener la información espacial y espectral que permite formar un cubo hiperespectral de datos [17].

Debido a que las imágenes hiperespectrales involucran una alta velocidad de escaneo a través de un amplio y continuo campo de visión, grandes cantidades de datos (frecuentemente gibabytes en tamaño) necesitan ser colectados y administrados ya que almacenar y procesar esta información rápidamente asegura que las imágenes registradas puedan ser utilizadas en cualquier aplicación virtual casi de forma inmediata. Para llevar a cabo este proceso es necesario la GPU, ya que al realizar el registro en tiempo real de cientos o miles de píxeles por segundo, cada píxel requiere cientos o más operaciones. Por lo tanto, la GPU se encarga de realizar los cálculos computaciones requeridos para satisfacer la demanda de aplicaciones a

| Parámetro          | Especificación                                                         |  |  |
|--------------------|------------------------------------------------------------------------|--|--|
| Medidas            | $27.6 \times 22.6 \times 17.6$ (largo, ancho y alto)                   |  |  |
| Procesador         | Intel 3.5 GHz quad-core i7                                             |  |  |
| Memoria            | 8 GB DDR3-DRAM                                                         |  |  |
| Almacenamiento     | $2.5$ " Disco de estado sólido SATA6 (>500MB/s velocidad de escritura) |  |  |
| Espacio utilizable | 240GB                                                                  |  |  |
| Potencia           | 60Hz AC $120V$ (175w max; 80w prom)                                    |  |  |
| Wi-Fi              | 802 11N                                                                |  |  |

Tabla 2.3: Características de la unidad de procesamiento de datos hiperespectrales.

realizar en tiempo real [18]. En la Tabla 2.3 se explican las características de ésta unidad de procesamiento.

# 2.4.2. Registro de datos

Para realizar el registro de datos, el sistema cuenta con dos paquetes, uno para la manipulación de los componentes del sistema (Hyperspectral III Software) y otro para el análisis de las muestras adquiridas (Hypercube). Hyperspectral III cuenta con una interfaz formada por un menú que permite ver un video en tiempo real sobre la muestra que esta siendo iluminada sobre la platina o sistema de desplazamiento y en donde es posible manipular valores de ganancia, exposición y frames por segundo. De igual forma, se encarga de operar el sistema de desplazamiento (velocidad) sobre el que se encuentra la muestra.

Una característica importante es que permite realizar la calibración del sistema. El proceso de calibración se inicia primero al ajustar el enfoque y el contraste mediante el sistema de lentes que forman parte del espectrómetro de imagen en base a una tarjeta multiresolución que se ilumina sobre la platina. El segundo paso es el registro de un espectro oscuro de referencia; en seguida se realiza el registro de un espectro blanco de referencia. El espectro oscuro se puede registrar al cubrir el sistema de lentes que conforman el espectrómetro para evitar que éste registre la radiación entrante y el cual sirve para corregir los espectros adquiridos al reducir el ruido provocado por la iluminación del ambiente.

Por otra parte, el blanco de referencia puede ser adquirido a partir de un blanco estándar al registrar la superficie altamente reflectante de la base sobre la cual se coloca la muestra. Este blanco de referencia se utiliza para convertir la intensidad a valores de reflectancia espectral. Además, este software permite controlar el punto de inicio y fin de la captura así como el número de bandas que se desean adquirir, entre otras.

El segundo paquete, Hypercube, un software de análisis de imágenes espectrales, permite leer el cubo de datos adquirido, visualizar una a una las bandas registradas y realizar mediciones específicas (estáticas o dinámicas) sobre dichas imágenes como obtener las firmas de reflectancia espectral, histogramas, entre otras funciones [17].

# 2.5. Conclusiones

En este capítulo se describieron los procesos fundamentales de interacción materia y energía, los cuales han servido como base de la espectroscopía. Se definieron los conceptos de firma espectral, en donde se presentaron los espectros medidos de una serie de tintas para comprender la relación que guardan los materiales con la radiación que incide en ellos. Se describieron de forma general los componentes básicos de un espectrómetro y cómo un conjunto de éstos es capaz de formar un espectrómetro de imagen; además como ejemplo se mostró la estructura interna del espectrómetro de imagen MIVIS. Por otro lado, se analizaron los términos de resolución espacial y resolución espectral, características esenciales que permiten dar sentido a imagen multiespectral y a una imagen hiperespectral. También, se describieron las características de la cámara hiperspectral Headwall con la que se capturaron ciertas colecciones de datos utilizados en esta investigación.

# Bibliografía

- [1] Richards, A., Alien vision: exploring the electromagnetic spectrum with imaging techno $logy$ , 2nd ed., SPIE Press, pp. 19–23 (2001).
- [2] Stuart, B., Infrared spectroscopy: fundamentals and applications. John Wiley and Sons, Inc., pp.  $2-5$  (2004).
- [3] Ongsomwang, S., Fundamental of Remote Sensing and Digital image processing, School of Remote Sensing, Institute of Science Suranaree, University of Technology, pp. 1525 (2007).
- [4] De Jong, S. M., van der Meer, F. D., and Clevers, J. G., "Basics of remote sensing," In Remote Sensing Image Analysis: Including The Spatial Domain, Springer Netherlands, pp.  $1-15$  (2004).
- [5] Navalgund, R. R., "Remote sensing: Basics and applications,"  $Resonance$ ,  $6(12)$ , pp. 51–60 (2001).
- $[6]$  Hecht, E., *Optics*, 4th ed., Adison Wesley Longman, Inc. USA., pp. 100–104 (2003).
- [7] Smith, R. B., "Introduction to remote sensing of environment (RSE)," Tutorial by Micro $images Inc., 206, pp. 68508-2010 (2010).$
- [8] Andor technology ltd., "Absorption / Transmission / Reflection Spectroscopy," Disponible vía  $http://www.andor.com/learning-academy/absorption-transmission-reflection$ spectroscopy-an-introduction-to-absorption-transmission-reflection-spectroscopy.
- [9] Fest, E. C., Stray Light Analysis and Control, SPIE Press PM229, (2013).
- [10] Smith, R. B., Introducción a Imágenes Hiperespectrales, Tutorial by Microimages Inc., (2001).
- [11] Van der Meer, F., and De Jong, S. M. (Eds.)., Imaging Spectrometry: Basic Principles and Prospective Applications, Springer, 1, (2001).
- [12] Moore K. A., and Arbor A., "Spectrometers," Elsevier, pp.  $324-336$  (2005).
- [13] Valdiviezo-N, J. C., and Urcid, G., Convex set approaches for material quantication in hyperspectral imagery. Earth Observation, Rustam B. Rustamov and Saida E. Salahova eds. In Tech, (2012).
- [14] Wolf, B., and Born, M., Principles of optics: electromagnetic theory of propagation, interference and diffraction of light, 4th ed., Pergamon Press, pp.  $401-414$  (1970).
- [15] Lerner, J. M., Imaging spectrometer fundamentals for researchers in the biosciences a tutorial," Cytometry Part A, International Society for Analytical Cytology  $69(8)$ , pp. 712734 (2006).
- [16] Elowitz R. M., What is imaging spectroscopy (hyperspectral imaging)?, Disponible vía http://www.markelowitz.com/Hyperspectral.html
- [17] HPI, Headwall Photonics Inc. Manual de operación disponible vía http://www.headwallphotonics.com
- [18] Owens, J. D., Houston, M., Luebke, D., Green, S., Stone, J. E., and Phillips, J. C., "GPU" computing," Proceedings of the IEEE,  $96(5)$ , pp. 879-899 (2008).

# Capítulo 3

# Determinación automática de pigmentos puros

El presente capítulo introduce las operaciones matemáticas necesarias que conlleva la identificación de pigmentos. A partir del modelo de mezclado lineal y su relación con la teoría de conjuntos convexos, se define qué es un pigmento puro así como la forma en que pueden ser determinados al aplicar una técnica basada en morfología matemática y otra en el álgebra reticular minimax. Los algoritmos correspondientes para ambas técnicas también son explicados.

# 3.1. Concepto de pigmento puro

El análisis de mezclado espectral ha sido ampliamente utilizado en sensado remoto para la discriminación, detección y clasificación de materiales; ésto debido a que se ha vuelto una necesidad extraer información cada vez más detallada acerca de dichos elementos presentes en los pixeles de una escena adquirida remotamente [1].

Si la resolución espacial del sistema con el que se realiza la digitalización es lo suficientemente baja, inevitablemente los distintos materiales que conforman la escena podrán ocupar conjuntamente un sólo pixel, lo cual ocasionará que el registro espectral contenga una mezcla de las firmas independientes de estos elementos. Por el contrario, también puede suceder que los materiales se encuentren previa- y uniformemente mezclados, lo que por lo tanto no dependerá de la resolución. Dados esos pixeles y la necesidad de descomponer cuantitativamente tales mezclas de espectros, lo que se pretende es identificar los componentes individuales que contribuyen a la mezcla, así como las proporciones en las que estos aparecen, lo que se puede lograr empleando la técnica denominada como desmezcla espectral. En la desmezcla espectral el espectro medido de un pixel mixto se descompone en una colección de espectros constituyentes, o pigmentos puros, y un conjunto de correspondientes fracciones, o abundancias, que indican la proporción de cada pigmento puro presente en el pixel [2]. En las siguientes secciones se explican algunas herramientas y técnicas relacionados con la desmezcla espectral para la determinación de pigmentos puros.

### 3.1.1. Modelo de mezclado lineal

Para describir cómo las sustancias materiales constituyentes en un pixel se combinan para producir el espectro compuesto medido en un sensor se emplean los modelos de mezclado; aquí los algoritmos de desmezcla utilizan estos modelos para recuperar los pigmentos puros y sus abundancias a partir de tal espectro compuesto. Para ello, el modelo de mezclado lineal (MML) establece que la radiación incidente en una superficie en la cual se tiene una mezcla de materiales proporcionalmente bien distribuidos es reflejada una vez sin ser esparcida o sin experimentar multiples reflexiones; es decir, si el área superficial total se divide de tal forma que las abundancias fraccionarias de cada sustancia constituyente queden separadas unas de otras (p. ej., como un tablero de ajedrez), la radiación reejada transmitirá las características de cada material de forma separada. En este sentido, existe una relación lineal entre las abundancias de las sustancias que comprenden el área que está siendo fotografiada y el espectro de la radiación reflejada  $[1, 2]$ . Matematicamente, dada una imagen hiperespectral con n bandas, el espectro registrado en cualquiera de sus pixeles espectrales x, puede ser representado matemáticamente como,

$$
\mathbf{x} = a_1 \mathbf{s}^1 + a_2 \mathbf{s}^2 + \dots + a_k \mathbf{s}^k + \mathbf{r}
$$
  
= 
$$
\sum_{i=1}^k a_i \mathbf{s}^i + \mathbf{r} = S \mathbf{a} + \mathbf{r}
$$
 (3.1)

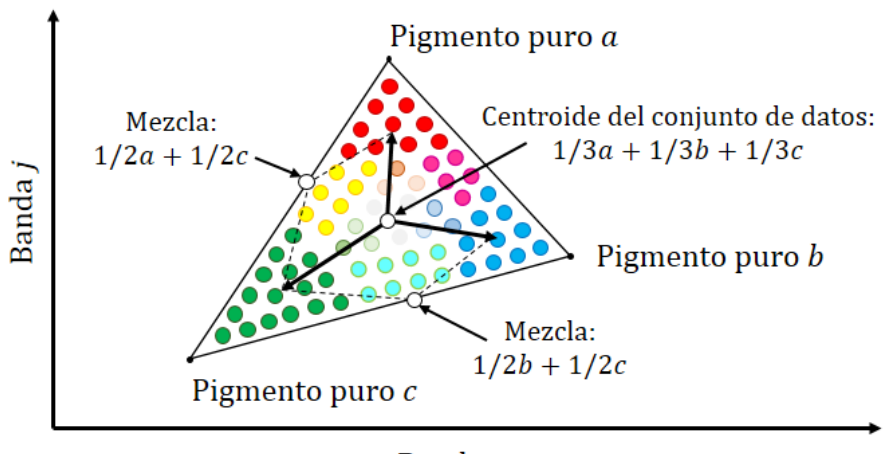

Banda i

Figura 3.1: Representación de un simplex en donde cada uno de sus vértices corresponde a un pigmento puro identicado con un color rojo, verde y azul. Las mezclas entre estos pigmentos son mostrados como cian, magenta, amarillo y blanco.

$$
\sum_{i=1}^{k} a_i = 1 \quad ; \quad a_i \ge 0 \,\forall i,
$$
\n(3.2)

donde  $S=[{\bf s}^1,{\bf s}^2,\ldots,{\bf s}^k]$  es la matriz de pigmentos puros de tamaño  $n\times k, {\bf a}=[a_1,a_2,\ldots,a_k]^T$ el vector de abundancias fraccionales n-dimensional y r es el vector de ruido aditivo.

La figura 3.1 muestra la representación geométrica del modelo de mezclado lineal, en la cual los pigmentos puros a, b y c corresponden a los vectores de la matriz S, mientra que todos los puntos encerrados por estos vértices corresponden a los pixeles espectrales de una imagen. Como se puede apreciar, los pixeles localizados en la parte media de una arista que une a los pigmentos c y b estarán mezclados en la misma proporción por dichos pigmentos. En tanto, un pixel localizado en el centro de la gura estará conformado por una mezcla de los tres pigmentos. A esta representación se le conoce como conjunto convexo (denominado también como simplex), cuyos detalles serán explicados más adelante.

# 3.1.2. Proceso de inversión

A continuación, el objetivo del MML es entonces encontrar el vector de abundancias a partiendo del hecho de que se tiene la matriz de pigmentos puros  $S$ ; a este proceso se le denomina

método de inversión. Frecuentemente para minimizar  $\|\mathbf{x}-S\mathbf{a}\|^2$  y obtener la estimación óptima de las abundancias se utiliza el método de estimación por mínimos cuadrados sin restricciones  $(r = 0)$  [2, 3], así de la ec. (3.1) se tiene

$$
STSa = STx ; 
$$
(STS)-1(STS)a = (STS)-1STx
$$
  
**a** = S<sup>+</sup>S<sup>T</sup>**x** (3.3)
$$

donde S <sup>+</sup> es la matriz pseudoinversa de Moore-Penrose [4]. Esta forma no requiere estimación del ruido aditivo y existe cuando hay más bandas que miembros finales y cuando  $S$  es de rango completo (es decir, los pigmentos puros son linealmente independientes). Esta solución irrestricta puede ser mejorada por la aplicación de las condiciones de aditividad completa y positividad expresadas en la ec. (3.2), respectivamente. La aditividad completa restringe a la solución por mínimos cuadrados a residir en el hiperplano  $\Sigma_{i=1}^k a_i = 1$  y se obtiene a través de multiplicadores de Lagrange, quedando así como

$$
\mathbf{a}^F = \mathbf{a} - (S^T S)^{-1} \mathbf{L}^T [\mathbf{L} (S^T S)^{-1} \mathbf{L}^T]^{-1} (\mathbf{L} \mathbf{a} - b), \tag{3.4}
$$

donde **L** es un vector fila de  $1 \times k$  con todos sus elementos igual con uno y  $b = 1$ .

Lograr la condición de positividad, al minimizar  $\|{\bf x} - S{\bf a}\|^2$  y conservar  $a_i \, \geq \, 0, \; \forall i \, = \,$  $1, \ldots, k$  al mismo tiempo no resulta sencillo, dado que se cae en el dominio de la programación cuadrática con desigualdades lineales como limitaciones. Una opción para lograr esta condición es el uso del algoritmo por estimación de mínimos cuadrados no negativa (non-negative leastsquare algorithm, NNLS). El proceso aquí es estimar iterativamente a y, en cada iteración, hallar una solución mínima cuadrada para solo aquellos coeficientes de **a** que tengan valores negativos usando las columnas asociadas de S [2, 3].

Al terminar el proceso de inversión, los elementos conocidos a partir de la ec. (3.1), son el vector de abundancias  $a$ , el vector  $x$  que corresponde a cada pixel espectral y la matriz  $S$ . La identicación de pigmentos desde un conjunto espectral puede ser usada para obtener mapas de la distribución de dichos pigmentos. Sin embargo, aún no se ha discutido cómo obtener los espectros de los materiales constituyentes (columnas de S). En las siguientes secciones se explican dos métodos para la determinación de tal matriz.

Edwin Lechuga Salem UPT 43

#### 3.1.3. Relación del MML con un conjunto convexo

La teoría de conjuntos convexos tiene numerosas aplicaciones en programación lineal y problemas clásicos de extremos ya que incorpora elementos de análisis, geometría y álgebra y por lo cual es de interés en matemática aplicada. Sin embargo, hasta antes del siglo XIX sólo había tenido contribuciones esporádicas, por lo que el verdadero interés por la geometría convexa es reciente dado que un primer estudio sistemático se encuentra a partir de 1934, en el libro de Bonnesen y Fenchel "Theorie der konvexen Körper". Posteriormente, surgieron interesantes aplicaciones de los conjuntos convexos en el campo de la optimización geométrica [5]. A continuación se denirán algunos conceptos de la teoría de conjuntos convexos y que permitirán encontrar su relación con el MML.

#### Simplex  $n$ -dimensional

**Definición 3.1.** Se dice que un vector  $\mathbf{x} \in \mathbb{R}^n$  es una combinación lineal de los vectores  $\mathbf{x}^1,\ldots,\mathbf{x}^k$  si existen  $\delta_i\,\in\,\mathbb{R}$  con  $i\,=\,1,\ldots,k$  adecuados tales que  $\mathbf{x}\,=\,\delta_1\mathbf{x}^1+\cdots+\delta_k\mathbf{x}^k$ . Además:

- 1. Si los  $\delta_i$  verifican  $\delta_1 + \ldots + \delta_k = 1$ , entonces **x** es una combinación afín de los  $\mathbf{x}^i$ .
- 2. Si los  $\delta_i$  verifican  $\delta_i \geq 0$   $\forall i$ , entonces **x** es una combinación positiva de los  $\mathbf{x}^i$ .
- 3. Finalmente, si se verifican ambas condiciones a la vez sobre los números  $\delta_i$ , esto es, si  $\delta_1 + \cdots + \delta_k = 1$  y  $\delta_i \geq 0$   $\forall i$ , entonces **x** es una combinación convexa de los  $\mathbf{x}^i$ .

**Definición 3.2.** Se dice que un conjunto  $S \in \mathbb{R}^n$  es convexo si, dados dos puntos cualesquiera x, y en S, el segmento de línea que los une está totalmente contenido en el conjunto, es decir, si la combinación convexa  $(1 - \delta)\mathbf{x} + \delta\mathbf{y} \in S$  para  $\mathbf{x}, \mathbf{y} \in S$  y  $0 \le \delta \le 1$ .

Por otro lado, un conjunto de vectores es linealmente independiente sí y solamente si ninguno es combinación lineal de los demás [6].

La intersección de un número finito cerrado de semiespacios es llamado un conjunto poliédrico. Así, se denomina politopo o politopo convexo, de forma general, o polígono convexo, en el caso del plano euclídeo al casco convexo de un número finito de puntos. De esta forma se denomina como simplex a la estructura geométrica más simple capaz de contener un subespacio de dimensión n, es decir, al casco convexo mínimo formado de  $n + 1$  vértices que encierra a un determinado conjunto de puntos[7].

Por lo tanto, un simplex *n*-dimensional puede ser construido como sigue. En dimensión cero un simplex  $S^0$  se observa como un punto  ${\bf x}^1;$  al unir un punto  ${\bf x}^2$  que no pertenece a  $S^0$  con  ${\bf x}^1,$ un simplex de dimensión uno  $S^1$  se representa con una línea recta; al tener  $S^1 \cup (\mathbf{x}^3 \notin S^1),$  se obtiene el triángulo correspondiente al simplex  $S^2$  en dos dimensiones. Posteriormente, al unir un cuarto punto  $\mathbf{x}^4 \notin S^2$ , se obtiene el tetraedro  $S^3$  para el simplex en tres dimensiones [6, 8. Por lo anterior, es fácil identificar que conforme aumenta la dimensionalidad del espacio, es más difícil representar el simplex.

# 3.2. Determinación de pigmentos puros usando AMEE

Diversos algoritmos, basados en el modelo de mezclado lineal, han sido propuestos anteriormente con la compleja tarea de localizar los pigmentos puros apropiados que permitan realizar un desmezclado espectral sobre datos multi- e hiperespectrales. La mayoría de estas técnicas separan la información espacial de la información espectral (por lo que estos dos tipos de información no son tratados simultáneamente) ya que primero es extraída la información espectral y posteriormente un contexto espacial es impuesto [9]. En esta sección, se describirá un método denominado como "extracción morfológica automatizada de miembros finales" (Automated Morphological Endmember Extraction, AMEE) y el cual integra la información espacial y espectral de forma simultánea.

#### 3.2.1. Operaciones básicas de morfología matemática

#### Erosión y dilatación

Dado que la determinación de pigmentos puros mediante AMEE está basada en la morfología matemática, es necesario en primera instancia introducir las operaciones básicas del procesamiento morfológico.

Las operaciones básicas de *erosión* y *dilatación* funcionan mediante el uso de pequeños bloques o subimágenes conocidos como *elementos estructurales* con el fin de reducir o expandir objetos en una imagen particular. En el caso binario, dada una imagen A y un elemento estructural  $B$ , la erosión y la dilatación son definidas, respectivamente, por las partes izquierda y derecha de la siguiente expresión,

$$
A \ominus B = \{ \phi | (B)_{\phi} \subseteq A \} \qquad ; \qquad A \oplus B = \{ \phi | [(\hat{B})_{\phi}] \cap A \neq \emptyset \}. \tag{3.5}
$$

donde φ denota las posiciones en A y  $\hat{B}$  denota el elemento estructural reflejado. Si se trabaja con un elemento estructural simétrico, entonces  $\hat{B} = B$ . Específicamente, la erosión de A por B se refiere al conjunto formado por todas la posiciones  $\phi$  tal que B, trasladado por  $\phi$ , está contenido en A. De forma similar, la dilatación de A por  $\hat{B}$  es el conjunto de todos los desplazamientos,  $\phi$ , tal que  $\hat{B}$  es traslapado en al menos un elemento de A [10].

#### Erosión y dilatación n-dimensional

En la morfología matemática extendida al caso de una imagen multiespectral, con el fin de imponer una relación de orden en términos de la pureza espectral en un conjunto multiespectral de pixeles mediante un elemento estructural  $B$ , se define una métrica que calcula la distancia cumulativa entre un pixel particular  $f(x, y)$  del elemento estructural hacia su respectivo centroide  $c_B$ , donde  $f(x, y)$  denota un vector de n dimensiones en las coordenadas espaciales  $(x, y)$ . Entonces, una medida de excentricidad local para un punto particular *n*-dimensional  $\mathbf{f}(x, y)$  del elemento estructural se puede obtener mediante el cálculo de la distancia en relación al centroide  $c_B$  como

$$
D(\mathbf{f}(x, y), B) = \theta(\mathbf{f}(x, y), \mathbf{c}_B)
$$
\n(3.6)

donde  $\theta$  es la medida de ángulo espectral (Spectral Angle Mapper, SAM) entre vectores. Esta medida y el centroide están dados, respectivamente, por las siguientes ecuaciones

$$
\theta(\mathbf{f}, \mathbf{c}) = \cos^{-1} \left( \frac{(\mathbf{f} \cdot \mathbf{c})}{\|\mathbf{f}\| \|\mathbf{c}\|} \right), \qquad 0 \le \theta \le \frac{\pi}{2}; \tag{3.7}
$$

$$
\mathbf{c}_B = \frac{1}{M} \sum_{s} \sum_{t} \mathbf{f}(s, t), \qquad \forall (s, t) \in B. \tag{3.8}
$$

La distancia D permite identificar el mínimo como el elemento más cercano al centroide, mientras que el máximo es el elemento que es más "excéntrico" o más distante desde el centroide. Por lo tanto, las operaciones correspondientes a la erosión y la dilatación multiespectral pueden ser definidas como

$$
\mathbf{e}(x,y) = (f \ominus B)(x,y) = argMin_{(s,t) \in B} \{D[\mathbf{f}(x-s, y-t), B]\};
$$
\n(3.9)

$$
\mathbf{d}(x,y) = (f \oplus B)(x,y) = argMax_{(s,t) \in B} \{ D[\mathbf{f}(x+s, y+t), B] \},
$$
\n(3.10)

donde  $argMin$  y  $argMax$ , respectivamente, denotan el vector pixel que minimiza y maximiza la distancia al centroide.

### 3.2.2. Algoritmo para extracción de pigmentos puros

Algoritmo 3.1 [Extracción de pigmentos puros por medio de AMEE].

Dada una imagen  $H(x, y)$  de *n* bandas, con  $x = 1, \ldots, M$  e  $y = 1, \ldots, N$  y un elemento estructural  $B(p,q) \in \mathbb{R}^n$  con  $p = 1, \ldots, 3$  y  $q = 1, \ldots, 3$ , el algoritmo realiza lo siguiente:

P1. Recorrer el elemento estructural  $B(p,q)$  a lo largo de  $H(x,y)$  para extraer submatrices  $H_{sub}(x, y)$ .

P2. Para cada  $H<sub>sub</sub>(x, y)$  determinar:

El ángulo espectral  $\theta$  entre cada pixel de  $H_{sub}(x,y)$  y su centroide respectivo  $c_{(H_{sub})};$ i.e.,  $\theta_1, \ldots, \theta_8$ .

Los valores de min $(\theta_1,\ldots,\theta_8)$  y max $(\theta_1,\ldots,\theta_8)$  y sus vectores pixel asociados e y d. Estos valores mínimo y máximo corresponderán a los argumentos mínimo y máximo de las ecs. (3.9) y (3.10).

Reemplazar todos los vectores de  $H_{sub}(x, y)$  por el vector e para formar la imagen erosionada de  $H(x, y)$ .

Reemplazar todos los vectores de  $H_{sub}(x, y)$  por el vector **d** para formar la imagen dilatada de  $H(x, y)$ .

Obtener el índice de excentricidad morfológico (IEM), calculado como max $(\theta(\mathbf{e}, \mathbf{d}))$ .

Reemplazar el vector correspondiente  $H(x, y)$  por IEM $(x, y)$  obtenido en el paso anterior.

- P3. Obtener la imagen binaria  $B_{\text{IEM}}$  de la imagen IEM.
- P4. Extraer los vectores pixel de la imagen  $H(x, y)$  en donde  $B_{\text{IEM}} = 1$ .
- P5. Formar la matriz S de pigmentos puros con los pixeles extraídos en P4.

La figura 3.2 muestra gráficamente y de forma general el proceso descrito de los pasos 1 al 5 para la determinación de pigmentos puros mediante AMEE.

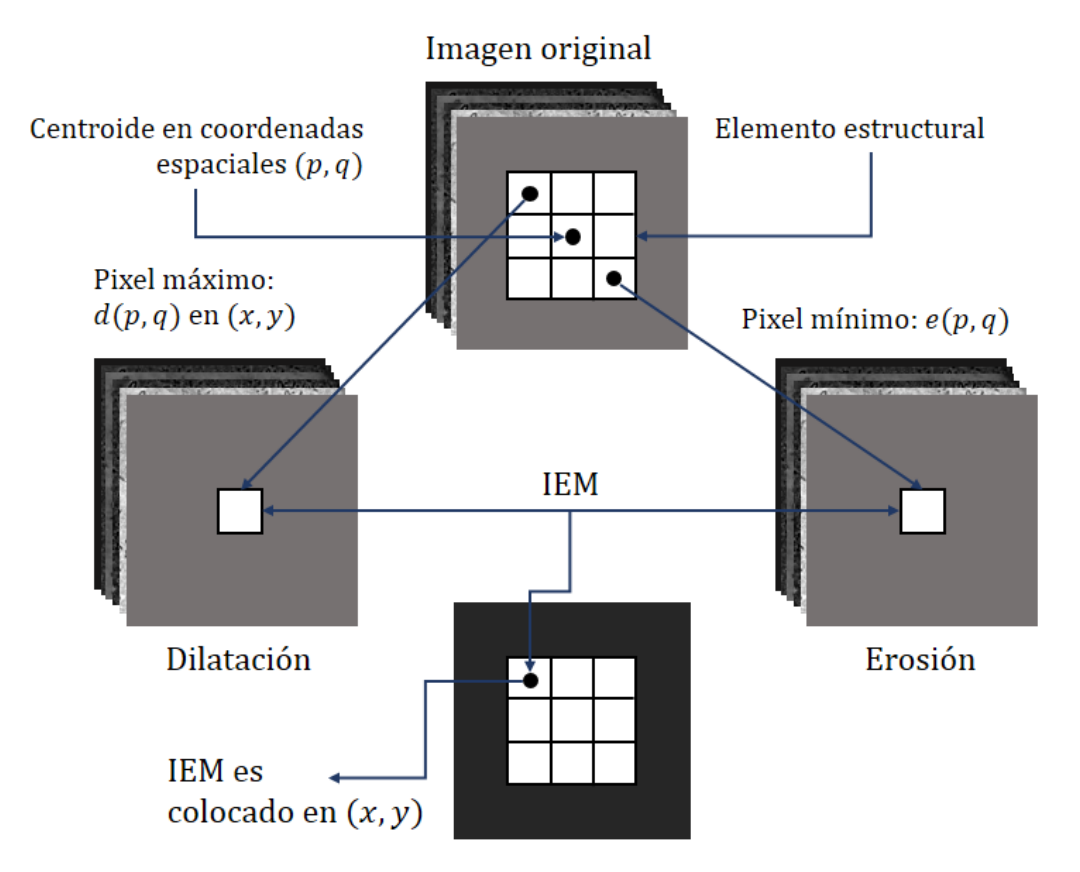

Figura 3.2: Proceso general para la determinación de pigmentos puros a través de operaciones morfológicas multidimensionales. En la imagen,  $(p,q)$  representan las dimensiones del elemento estructural y  $(x, y)$  las dimensiones de la imagen original.

# Ejemplo 3.1. Uso del algoritmo AMEE para imágenes RGB

En la parte superior de la figura 3.3 se muestran tres imágenes RGB, el modelo aditivo de color (256  $\times$  256), imagen con cuadros de color (50  $\times$  80) e imagen de una flor (328  $\times$  500). De acuerdo con el procedimiento descrito, primero se obtuvo una matriz S para cada imagen y posteriormente se calcularon las abundancias fraccionales a para cada pixel de cada imagen a través de la ecuación (3.1).

De la la dos a la cuatro se muestran imágenes en escala de grises indicando las fracciones de abundancias para los colores rojo, verde y azul, respectivamente. Como se puede notar, las partes en blanco o con mayor intensidad corresponden a la abundancia de aquellos pigmentos

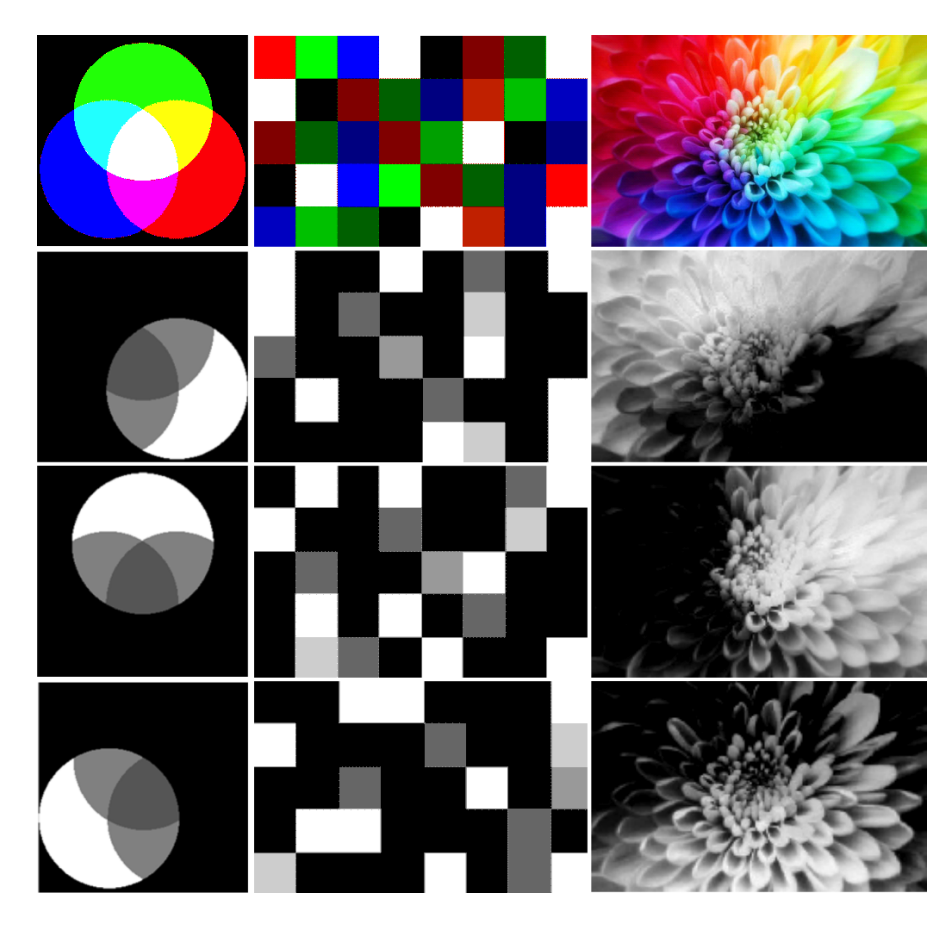

Figura 3.3: Mapas de abundancias indicando la distribución de pigmentos. Primer fila: imágenes ejemplares en color; segunda a cuarta fila: imágenes en niveles de gris representando las abundancias de los pixeles de color más saturados (rojo, verde y azul) a partir de AMEE.

presentes en un determinada región. Por este método, la matriz S del MML para la imagen del modelo aditivo de color y para la imagen con distintas tonalidades está formada por tres pigmentos puros de la siguiente manera,

$$
S = \left[ \begin{array}{ccc} 255 & 0 & 0 \\ 0 & 255 & 0 \\ 0 & 0 & 255 \end{array} \right]
$$

dado que se conoce la existencia de los pixeles más saturados para los colores rojo, verde y azul en ambas imágenes, mientras que para la imagen de la flor, la matriz  $S$  debería ser similar puesto que es una imagen elegida aleatoriamente y de la cual no se conocen los valores de sus pixeles.

En el algoritmo analizado se encontraron ciertas limitaciones. Si el elemento estructural no es lo suficientemente grande, entonces no habrá suficiente información para determinar si un pixel corresponde a un pigmento puro o no [9]. Asimismo, en algunos casos el número de pigmentos identicados suele ser elevado, pero aún así es necesario iterar el algoritmo con elementos estructurales de diversos tamaños y al final ubicar los pigmentos puros que tengan en común para así asegurar su correcta determinación. Sin embargo, ésto implica un aumento en el costo computacional a causa del alto número de vectores pixel envueltos en el cálculo de las distancias. Aunado a esto se encuentra el hecho de que el elemento estructural puede o no ser traslapado sobre la imagen, con lo cual el número de pigmentos puros identicados varía hasta tal punto que en algunos casos no son identicados, incluso cuando se sabe que están presentes en la imagen. Finalmente, de este algoritmo se puede concluir que la dilatación multiespectral permite identificar los pigmentos más puros, mientras que la erosión localiza aquellos más mezclados.

De acuerdo al estudio realizado, la técnica descrita no es la más adecuada para la determinación de pigmentos puros ya que los resultados varían debido a las limitaciones encontradas. Por tal motivo, en la siguiente sección se introduce un segundo método que ha demostrado ser más preciso y eficiente.

# 3.3. Determinación de pigmentos puros usando MAARs

La teoría de las redes neuronales ha tenido una amplia utilidad a lo largo de varios años debido a que sus aplicaciones se han extendido a muy variados estudios, principalmente en el problema de reconocimiento de patrones. De igual forma, el enfoque de las redes neuronales ha sido ligado con una estructura matemática conocida como el álgebra de imagen. Ésta última ha sugerido un concepto más general de la computación neuronal que aquellos métodos empleados comúnmente y además permitió el surgimiento del concepto de redes neuronales morfológicas y de las que se desprenden las memorias asociativas morfológicas, también conocidas como memorias asociativas reticulares (MARs) [11-13].

Las memorias morfológicas son un miembro de la familia de los modelos de redes neuronales basados en álgebra reticular. En estos modelos las operaciones aritméticas usuales del álgebra lineal de adición y multiplicación son sustituidas por sus operaciones reticulares correspondientes [11, 14].

 $\rm E$ l sistema algebraico especificado para las redes neuronales artificiales convencionales (RNA), basado en la topología de la red, la característica del nodo y las reglas de entrenamiento y aprendizaje está descrito por una estructura matemática que cuenta con operaciones de adición y multiplicación desarrolladas sobre números reales. Esta estructura matemática se expresa como (R, +, ×). Las MARs están basadas en operaciones de suma, máximos y mínimos, cuya estructura se puede representar como (R, +, ∨, ∧). En las siguientes líneas se discuten estas operaciones.

# 3.3.1. Álgebra reticular minimax

Dada una matriz X de tamaño  $m \times n$  con sus elementos  $(x_{ij})$  y una matriz Y de tamaño  $m \times n$  con sus elementos  $(y_{ij})$ , ambas en  $\mathbb{R}_{\pm \infty}$ , se definen el máximo y el mínimo de X y Y respectivamente por,

$$
(X \vee Y)_{ij} = x_{ij} \vee y_{ij} \quad ; \quad (X \wedge Y)_{ij} = x_{ij} \wedge y_{ij}. \tag{3.11}
$$

Por otro lado, se dice que X es menor o igual que Y,  $X \leq Y$ , y X es estrictamente menor que  $Y, X \leq Y$ , si y únicamente si para cada entrada correspondiente de las matrices se tiene que  $x_{ij} \leq y_{ij}$  y  $x_{ij} < y_{ij}$ , respectivamente y lo cual se conoce como desigualdad.

Dadas dos matrices, una X de  $m \times p$  y otra Y de  $p \times n$  de igual forma con sus elementos en  $\mathbb{R}_{\pm\infty}$ , la matriz  $Z = X \boxtimes Y$ , llamada suma-max de X con Y, se define como

$$
z_{ij} = \bigvee_{k=1}^{p} x_{ik} + y_{kj} = (x_{i1} + y_{1j}) \vee (x_{i2} + y_{2j}) \vee \ldots \vee (x_{ip} + y_{pj}). \tag{3.12}
$$

De forma similar, la operación dual para las matrices  $X$  y  $Y$  se conoce como la suma-min de X con Y. Específicamente, la i, j-ésima entrada de  $Z = X \boxtimes Y$  está dada por

$$
z_{ij} = \bigwedge_{k=1}^{p} x_{ik} + y_{kj} = (x_{i1} + y_{1j}) \wedge (x_{i2} + y_{2j}) \wedge \ldots \wedge (x_{ip} + y_{pj}). \tag{3.13}
$$

La estructura algebraica (R, ∨, ∧, +) también permite obtener la dualidad entre operaciones de matrices. Para un número real  $\gamma$ , se define su conjugado aditivo  $\gamma^*$  como  $\gamma^* = -\gamma$ . Por consiguiente,

$$
(\gamma^*)^* = \gamma; \quad \gamma \wedge u = (\gamma^* \vee u^*)^* \quad \forall \gamma, u \in \mathbb{R}.
$$
 (3.14)

Si  $X = (x_{ij})$  es una matriz de  $m \times n$  con  $x_{ij} \in \mathbb{R}_{\pm \infty}$ , entonces la matriz conjugada  $X^*$  de X es la matriz  $X^* = (y_{ij})$  definida por  $y_{ij} = [x_{ij}]^*$  donde  $[x_{ij}]^*$  es el conjugado aditivo de  $x_{ij}$ , lo anterior puede ser verificado como

$$
X \wedge Y = (X^* \vee Y^*)^* \quad \text{y} \quad X \boxtimes Y = (Y^* \boxtimes X^*)^*.
$$
 (3.15)

Las expresiones anteriores implican que una red neuronal que emplea la operación ∨ siempre puede ser reformulada en términos de la operación ∧ y viceversa [11].

#### 3.3.2. Memorias asociativas reticulares

El surgimiento de las memorias asociativas reticulares ha permitido solucionar diversos problemas concernientes con el reconocimiento de patrones; aquí el objetivo de la teoría de las memorias asociativas es obtener una representación matemática de las relaciones entre patrones, de tal manera que una memoria sea capaz de recordar un patrón de salida y ∈ R cuando se le presenta un patrón de entrada  $\mathbf{x} \in \mathbb{R}$ . En este contexto, los patrones son representados como vectores columna  $\mathbf{x}^j \in \mathbb{R}$  en donde cada vector componente es de la forma  $x_i^j$  $i \ncon i = 1, \ldots, n.$ 

Formalmente, dada la memoria asociativa denotada por M de tamaño  $m \times n$  y los conjuntos de patrones asociados descritos como  $X = (\mathbf{x}^1, \dots, \mathbf{x}^k) \in \mathbb{R}^n$  y  $Y = (\mathbf{y}^1, \dots, \mathbf{y}^k) \in \mathbb{R}^m$ . M es una memoria asociativa si es capaz de recuperar un patrón de salida  $\mathbf{y}^\xi$  cuando se le presenta un patrón de entrada  $\mathbf{x}^{\xi}$   $\forall \xi = 1, \ldots, k$ . Sin embargo,  $M$  debería también recuperar  $\mathbf{y}^{\xi}$  cuando se le presenta una versión ruidosa o dañada de  $\mathbf{x}^\xi$ . Algunas de las primeras memorias asociativas basadas en modelos de redes neuronales lineales fueron propuestas por Hopfield y Kohonen [15, 16]. En ese sentido, una memoria M se construye como la suma del producto externo de los pares de patrones asociados  $\mathbf{x}^{\xi}$  y  $\mathbf{y}^{\xi}$ :

$$
M = \sum_{\xi=1}^{k} y^{\xi} (x^{\xi})^T.
$$
 (3.16)

En este caso la  $i,j$ -ésima entrada de  $M$  está dada por  $w_{ij} = \sum_{\xi=1}^k y_i^\xi x_j^\xi$  $\frac{\xi}{j}$ . Si los patrones de entrada  $\mathbf{x}^1,\ldots,\mathbf{x}^k$  son ortonormales, ésto es

$$
(\mathbf{x}^j)^T \cdot \mathbf{x}^i = \begin{cases} 1 & \text{si } i = j \\ 0 & \text{si } i \neq j. \end{cases}
$$
 (3.17)

entonces,

$$
M\mathbf{x}^i = \sum_{j\neq i} [\mathbf{y}^j(\mathbf{x}^j)^T] \mathbf{x}^i + [\mathbf{y}^i(\mathbf{x}^i)^T] \mathbf{x}^i = \mathbf{y}^i.
$$
 (3.18)

Consecuentemente, la reconstrucción del patrón  $y^1, \ldots, y^k$  es perfectamente calculada. Desafortunadamente, en la mayoría de los casos los patrones de entrada  $\mathbf{x}^1,\ldots,\mathbf{x}^k$  no son ortonormales, por lo que posteriormente son necesarios procesos de ortonormalización o filtrado mediante funciones de activación para así recuperar los patrones deseados.

Por otra parte, sean  $(\mathbf{x}^1, \mathbf{y}^1), \ldots, (\mathbf{x}^k, \mathbf{y}^k)$  k pares de vectores con  $\mathbf{x} = (x_1^{\xi})$  $\zeta_1,\ldots,\zeta_n^{\xi}$ <sup>T</sup>  $\in$  $\mathbb{R}^n$  y  $\mathbf{y} = (y_1^{\xi})$  $\{f_1,\ldots,g_m^\xi\}^T\in\mathbb{R}^m$  para  $\xi=1,\ldots,k.$  Para un conjunto de patrones asociados  $\{({\bf x}^{\xi},{\bf y}^{\xi}) \mid \forall \xi=1,\ldots,k\}$  se define un par de matrices de patrones asociados  $(X,Y)$ , donde  $X = (\mathbf{x}^1, \dots, \mathbf{x}^k)$  y  $Y = (\mathbf{y}^1, \dots, \mathbf{y}^k)$ . Así, X es dimensión  $n \times k$ , con entradas i, j-ésimas  $x_i^j$ i mientras que  $Y$  es de dimensión  $m \times k$  con entradas  $y_i^j$  $\frac{j}{i}$  .

Edwin Lechuga Salem UPT 53

**Definición 3.3.** Dado  $\mathbf{y}^{\xi} \boxtimes (-\mathbf{x}^{\xi})^T = \mathbf{y}^{\xi} \boxtimes (-\mathbf{x}^{\xi})^T$  y denotando este idéntico producto externo de vectores por  $\mathbf{y}^{\xi} \times (-\mathbf{x}^{\xi})^T$ , con cada par de matrices  $(X, Y)$  las memorias min- $W_{XY}$  y max- $M_{XY}$ , ambas de tamaño  $m \times n$  están definidas, respectivamente, por las siguientes expresiones, en donde la parte derecha de estas son las  $i, j$ -ésimas entradas de las memorias

$$
W_{XY} = Y \boxtimes X^* = \bigwedge_{\xi=1}^k [\mathbf{y}^{\xi} \times (-\mathbf{x}^{\xi})^T] \quad ; \quad w_{ij} = \bigwedge_{\xi=1}^k (y_i^{\xi} - x_j^{\xi}), \tag{3.19}
$$

$$
M_{XY} = Y \boxtimes X^* = \bigvee_{\xi=1}^k [\mathbf{y}^{\xi} \times (-\mathbf{x}^{\xi})^T] \quad ; \quad m_{ij} = \bigvee_{\xi=1}^k (y_i^{\xi} - x_j^{\xi}). \tag{3.20}
$$

Por la definición anterior, si  $X=Y$ , es decir que  $\mathbf{y}^{\xi}=\mathbf{x}^{\xi}$  con  $\xi=1,\ldots,k,$  entonces  $W_{\text{XX}}$ y  $M_{\rm XX}$ son llamadas *memorias auto-asociativas reticulares* (MAAR), de lo contrario si  $X\neq Y$ se denominan memorias hetero-asociativas reticulares (MHAR).

#### Propiedades de las memorias asociativas reticulares

A continuación se describen algunas propiedades de las memorias asociativas reticulares ya que están estrechamente relacionadas con los objetivos de esta investigación. La notación queda expresada en términos de las memorias auto-asociativas reticulares. Analizando las ecuaciones (3.19) y (3.20) se sabe que

- 1. Las diagonales principales de  $W_{XX}$  y  $M_{XX}$ , denotadas por  $w_{ii}$  y  $m_{ii}$ , respectivamente, están formadas por ceros, es decir  $w_{ii} = m_{ii} = 0$  o  $\wedge_{\xi=1}^k (x_i^{\xi} - x_i^{\xi})$  $\zeta_i^{\xi}$ ) =  $\vee_{\xi=1}^k (x_i^{\xi} - x_i^{\xi})$  $\binom{k}{i} = 0$  $|11|$ .
- 2. Las memorias  $W_{XX}$  y  $M_{XX}$  están relacionadas por el transpuesto conjugado, entonces para  $X \boxtimes X^* = (X^*)^* \boxtimes X^* = (X \boxtimes X)^*$  y por lo tanto  $M_{XX} = W_{XX}^*$ . Así, es posible obtener ambas memorias auto-asociativas min- $W_{\rm XX}$  y max- $M_{\rm XX}$  únicamente utilizando un conjunto X ya que son duales en cuanto a su conjugación matricial  $|17|$ .
- 3. Para cualquier patrón de entrada  $\mathbf{x}^{\xi}$  se tiene  $W_{\text{XX}} \boxtimes \mathbf{x}^{\xi} = \mathbf{x}^{\xi}$  y  $M_{\text{XX}} \boxtimes \mathbf{x}^{\xi} = \mathbf{x}^{\xi}$ . Lo anterior implica que la capacidad de almacenamiento absoluta es ilimitada, es decir que no existe un limite en la dimensión o en el número de patrones que se puedan almacenar en ambas memorias [18].

Edwin Lechuga Salem UPT 54

4. Dadas las memorias  $W_{XX}$  y  $M_{XX}$  reescritas como  $W_{XX} = {\mathbf{w}^1, \dots, \mathbf{w}^n}$  y  $M_{XX} =$  $\{m^1,\ldots,m^n\}$  obtenidas a partir del conjunto  $X=(\mathbf{x}^1,\ldots,\mathbf{x}^k)\in\mathbb{R}^n$ , es posible construir un conjunto convexo n-dimensional capaz de contener a todos o el máximo número posible de vectores en el espacio dado. Además, mediante los vectores columna de  $W_{XX}$ y MXX es posible determinar los vértices de un simplex n-dimensional. Sin embargo, es necesario realizar un *escalamiento aditivo* a los vectores de ambas memorias ya que  $W_{XX}$ tiene regularmente valores negativos.

# 3.3.3. Determinación de pigmentos puros en base a MAARs

Siendo  $X = (\mathbf{x}^1, \dots, \mathbf{x}^k)$  un subconjunto finito en  $\mathbb{R}^n$ ,  $\mathbf{v} = \wedge_{\xi=1}^k \mathbf{x}^\xi$  y  $\mathbf{u} = \vee_{\xi=1}^k \mathbf{x}^\xi$  denotan, respectivamente, las cotas vectoriales mínima y máxima de X. Sus correspondientes entradas son definidas para  $i = 1, \ldots, n$  por

$$
v = \bigwedge_{\xi=1}^{k} x_i^{\xi} \quad ; \quad u = \bigvee_{\xi=1}^{k} x_i^{\xi}.
$$
 (3.21)

Por lo tanto, por este escalamiento aditivo se obtienen dos nuevas matrices descritas respectivamente como  $\overline{W}_{\text{XX}}$  y  $\overline{M}_{\text{XX}}$  y cuyos vectores columna escalados están expresados para  $i = 1, \ldots, n$  mediante

$$
\overline{\mathbf{w}}^i = \mathbf{w}^i + u_i \quad ; \quad \overline{\mathbf{m}}^i = \mathbf{m}^i + v_i \tag{3.22}
$$

Por otra parte, la cota vectorial máxima es igual a la diagonal principal de  $\overline{W}_{\rm XX}$  y la cota vectorial mínima es igual a la diagonal principal de  $\overline{M}_{XX}$ , esto es diag $(\overline{W}_{XX}) = u$  y diag $(\overline{M}_{XX})$ = v. Además, el conjunto de puntos  $\overline{W}_{\rm XX} \cup \overline{M}_{\rm XX} \cup \{{\bf v},{\bf u}\}$ , forma un politopo convexo ∆ con  $2(n+1)$  vértices que contienen a X [17].

El objetivo es determinar un conjunto  $C$  de vectores representativos del conjunto  $\{\overline{W} \cup \overline{M}\}$ que correspondan a los vértices o puntos extremos de un simplex n-dimensional, tal que  $S = C$ en la ecuación (3.1).

Para realizar este procedimiento, primero es necesario reordenar el conjunto  $X$  de la forma  $X = (\mathbf{x}^1, \dots, \mathbf{x}^{MN}) \subset \mathbb{R}^n$  para posteriormente construir las matrices  $W_{XX}$  y  $M_{XX}$ . Enseguida, se realiza el escalamiento aditivo para obtener la memorias  $\overline{W}_{\rm XX}$  y  $\overline{M}_{\rm XX}$ 

Con las versiones escaldas  $\overline{W}_{XX}$  y  $\overline{M}_{XX}$  es posible hacer  $S = \overline{W}_{XX}$  o  $S = \overline{M}_{XX}$  para hallar las abundancias de pigmentos puros en el MML. Hasta este momento se sabe que ambas memorias son siempre cuadradas, es decir de tamaño  $M \times M$  entonces; por ejemplo, si el conjunto de entrada X esta formado por 10 bandas espectrales como consecuencia ambas memorias serán cuadradas de dimensión  $10 \times 10$  y por lo tanto, la matriz S en el modelo de mezclado lineal sería de tamaño 10×20, dado que  $S=\{\overline{W}_{\rm XX}\cup\overline{M}_{\rm XX}\}.$  Sin embargo, si se desea llevar a cabo la desmezcla espectral de X con  $S=\{\overline{W}_{\rm XX}\cup\overline{M}_{\rm XX}\}$  es necesario reducir el número de columnas de S para obtener sólo aquellos vectores representativos que permitan llevar a cabo una desmezcla espectral adecuada ya que el proceso de inversión requiere que  $k \ll n$ . Esto es,  $S = (\mathbf{s}^1, \dots, \mathbf{s}^k)$  con  $k \ll n$ . En particular, el número de vectores que conforman la matriz S debería estar en relación con el número de materiales que se desea desmezclar de la imagen. Debido a esto, es fácil notar que existe una redundancia de información entre las columnas que son adyacentes en S.

Ahora se introduce una breve explicación acerca de cómo reducir el número de columnas o pigmentos puros en el conjunto S.

#### Agrupamiento medias-k

Para reducir el número de columnas obtenido a partir de las MAARs se utiliza el algoritmo denominado k-means o medias-k. Este algoritmo produce una partición en k grupos a partir de  $\{\overline{W} \cup \overline{M}\}$ , obteniendo  $V = \{V_1, \ldots, V_k\}$ , en donde para cada grupo se tiene un centroide  $\mathbf{c}^k$  y los cuales a su vez forman el conjunto  $C = \{\mathbf{c}^1, \dots, \mathbf{c}^k\}$ . Por lo tanto,  $S = \{\mathbf{c}^1, \dots, \mathbf{c}^k\}$ siendo el criterio de este método el calcular la distancia entre cada elemento  $\mathbf{g}^i$  de cada grupo hacia su respectivo centroide como sigue:

$$
G(V, C) = \sum_{\omega=1}^{k} \sum_{\mathbf{g}^i \in V_{\omega}} d_E(\mathbf{g}^i, \mathbf{c}^{\omega}) \qquad \omega = 1, \dots, k,
$$
 (3.23)

donde  $d_E$  es la distancia euclidiana. Para cada  $\mathbf{g}^i$  se calcula su distancia hacia todos los centroides, cuando la distancia mínima es encontrada,  $\bold{g}^i$  es asignado al centroide que minimizó dicha distancia. Cada centroide es calculado como los promedios de los elementos de cada

Edwin Lechuga Salem UPT 56

grupo, así cada centroide se actualiza de acuerdo al critedio  $d_E$  de la ec. (3.23). Este proceso se itera hasta que los grupos se estabilizan [19].

Como se puede notar el número de particiones  $k$  es elegido de forma manual de acuerdo al número de pigmentos identificados como presentes en la imagen  $X$ . Para que esta elección sea de forma autónoma se utiliza un segundo algoritmo

#### Elección del número de grupos por el método de la silueta

Conocido como el método silhouette o método de la silueta, este algoritmo muestra cuales elementos de la imagen son bien agrupados y cuales no logran ser contenidos en un grupo u otro. Se basa en medir la similitud o no similitud de los datos. Además, asume la existencia de al menos dos grupos distintos.

Entonces, tomando un elemento  $\mathbf{g}^i$  que pertenece al grupo  $V_1$ , se calcula  $P_1(\mathbf{g}^i) =$  promedio de disimilaridad de  $\mathbf{g}^i$  a todos los otros elementos de  $V_1,$  ésto es la distancia promedio entre todos los elementos de  $V_1$ . Ahora, considerando un grupo  $V_2 \neq V_1$  se calcula  $P(\mathbf{g}^i, V_2) = \text{pro-}$ medio de disimilaridad de  $\mathbf{g}^i$  a todos los elementos de  $V_2,$  esto es la distancia promedio entre  $\mathbf{g}^i$  y los elementos en  $V_2$ . Después de calcular  $P(\mathbf{g}^i,V_2)$  para todos los grupos  $V_2\neq V_1$  se selecciona el promedio de disimilaridad más pequeño y se denota por  $P_F(\mathbf{g}^i) = \min_{V_2 \neq V_1} P(\mathbf{g}^i, V_2)$ . El promedio de disimilaridad se calcula como 1/n $\Sigma_{i=1}^n d_E({\bf g}^i,\varrho({\bf g}^i))$  en donde  $\varrho({\bf g}^i)$  es el objeto más cercano a  $\mathbf{g}^i$ . Así, los números  $P(\mathbf{g}^i)$  son obtenidos por la combinación de los  $P_1(\mathbf{g}^i)$  con  $\log\,P_{F}(\mathbf{g}^{i})$  por la siguiente expresión

$$
P(\mathbf{g}^i) = \frac{P_F(\mathbf{g}^i) - P_1(\mathbf{g}^i)}{\max\{P_1(\mathbf{g}^i), P_F(\mathbf{g}^i)\}}.
$$
\n(3.24)

De la ecuación anterior es fácil observar que −1 ≤  $P(\mathbf{g}^i)$  ≤ 1, ésto es, si  $P(\mathbf{g}^i)$  está próximo a 1 se dice que  $\mathbf{g}^i$  está bien clasificado. Por otro lado si  $P(\mathbf{g}^i)$  está próximo a -1 se dice que está mal clasificado [20]. Una vez que se encuentra el número apropiado de grupos, éste sirve para realizar el agrupamiento mediante medias-k.

Al final, la matriz  $S$  puede quedar compuesta por los centroides encontrados mediante medias-k o únicamente de aquellos vectores más cercanos a su respectivo centroide. En resumen, para determinar los miembros finales de un conjunto  $X$  se realiza el siguiente proceso:

Algoritmo 3.2 [Extracción de pigmentos puros por medio de MAARs].

Dada una imagen H de tamaño  $M \times N$  y de dimensión n, cuyos pixeles espectrales se denotan en forma vectorial como  $\mathbf{h}^1, \ldots, \mathbf{h}^{MN}$ , el algoritmo realiza lo siguiente:

P1. Reordenar la imagen de entrada al conjunto de pixeles espectrales  $X = \{\mathbf{h}^1, \dots, \mathbf{h}^{MN}\} \in$  $\mathbb{R}^n$ .

P2. Determinar el número de grupos presentes en el conjunto X a través del método de la silueta.

P3. Calcular las memorias min- $W_{\text{XX}}$  y max- $M_{\text{XX}}$  a partir del conjunto X.

P4. Realizar el escalamiento aditivo para obtener las matrices  $\overline{W}_{XX}$  y  $\overline{M}_{XX}$  a partir de u y v.

P5. Hacer el conjunto  $C = \{ \overline{W}_{XX} \cup \overline{M}_{XX} \}$  y para este:

Agrupar sus elementos en  $k$  grupos de acuerdo al número obtenido en P2 mediante el agrupamiento medias- $k$ .

Para cada grupo obtener un vector representativo, ya sea el centroide  $\mathbf{c}^k$  o el vector más cercano a este para formar el conjunto  $C = \{\mathbf{c}^1, \dots, \mathbf{c}^k\}.$ 

P6. Hacer  $S = C$  en el modelo de mezclado lineal para así calcular el vector de abundancias a para cada pixel espectral.

# Ejemplo 3.2. Uso del algoritmo MAARs para imágenes RGB

En la gura 3.4 se muestran las abundancias para los pigmentos presentes en las imágenes del modelo aditivo del color, imagen con cuadros de color e imagen de una flor usando las memorias  $\overline{W}_{XX}$  y  $\overline{M}_{XX}$  obtenidas a partir de cada imagen en color.

A diferencia de AMEE, una característica de las memorias auto-asociativas es que la memoria  $\overline{W}_{XX}$  entrega los pigmentos puros correspondientes para desmezclar a los colores primarios (rojo, verde y azul), mientras que la memoria  $\overline{M}_{XX}$  encuentra los pigmentos adecuados para identificar a los colores secundarios (cian, magenta y amarillo). Subsecuentemente, las memorias son de la forma
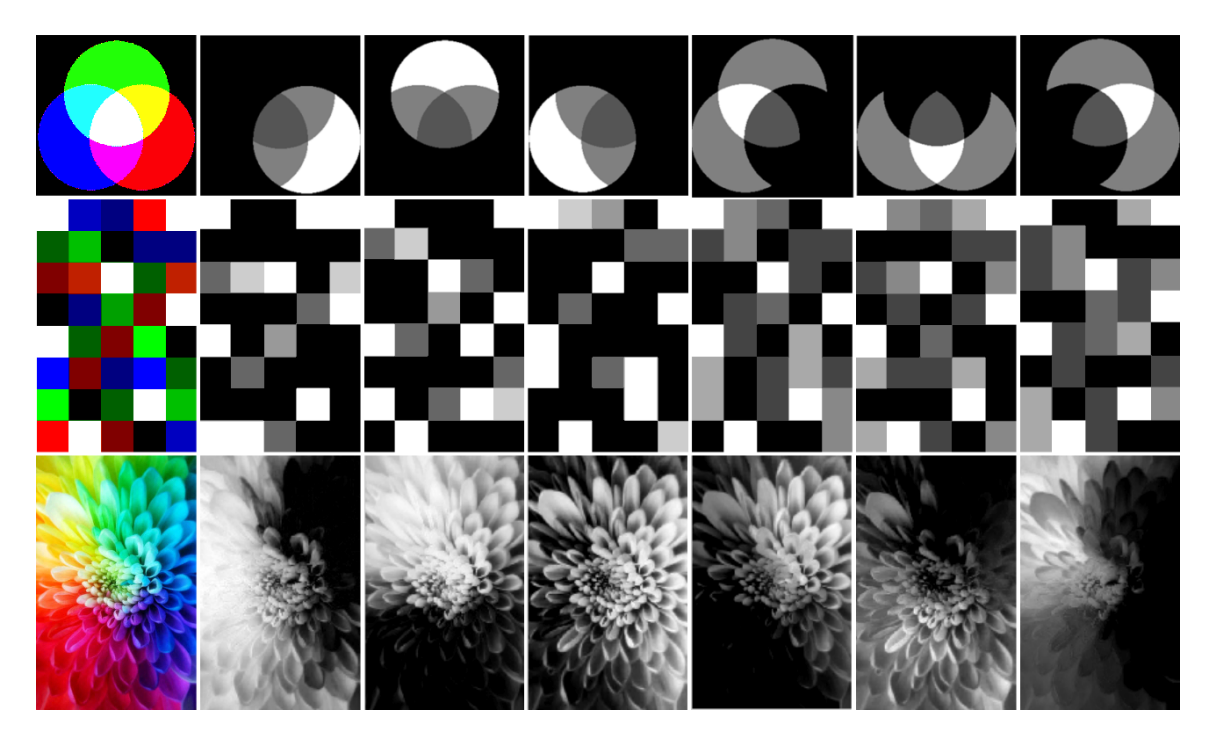

Figura 3.4: Mapas de abundancias indicando la distribución de pigmentos. Primer columna: imágenes ejemplares en color; segunda a cuarta columna: imágenes en niveles de gris representando las abundancias de los pixeles de color más saturados usando  $\overline{W}_{\mathsf{XX}}$ ; quinta a séptima columnas: imágenes en niveles de gris representando las abundancias de los pixeles de color más saturados usando  $\overline{M}_{\mathsf{XX}}$ .

$$
\overline{W}_{\rm XX} = \begin{bmatrix} 255 & 0 & 0 \\ 0 & 255 & 0 \\ 0 & 0 & 255 \end{bmatrix} \qquad ; \qquad \overline{M}_{\rm XX} = \begin{bmatrix} 0 & 255 & 255 \\ 255 & 0 & 255 \\ 255 & 255 & 0 \end{bmatrix}.
$$

Como se puede observar, en la imagen con cuadros de color no se encuentran presentes los colores cian, magenta y amarillo, sin embargo en sus respectivos mapas de abundancias, de la quinta a la séptima columna, se puede identificar cómo en el mapa que representaría al color cian, los tonos más claros corresponden a los colores verde y azul. Para el caso del mapa que representaría al color magenta, los tonos más claros corresponden a los colores rojo y azul, así como en el último mapa para el color amarillo, los tonos más claros son para los colores rojo y verde.

Finalmente, se puede decir que un conjunto de puntos extremos capaces de formar un simplex que encierre los datos de una imagen sin importar sus dimensiones, puede ser efectivamente calculado mediante las memorias  $\overline{W}_{XX}$  y  $\overline{M}_{XX}$ .

### 3.4. Conclusiones

En el presente capítulo se introdujo la base matemática para la determinación de pigmentos puros y la cual comprende una parte del proceso de restauración. En particular, se discutió el análisis de mezclado lineal y su relación con un conjunto convexo, de donde surgió la motivación de probar dos técnicas distintas para la identicación de pigmentos; una basada en morfología matemática (AMEE) y otra en el uso de memorias asociativas reticulares (MAARs). Entonces, se definieron las operaciones básicas de la morfología matemática así como su extensión al caso n-dimensional para la técnica AMEE y la cual se concluyó que no era la adecuada para llevar a cabo la tarea especificada pues no proporcionó los espectros de los materiales constituyentes requeridos. Seguidamente, se explicaron las operaciones del álgebra reticular minimax como base para la técnica de las memorias auto-asociativas reticulares  $\overline{W}_{XX}$  y  $\overline{M}_{XX}$ .

En esta técnica el número de materiales constituyentes que se obtienen es de  $2(n + 1)$ , donde n es la dimensión del espacio dado, por lo que fue necesario realizar un proceso de selección con el fin de agrupar los elementos del conjunto  $\overline{W}_{XX}\cup \overline{M}_{XX}\cup \{\textbf{v},\textbf{u}\}$  para así obtener un número reducido de pixeles espectrales para separar las mezclas. Se concluye que esta selección se puede hacer por medio del algoritmo medias-k. Consecuentemente, a partir de los puntos encontrados se pudo cuantificar las mezclas de pigmentos en cada pixel espectral en una imagen dada y los cuales se han representado como imágenes en niveles de gris denominados mapas de abundancias. Esta técnica se aplicó al caso de tres imágenes RGB, en donde al obtener las abundancias correspondientes se concluyó que la memoria  $\overline{W}_{XX}$  es capaz de entregar los pigmentos correspondientes a los colores primarios (rojo, verde y azul), mientras que la memoria  $\overline{M}_{\text{XX}}$  obtiene los colores secundarios (cian, magenta y amarillo).

# Bibliografía

- [1] Shi, C., and Wang, L., "Incorporating spatial information in spectral unmixing: A review," *Remote Sensing of Environment,* 149, pp. 70–87 (2004).
- [2] Keshava, N., and Mustard, J. F., "Spectral unmixing," Signal Processing Magazine, IEEE,  $19(1)$ , pp. 44-57 (2002).
- [3] Keshava, N., "A survey of spectral unmixing algorithms," Lincoln Laboratory Journal,  $14(1)$ , pp. 55–78 (2003).
- [4] Heinz, D. C., and Chang, C. I., Fully constrained least squares linear spectral mixture analysis method for material quantification in hyperspectral imagery," Geoscience and Remote Sensing, IEEE Transactions on,  $39(3)$ , pp.  $529-545$  (2001).
- [5] Hernández-C, M. A., "Los conjuntos convexos y sus propiedades," Disponible vía http://webs.um.es/mhcifre/apuntes/cap1.pdf
- [6] Dahl, G., An introduction to convexity," Lecture notes, University of Oslo, pp.  $6-66$ (2009).
- [7] Hug, D., and Weil, W., "A Course on Convex Geometry," University of Karlsruhe pp.  $15-19$   $(2010)$ .
- [8] Boyd, S., and Vandenberghe, L.,Convex optimization, Cambridge University Press pp. 3139 (2009).
- [9] Plaza, A., Martinez, P., Pérez, R., and Plaza, J., "Spatial/spectral endmember extraction by multidimensional morphological operations," Geoscience and Remote Sensing, IEEE Transactions on,  $40(9)$ , pp.  $2025-2041$  (2002).
- [10] Gonzalez, R.C., and Woods, R.E., Digital image processing, 3rd ed., Pearson Prentice Hall, pp.  $652-657$  (2008).
- [11] Ritter, G. X., Sussner, P., and Diza-de-Leon, J. L., "Morphological associative memories," Neural Networks, IEEE Transactions on,  $9(2)$ , pp. 281-293 (1998).
- [12] Davidson, J. L., and Ritter, G. X., "A Theory of morphological neural networks,"  $In$  $OE/LASE'90$ , International Society for Optics and Photonics, pp. 378–388 (1990).
- [13] Urcid, G., and Ritter, G. X., Noise masking for pattern recall using a single lattice matrix auto-associative memory," IEEE, 20, pp. 187–194 (2006).
- [14] Ritter, G. X., and Urcid, G., "Lattice algebra approach to single-neuron computation," Neural Networks, IEEE Transactions on,  $14(2)$ , pp.  $282-295$  (2003).
- [15] Kohonen, T., "Correlation matrix memories," Computers, IEEE Transactions on, 100(4), pp. 353-359 (1972).
- [16] Hopfield, J. J., "Neural networks and physical systems with emergent collective computational abilities," Proceedings of the national academy of sciences,  $79(8)$ , pp. 2554-2558 (1982).
- [17] Ritter, G. X., Urcid, G., and Schmalz, M. S., "Autonomous single-pass endmember approximation using lattice auto-associative memories,"  $Neurocomputing$ ,  $72(10)$ , pp.  $2101-$ 2110 (2009).
- [18] Sussner, P., and Valle, M. E., "Gray-scale morphological associative memories," Neural *Networks, IEEE Transactions on,*  $17(3)$ , pp.  $559-570$  (2006).

Edwin Lechuga Salem UPT 62

- [19] Chiang, M. M. T., and Mirkin, B., "Intelligent choice of the number of clusters in K-Means clustering: an experimental study with different cluster spreads," Journal of classification,  $27(1)$ , pp. 3-40  $(2010)$ .
- [20] Rousseeuw, P. J., "Silhouettes: a graphical aid to the interpretation and validation of cluster analysis," Journal of computational and applied mathematics, 20, pp. 53–65 (1987).

# Capítulo 4

# Restauración virtual de imágenes digitales

En este capítulo se presentan las técnicas empleadas para restaurar las partes dañadas de imágenes de documentos históricos. El capítulo inicia con una introducción acerca de la restauración en donde se discute propiamente sus objetivos y la importancia de las técnicas que permiten llevar a cabo dicha labor. A continuación se describen los métodos utilizados comenzando por un algoritmo de llenado de regiones y concluyendo con la explicación de la interpolación de color.

### 4.1. Introducción a la restauración

Con el creciente uso de las tecnologías de la información se han creado técnicas innovadoras y no invasivas para el procesamiento de datos; particularmente, el procesamiento de imágenes se ha empleado para el análisis, conservación y preservación de documentos históricos y obras de arte. Aquí, el término restauración virtual o restauración electrónica surge como un método que actúa no sobre el material real de los objetos sino sobre las imágenes digitales capturadas de éstos [1], es decir, surge como un área de la aplicación del procesamiento digital a imágenes de documentos históricos con el objetivo de restaurar dicha imagen ya que en ésta han quedado capturadas las diversas degradaciones o daños que presenta el documento [2].

La restauración de imagen (image inpainting) describe al proceso de restaurar áreas dañadas o perdidas en una imagen en una forma que no sea detectable por un observador que no esté familiarizado con la imagen original [3], propiciando que la restauración virtual provea resultados de considerable importancia aplicativa en los siguientes casos [2, 4-6]:

- restauración de las degradaciones introducidas en el proceso de registro de imágenes;
- edición, simulando técnicas para la eliminación de objetos, suavizado, difuminado, limpieza de imágenes y realce virtual;
- interpolación de color eliminando grietas y huecos en imágenes de pinturas o frescos que por la ausencia de información permiten una interpretación diferente;
- síntesis de texturas o cambio de tamaño de una imagen;
- identificación de textos sobre puestos en documentos antiguos;
- restauración de huellas dactilares en sistemas de identificación automática, entre otros.

De las aplicaciones antes descritas surgen distintos métodos para la restauración que son guiados por la suposición de que los pixeles en las partes conocidas y desconocidas de la imagen comparten las mismas propiedades estadísticas o estructuras geométricas; lo anterior teniendo en cuenta de que en el problema de restauración las regiones dañadas generalmente no son de gran extensión. Por lo tanto, el objetivo es tener una imagen digital restaurada lo más posible y visualmente agradable que posteriormente permita a un especialista hacer una restauración física sobre el documento original, así la aplicación que permita restaurar un daño específico dependerá del origen de la degradación con la que se trata [4]. De esta manera, con las herramientas del procesamiento digital es posible lograr la misma tarea sobre una versión digital de un documento mediante la aplicación de técnicas de restauración similares a las técnicas reales llevadas a cabo por los restauradores [7].

En la siguiente sección se introduce un algoritmo para la eliminación de grietas o huecos. Cabe mencionar que un algoritmo de este tipo es usualmente un procedimiento que consta de dos pasos: en primera instancia se tienen que detectar las grietas o huecos, entonces tales regiones seleccionadas son digitalmente llenadas.

### 4.2. Algoritmo para el llenado de regiones

Desde la perspectiva de la restauración de imágenes digitales, un hueco puede ser definido como una región de fondo rodeada por un borde conectado de pixeles. Por lo tanto, el objetivo de la restauración virtual sería entonces remover tales huecos de la imagen. El proceso de restauración se lleva a cabo por medio de un algoritmo morfológico, conocido como llenado de regiones; este algoritmo está basado en un conjunto de operaciones de conjuntos, así como la dilatación morfológica descrita en la Sec. 3.2.

El algoritmo de llenado de regiones es descrito como sigue. Denotando  $A$  como una imagen binaria con una región cuyos elementos tienen conectividad-8 <sup>1</sup> y dentro de ella hay un hueco. Dado que el objetivo es llenar la región de un hueco con 1's, el algoritmo comienza tomando un punto p dentro del hueco para formar el conjunto inicial  $R_0$ , con el mismo tamaño de A. Un valor de 1 es asignado a p, siendo 0 todos los elementos restantes. El conjunto será dilatado iterativamente hasta que ya no sean necesarias más dilataciones. El algoritmo correspondiente es calculado como,

$$
R_q = (R_{q-1} \oplus B) \cap A^c \qquad \qquad q = 1, 2, 3, \dots,
$$
\n(4.1)

donde B es el elemento estructural simétrico y  $A^c$  es el complemento de A. El algoritmo es repetido hasta que  $R_q = R_{q-1}$  para la iteración q-ésima. Al final del algoritmo, el conjunto  $R_q$ ∪ $A$  contiene el hueco recién llenado junto con sus bordes. Como se puede observar en la expresión superior, la intersección de  $(R_{q-1}\oplus B)$  con  $A^c$  limita el resultado dentro de la región de interés en cada iteración; lo anterior se conoce como dilatación condicionada [8].

#### Ejemplo 4.1. Proceso de llenado de regiones

En la gura 4.1 se visualiza una serie de imágenes que representan el proceso de llenado de regiones. En la primer fila se pueden observar una imagen  $A$  con varios huecos en ésta, las regiones oscuras se representan con valores de 0 e indican la presencia de huecos, mientras que las regiones blancas se representan con 1 y muestran los bordes de dichos huecos. De igual forma se muestra el complemento  $A^c$ . Siguiendo las imágenes a partir de la segunda fila de

<sup>&</sup>lt;sup>1</sup>Se entiende por conectividad-8 a aquella que hace referencia a los ocho pixeles vecinos  $h_1, \ldots, h_8$  más cercanos que rodean un pixel central h.

### 4.2. ALGORITMO PARA EL LLENADO DE REGIONES

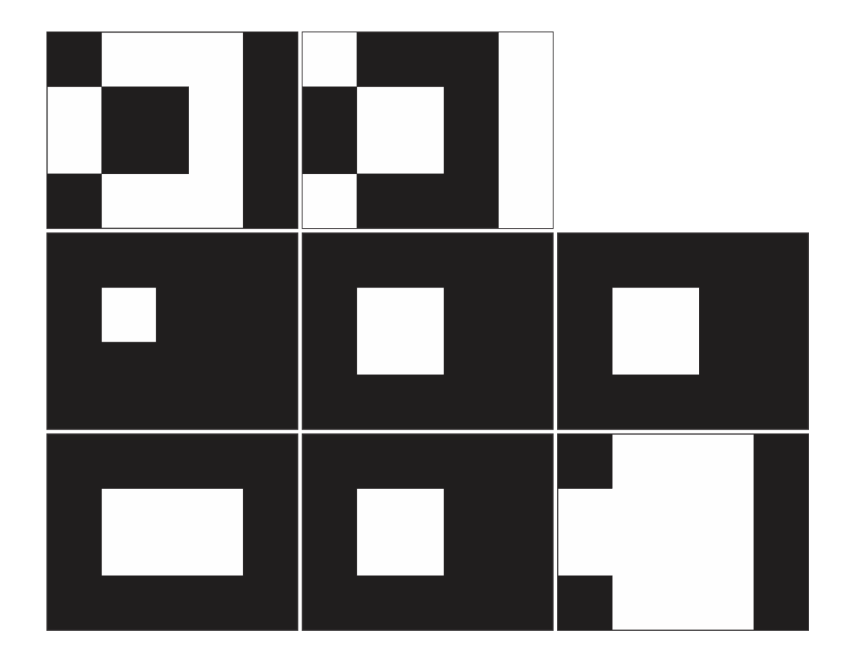

Figura 4.1: Primer fila, de izquierda a derecha: Imagen original  $A$  y complemento de  $A$ . Segunda fila, de izquierda a derecha: punto inicial  $p$ , dilatación de punto inicial con elemento estructural e intersección con  $A^c$ . Tercer fila, de izquierda a derecha: dilatación de intersección anterior con elemento estructural, intersección con  $A^c$  y unión de la imagen anterior con  $A_\cdot$ 

izquierda a derecha y utilizando un elemento estructural de 1's de  $3 \times 3$ , el llenado de regiones puede hacerse de la siguiente manera:

 $R_0$ : obtener un punto dentro del hueco

 $R_0 \oplus B$ : punto inicial dilatado con el elemento estructural B

 $R_1 = [(R_0 \oplus B) \cap A^c]$ : intersección de la dilatación con el complemento de la imagen original  $R_1 \oplus B$ : dilatación con el elemento estructural

 $R_2 = [(R_1 \oplus B) \cap A^c]$ : intersección de la dilatación con el complemento de la imagen original

 $R_2 = R_1$ : termina el algoritmo

 $A \cup R_2$ : unión de la imagen original con el resultado de la última intersección.

Mediante el ejemplo anterior es fácil observar que este proceso puede ser automatizado, es decir, que se puede realizar el llenado de diferentes regiones al mismo tiempo.

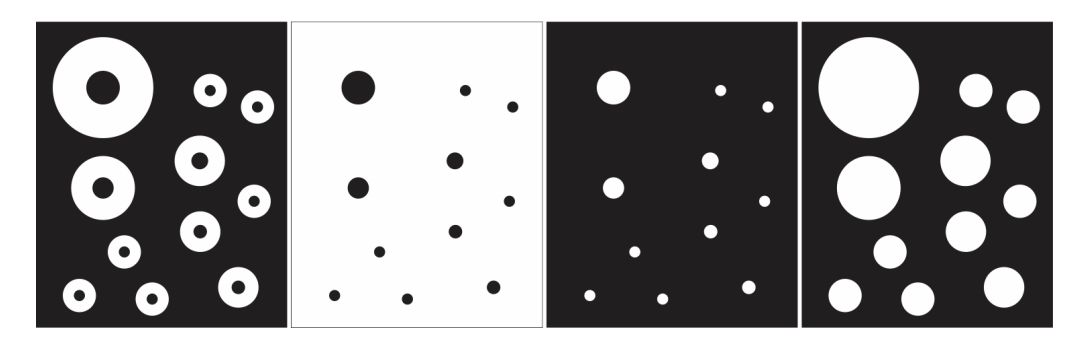

Figura 4.2: De izquierda a derecha: Imagen original con múltiples huecos, imagen con llenado de un punto sobre la región de fondo, imagen complemento y unión de imagen original con imagen complemento.

### Ejemplo 4.2. Proceso automático de llenado de regiones

En la gura 4.2 se muestra una imagen binaria en la cual claramente se pueden observar pequeños huecos; de acuerdo al proceso anteriormente descrito si se requiere llenar todos los huecos se tendría que elegir un punto representativo de cada uno de ellos para posteriormente ser dilatados hasta llenar la región. Si en lugar de seleccionar tales puntos representativos en cada hueco se selecciona un punto en la región que corresponde al fondo, como resultado éste sería llenado dejando visibles los huecos (ver columna 2 de la Fig. 4.2). Si a continuación se obtiene el complemento de la imagen anterior y se realiza la unión con la imagen original, como consecuencia serán eliminados todos los huecos.

Una vez que se obtiene el llenado de cada región mediante este procedimiento, es posible conocer las posiciones correspondientes de los pixeles en la imagen original; estas posiciones serán usadas entonces por un proceso de interpolación.

# 4.3. Técnicas de interpolación de color en imágenes digitales

La interpolación es el proceso de estimar los valores intermedios de un evento continuo a partir de muestras discretas [9]. En algunos casos el valor de una función en un conjunto discreto de puntos es conocido, más sin embargo, también sucede que cuando lo que se pretende es calcular el valor de dicha función en cualquier otro punto arbitrario, la expresión analítica que permite determinar tal función es desconocida [10].

La interpolación es usada ampliamente en procesamiento digital de imágenes para corregir distorsiones espaciales y para ampliar o reducir imágenes, de aquí que su objetivo sea restaurar la apariencia original en aquellas partes en donde el color ha sido afectado. Existe un número de algoritmos de interpolación de color comúnmente utilizados en la literatura, tales como: el vecino más cercano, bilineal, cúbica, interpolaciones del tipo B-spline, entre otras.

### 4.3.1. Interpolación lineal por vecindades

La interpolación lineal es el método de interpolación más simple, la idea en ésta es básicamente conectar dos puntos  $h_1(x_1, y_1)$  con  $h_3(x_3, y_3)$  en  $h_2(x_2, y_2)$  (ver figura 4.3). La función interpolante es una línea recta entre esos dos puntos, por lo que para obtener la expresión de interpolación lineal debe seguirse la ecuación de la recta,

$$
\frac{y_2 - y_1}{y_3 - y_1} = \frac{x_2 - x_1}{x_3 - x_1}.\tag{4.2}
$$

En lo anterior el valor desconocido es  $y_2$ , por lo que al realizar un despeje la expresión para hallar cualquier punto intermedio entre los puntos  $h_1(x_1, y_1)$  y  $h_3(x_3, y_3)$ , en este caso  $h_2(x_2, y_2)$ , es [11]

$$
y_2 = y_1 + (x_2 - x_1) \frac{y_3 - y_1}{x_3 - x_1}.
$$
\n
$$
y
$$
\n
$$
h(x, y_1)
$$
\n(4.3)

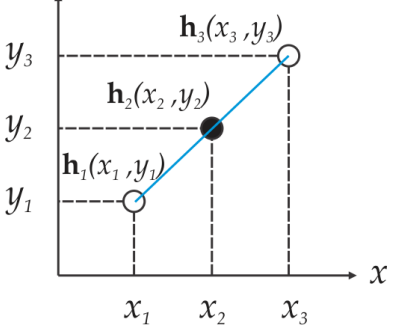

Figura 4.3: Proceso de interpolación lineal. El punto  $h(x_2, y_2)$  representa el punto a interpolar.

Tomando como base la explicación anterior, en el proceso de interpolación lineal por vecindades se toman en cuenta los valores de dos o cuatro pixeles o puntos, no necesariamente los vecinos principales y de igual forma se evalúan las posiciones en la cuales se encuentran los pixeles a interpolar. Matemáticamente, sea H una imagen en color RGB  $(n = 3)$  con  $x = 1, \ldots, M$  y  $y = 1, \ldots, N, h(x, y)$  el pixel a interpolar en las coordenadas  $(x, y)$  contenidas en un hueco en la imagen y  $h_1(x_1, y_1), \ldots, h_4(x_4, y_4)$  los pixeles vecinos de h. Se calcula el promedio de los valores de tales pixeles para obtener el valor interpolado en el pixel h mediante las siguientes métricas,

$$
h(x,y) = \begin{cases} \frac{1}{4}h_1(x_1,y_1) + \frac{1}{4}h_2(x_2,y_2) + \frac{1}{4}h_3(x_3,y_3) + \frac{1}{4}h_4(x_4,y_4) & \text{si} \quad 1 < x < M \text{ y } 1 < y < N \\ \frac{1}{4}h_1(x_1,y_1) + \frac{1}{4}h_2(x_2,y_2) + \frac{1}{4}h_3(x_3,y_3) + \frac{1}{4}h_4(x_4,y_4) & \text{si} \quad x \text{ y } y = 1 & \mid x = 1 \text{ y } y = M \\ M & \mid x = M \text{ y } y = 1 & \mid x = M \text{ y } y = N \\ \frac{1}{2}h_1(x_1,y_1) + \frac{1}{2}h_2(x_2,y_2) & \text{si} \quad x = 1 \text{ y } 1 < y < N & \mid 1 \\ & & \mid x < x < M \text{ y } y = N & \mid x = M \\ & & \mid x < y < N & \mid 1 < x < M \\ & & y & y = 1. \end{cases}
$$

Esta técnica de interpolación se realiza de forma separada en cada uno de los canales de la imagen y es explicada claramente en la figura 4.4. Siguiendo las imágenes de izquierda a derecha, primero para todos aquellos pixeles no localizados en las fronteras o esquinas de la

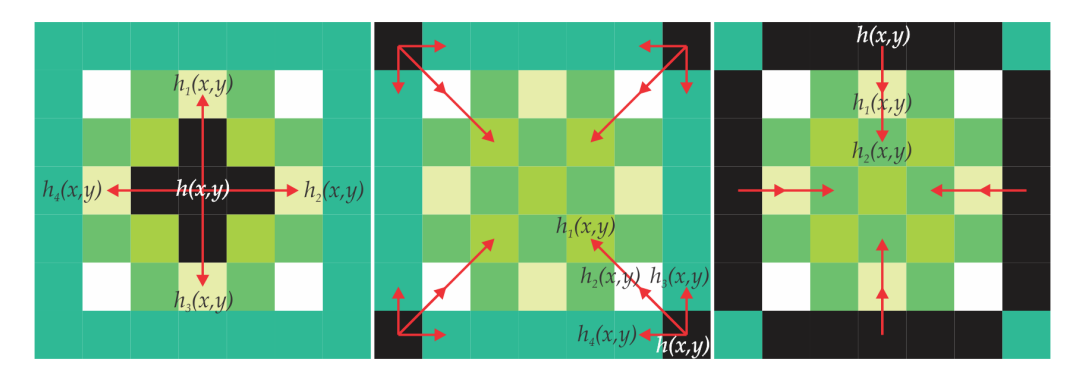

Figura 4.4: Proceso de interpolación lineal. De izquierda a derecha: interpolación de color para regiones centrales, regiones pertenecientes a las esquinas y regiones que no pertenecen a una región central o a una esquina en la imagen, respectivamente.

imagen se realiza una interpolación vecindad-4; pero además, como no sólo se habla de que se rellenan grietas sino también huecos, se puede tomar la decisión de elegir qué pixeles se promedian al cambiar un parámetro de distancia entre el pixel  $h(x, y)$  y cada uno de sus vecinos. De no llevarse a cabo el cambio en el rango de los pixeles y si el hueco a interpolar se caracteriza por tener un diámetro amplio, dicho hueco no será eliminado completamente o en su defecto, el número de pixeles a interpolar se verá afectado debido a que todos aquellos pixeles comprendidos en una región de fondo perteneciente al hueco o con valor igual con cero, son descartados automáticamente.

Posteriormente, si los pixeles que se desean interpolar se encuentran ubicados en cualquier esquina de la imagen se utiliza su vecindad-4 de elementos más cercanos para interpolar el color: dos en línea recta y dos en diagonal dependiendo de la esquina; después se realiza un promedio entre los pixeles seleccionados y el valor es asignado al pixel  $h(x, y)$ .

Finalmente, para los pixeles ubicados en las fronteras, excluyendo las esquinas, se promedian sólo dos pixeles en una dirección, si el área a interpolar se encuentra en la frontera superior se toman dos pixeles hacia abajo. De forma contraria, si la superficie a interpolar se encuentra en la frontera inferior se toman dos pixeles hacia arriba. Lo mismo ocurre en el caso de las fronteras laterales, en ambas se tomarán pixeles hacia la izquierda o derecha, respectivamente. El procedimiento descrito fue modificado posteriormente con el fin de obtener mejores resultados de interpolación.

La modificación realizada consistió en introducir el uso de un filtro que permitiera elegir de forma automática los vecinos a interpolar sin la necesidad de tomar en cuenta las métricas descritas con anterioridad. Por lo tanto, sobre cada pixel que conforma un hueco o grieta en la imagen, es colocado un filtro de 1's de dimensión  $l \times l$  con  $(l + 1) \forall l = 2, 4, 6, \ldots$ 

En la figura 4.5 se muestra una serie de imágenes en las cuales se ha colocado un filtro de tamaño mínimo sobre un pixel  $h(x, y)$ ; éste filtro es representado en color amarillo y como se puede apreciar el número de vecinos considerados para este proceso puede variar dado que los pixeles en color negro son descartados. De igual forma, se puede notar cómo el filtro es capaz de permanecer en las fronteras de la imagen sin ningún problema puesto que los pixeles más allá de dichas fronteras tampoco son utilizados.

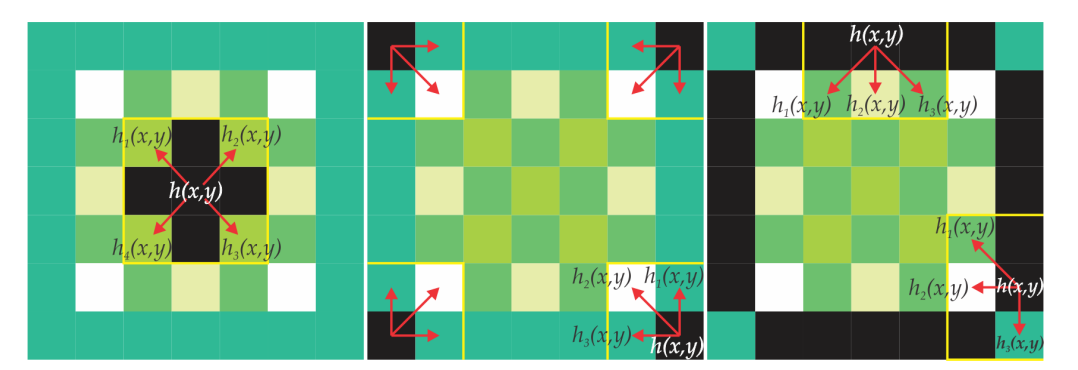

Figura 4.5: Proceso de interpolación lineal. De izquierda a derecha: Interpolación de color para regiones centrales, para regiones pertenecientes a las esquinas y las regiones que no pertenecen a una región central o a una esquina en la imagen al utilizar un filtro de tamaño mínimo  $(3 \times 3)$ .

### Ejemplo 4.3. Interpolación lineal por vecindades sobre una imagen en color

La figura 4.6 muestra la interpolación lineal de color aplicada a una imagen en color RGB de tamaño 25 × 50 y a la cual se le han generado algunos huecos. Sin embargo, en la imagen restaurada se percibe un pequeño rastro que indica el lugar en donde se encontraban presentes los daños ocasionados. Además, cabe mencionar que este método al no emplear una métrica para el cálculo de la distancia entre pixeles, podría no ser ser el más adecuado ya que no asegura la correcta elección de dichos pixles en el proceso de interpolación.

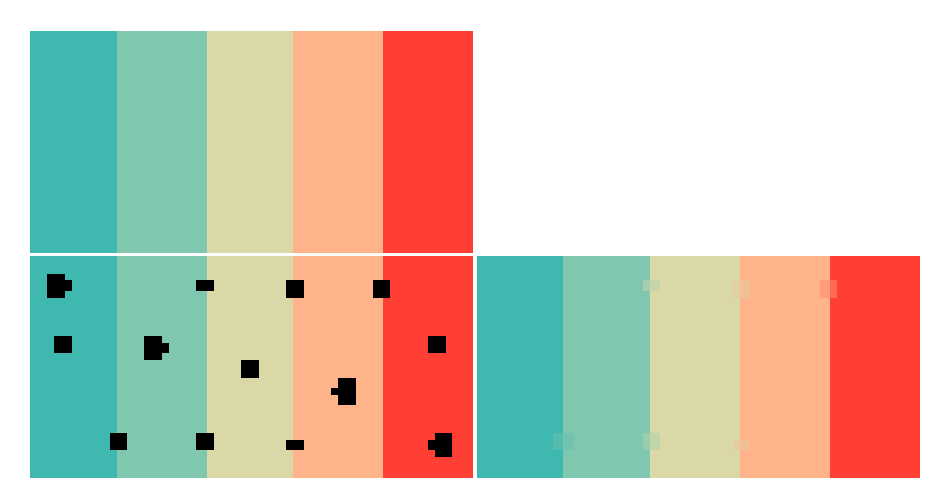

Figura 4.6: Interpolación lineal. Primer fila: imagen original. Segunda fila, izquierda: imagen con distintos huecos, derecha: interpolación de color usando un filtro de tamaño  $3 \times 3$ .

Para obtener una medida del error existente entre una imagen original H y su versión interpolada  $H_I$ , se calcula el error porcentual relativo como sigue,

$$
EPR_{\eta} = \frac{\sum_{x=1}^{M} \sum_{y=1}^{N} H_{\eta}(x, y) - \sum_{x=1}^{M} \sum_{y=1}^{N} H_{I_{\eta}}(x, y)}{\sum_{x=1}^{M} \sum_{y=1}^{N} H_{\eta}(x, y)} \times 100 \quad \forall \ \eta = 1, 2, 3,
$$
\n(4.4)

en donde  $\eta$  es cada uno de los canales de la imagen, por lo que para obtener el error total es necesario realizar la suma de los  $\eta$ . Así, el error obtenido para la figura 4.6 es de 0.0188 %.

En la siguiente sección se introduce una segunda técnica que permite evaluar de forma más adecuada la elección de los pixeles a interpolar.

### 4.3.2. Interpolación bilineal

Para aproximar el color de un pixel dentro de un hueco o grieta a través de la interpolación bilineal se interpolan los valores de dos pixeles cercanos que correspondan a la frontera de dichas regiones. Para asegurar un buen proceso de interpolación, primero se calcula la distancia Euclidiana en ocho direcciones (arriba, abajo, izquierda, derecha y cuatro diagonales) entre cada pixel frontera y el pixel a ser interpolado. De esta manera, los valores de los pixeles usados para la interpolación son aquellos cuyas posiciones cumplen la menor distancia hacia el pixel a interpolar. Matemáticamente, sea  $H$  una imagen RGB cuyos pixeles se pueden representar de forma vectorial, si  $\mathbf{h}^1(x_1, y_1)$  y  $\mathbf{h}^2(x_2, y_2) \in \mathbb{R}^3$  son de la forma  $\mathbf{h}^1(h_{1R}, h_{1G}, h_{1B})$  y  ${\bf h}^2(h_{2R}, h_{2G}, h_{2B})$  además de que pertenecen a las fronteras de un hueco en una imagen en las coordenadas  $(x_1, y_1)$  y  $(x_2, y_2)$ , respectivamente, y  $h(x, y)$  representado de la forma  $h(h_R, h_G)$ corresponde al pixel que se quiere interpolar en las posiciones  $(x, y)$ , se define la distancia euclidiana  $(d_E)$  entre esos puntos por la expresión

$$
d_E(h_R, h_{1R}) = \sqrt{(x_1 - x)^2 + (y_1 - y)^2}.
$$
\n(4.5)

La expresión anterior indica la distancia Euclidiana calculada de forma espacial y no vectorial, por lo que se puede realizar en cualquiera de los canales de la imagen en color. Por otra parte, el valor de interpolación para un pixel h en coordenadas  $(x, y)$  se obtiene de acuerdo a

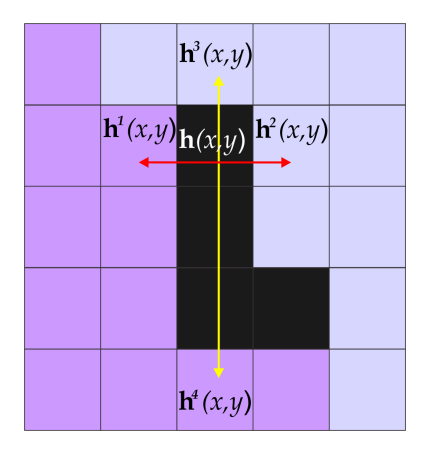

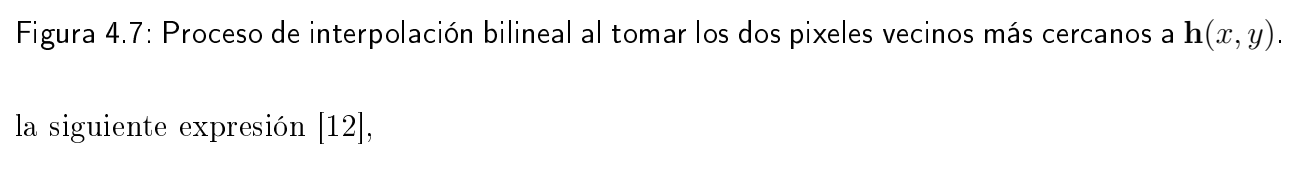

$$
\mathbf{h}(x,y) = \frac{\mathbf{h}^2(x_2, y_2) \times d_E(\mathbf{h}, \mathbf{h}^1) + \mathbf{h}^1(x_1, y_1) \times d_E(\mathbf{h}, \mathbf{h}^2)}{d_E(\mathbf{h}^1, \mathbf{h}^2)}.
$$
(4.6)

La figura 4.7 muestra una imagen representando un conjunto de pixeles vecinos de  $5 \times 5$ . De acuerdo al algoritmo descrito anteriormente, el pixel en color negro  $h(x, y)$  será interpolado al tomar en consideración los dos vecinos más cercanos a lo largo de una línea recta trazada desde dicho punto. Como se puede notar, los pixeles identificados como  $\mathbf{h}^1$  y  $\mathbf{h}^2$  muestran la distancia más cercana a  $h(x, y)$ . Por lo tanto, los valores de esos pixeles serán usados para interpolar el valor de  $h(x, y)$ , de acuerdo a la ec. (4.6).

Por otra parte, suponiendo que se tiene una cuadrícula como la mostrada en la figura 4.8

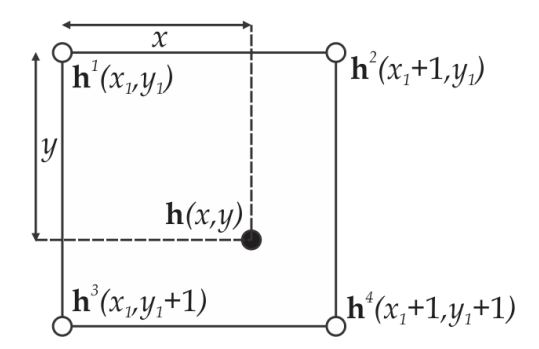

Figura 4.8: Cuadrícula de los puntos utilizados para generar el polinomio representativo de la interpolación bilineal. Los puntos en los vértices representan los datos conocidos.

en donde los puntos  $\mathbf{h}^{1}(x_{1}, y_{1}), \mathbf{h}^{2}(x_{1} + 1, y_{1}), \mathbf{h}^{2}(x_{1}, y_{1} + 1)$  y  $\mathbf{h}^{4}(x_{1} + 1, y_{1} + 1)$  contienen el punto a interpolar  $h(x, y)$ , observando la relación entre dichos puntos se encuentra que el polinomio que describe a la ecuación mencionada es de la siguiente forma [10]:

$$
\mathbf{h}(x,y) = (1-x)(1-y)\mathbf{h}^{1} + (1-y)x\mathbf{h}^{2} + (1-x)y\mathbf{h}^{3} + xy\mathbf{h}^{4}
$$
 (4.7)

Finalmente, una vez lograda la interpolación es común detectar un efecto de ruido o penumbra dado que los límites de las grietas o huecos son de color gris. Como resultado se podría obtener una imagen que muestra un pequeño trazo visible de las regiones en donde existían daños. Para superar éste problema de la frontera, es posible aplicar un filtro de mediana a las regiones restauradas sobre la imagen resultante para suavizar dichas áreas [12].

### Ejemplo 4.4. Interpolación bilineal sobre una imagen en color

En la gura 4.9 se muestra la interpolación bilineal aplicada a un imagen en color. Como se puede observar, el resultado no es muy distinto del obtenido con la interpolación lineal, pero también se percibe que al aplicar un filtro de mediana se logra mejorar el resultado al suavizar los rastros de las secciones que pertenecían a los huecos, obteniendo un error de 0 %. Además, a diferencia de la interpolación lineal explicada en la sección anterior, la interpolación bilineal se realiza de forma simultánea sobre los tres canales de una imagen en color.

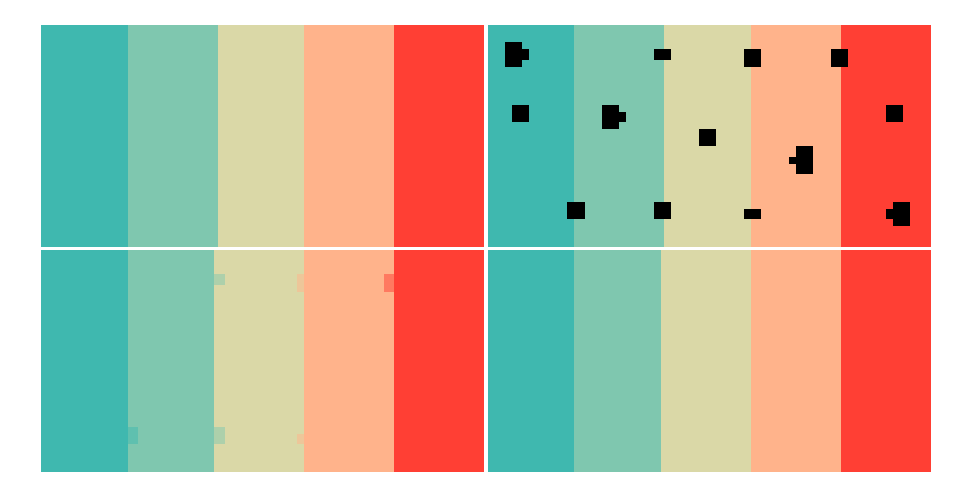

Figura 4.9: Interpolación bilineal. Primer fila, de izquierda a derecha: imagen original e imagen con distintos huecos. Segunda fila, de izquierda a derecha: interpolación de color y aplicación de filtro de mediana a las regiones interpoladas.

## 4.4. Conclusiones

En este capítulo se enunciaron los elementos matemáticos para la restauración virtual: el llenado de regiones y la interpolación de color. Para lo cual se mostró el proceso de llenado de una zona específica en imágenes binarias y luego de forma más general el llenado simultáneo de diversas áreas. A continuación se detalló el funcionamiento de las técnicas de interpolación lineal y bilineal. Para la interpolación lineal, se describió el caso en el que se evaluaban las posiciones de los pixeles a interpolar y posteriormente el caso en que se recurrió al uso de una máscara que permitía elegir los pixeles a interpolar de forma automática. Sin embargo, se concluyó que las formas de interpolación lineal no eran las más adecuadas dado que no utilizan una métrica que permita medir las distancias entre los pixeles para interpolar y el pixel a ser interpolado, por lo que no se aseguraba que los pixeles tomados fueran los más aptos para dicho proceso. Por tal motivo se utilizó la interpolación bilineal, la cual está basada en una métrica de distancia euclidiana. Para ambas técnicas de interpolación se han presentado ejemplos de la restitución de color en regiones con huecos para imágenes sintéticas en color y de acuerdo al error porcentual relativo calculado entre la imagen original y la imagen restaurada, la más adecuada cuantitativamente, es la interpolación bilineal.

Asimismo, la relación entre la matemática descrita en el Capítulo 3 y el Capítulo 4 reside en que los mapas de abundancias obtenidos por las memorias reticulares sirven como entrada para el algoritmo de llenado de regiones, es decir que éstos han sido binarizados y utilizados para identificar ciertas áreas que requieran de una restauración.

# Bibliografía

- [1] Bordoni, L., Moscara, G., and di Revel, L. T., "A system for the investigation of cracks," In Proceedings of the 2010 international conference on Electronic Visualisation and the Arts, British Computer Society, pp. 93–97 (2010).
- [2] Barni, M., Pelagotti, A., and Piva, A., Image processing for the analysis and conservation of paintings: opportunities and challenges," Signal Processing Magazine, IEEE,  $22(5)$ , pp.  $141-144$  (2005).
- [3] Richard, M. M. O. B. B., and Chang, M. Y. S., "Fast digital image inpainting," In Appeared in the Proceedings of the International Conference on Visualization Imaging and Image *Processing (VIIP 2001), Marbella, Spain, pp. 106-107 (2001).*
- [4] Guillemot, C., and Le Meur, O., "Image inpainting: Overview and recent advances," Signal *Processing Magazine, IEEE,*  $31(1)$ , pp.  $127-144$  (2004).
- [5] Abas, F. S., and Martinez, K., "Classification of painting cracks for content-based analysis," In Electronic Imaging 2003, International Society for Optics and Photonics, pp.  $149-160$   $(2003)$ .
- [6] Voronin, V. V., Frantc, V. A., Marchuk, V. I., and Egiazarian, K. O., Fast texture and structure image reconstruction using the perceptual hash,"  $Image Processing: Algorithms$ and Systems XI, pp.  $86550R1 - 86550R12$  (2013).
- [7] Cappellini, V., Barni, M., Corsini, M., De Rosa, A., and Piva, A., "ArtShop: an artoriented image-processing tool for cultural heritage applications," The Journal of Visualization and Computer Animation,  $14(3)$ , pp.  $149-158$  (2003).
- [8] Gonzalez, R. C., and Woods, R. E., Digital image processing, 3rd ed., Pearson Prentice Hall, pp.  $665-667$  (2008).
- [9] Keys, R., "Cubic convolution interpolation for digital image processing," Acoustics, Speech and Signal Processing, IEEE Transactions on,  $29(6)$ , pp. 1153-1160 (1981).
- [10] Press, W. H., Teukolsky, S. A., Vetterling, W. T., and Flannery, B. P., Numerical recipes in C, 2nd ed., Cambridge university press, pp.  $105-123$  (1996).
- [11] Izar-L, J. M., Elementos de métodos numéricos para ingeniería, UASLP, Editorial Universitaria Potosina, pp. 84–86 (1998).
- [12] Lee, T., Ng, V., Gallagher, R., Coldman, A., and McLean, D., "Dullrazor: A software approach to hair removal from images," Computers in Biology and Medicine,  $27(6)$ , pp. 533543 (1997).

# Capítulo 5

# Resultados experimentales

En este capítulo se realiza el análisis y restauración de cuatro conjuntos de imágenes multiespectrales utilizando las técnicas descritas en los capítulos anteriores. En primer lugar se explica brevemente las características de cada conjunto, así como su proceso de registro. Después se muestran los resultados obtenidos de la determinación automática de pigmentos y la restauración virtual. Finalmente se presenta una interfaz gráfica que conjunta los algoritmos programados.

# 5.1. Registro de imágenes espectrales de documentos históricos

Para llevar a cabo los experimentos que se presentan en este capítulo, se registraron cuatro conjuntos de datos multiespectrales con el sistema hiperespectral Headwall descrito en el capítulo 2. Primeramente, para corroborar el correcto funcionamiento de dicho sistema se elaboró una muestra con diferentes tintas y posteriormente ser realizó su análisis espectral. La figura 5.1 (izquierda) muestra una imagen en color RGB de prueba hecha por tinta a base de alcohol, fluorescente, permanente, invisible, galio (utilizada comúnmente en bolígrafos) y grafito. Las imágenes resultantes adquiridas en diferentes porciones sugieren cómo se logra la diferenciación de pigmentos para cada tinta en la muestra debido a que los componentes especícos que

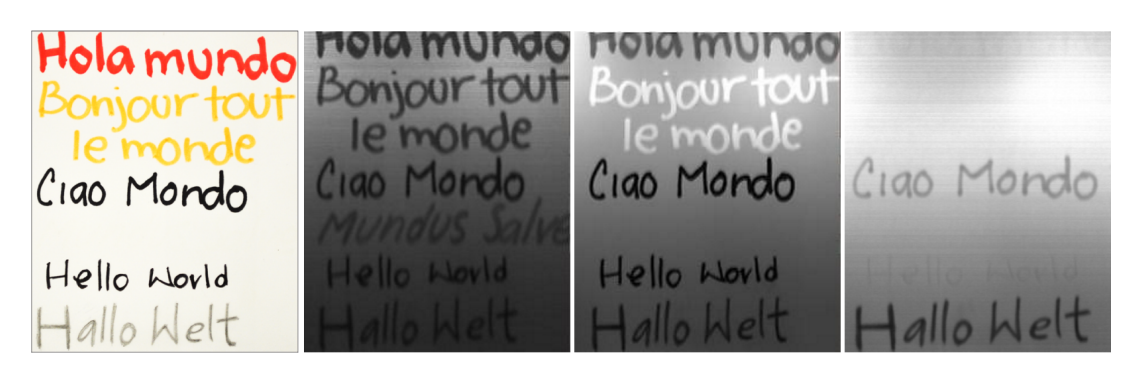

Figura 5.1: De izquierda a derecha: imagen RGB de 6 tintas, imágenes capturadas en 415, 590 y 960 nanómentros, respectivamente.

conforman a cada una de ellas presentan mayor o menor absorción de la radiación en ciertas longitudes de onda, lo que provoca que se diferencien unos de otros. Por ejemplo, en la imagen registrada en 415 nm se logra la visualización de todos los textos para las diferentes tintas, incluyendo la tinta invisible, en 590 nm se puede apreciar como el texto en color anaranjado, correspondiente a la tinta fluorescente, se ha resaltado de los demás, a diferencia de la tinta invisible, que nuevamente se ha desvanecido. Finalmente, en 960 nm los únicos pigmentos perceptibles son los correspondientes a los textos escritos con tinta permanente y grafito<sup>2</sup>.

En las siguientes subsecciones se provee una explicación del proceso de restauración por las etapas: 1) registro espectral de imágenes, 2) desmezclado lineal de pigmentos puros para producir mapas de la distribución de pigmentos y 3) restauración virtual. También, es importante aclarar que los algoritmos correspondientes al modelo de desmezclado espectral, memorias asociativas reticulares, llenado de regiones, interpolación de color y determinación de pigmentos puros por morfología matemática (AMEE) fueron implementados en Matlab R2013b, aunque este último, como ya se mencionó, decidió no utilizarse como base en esta investigación. Para el algoritmo medias-k y el método de la silueta se utilizaron las funciones ya establecidas en el mismo software. Posteriormente, para la determinación de las abundancias fraccionales del espectro de cada pigmento, satisfaciendo únicamente la condición de no negatividad y dejando de lado la aditividad completa, se optó por utilizar el método por estimación de mínimos cuadrados no negativo (non negative least square, NNLS) disponible de igual forma en Matlab.

<sup>&</sup>lt;sup>2</sup>Para consultar la gráfica de los espectros correspondiente a esta muestra, dirigirse a la Sec. 2.3. Fig 2.2.

### 5.1.1. Preparación de muestras

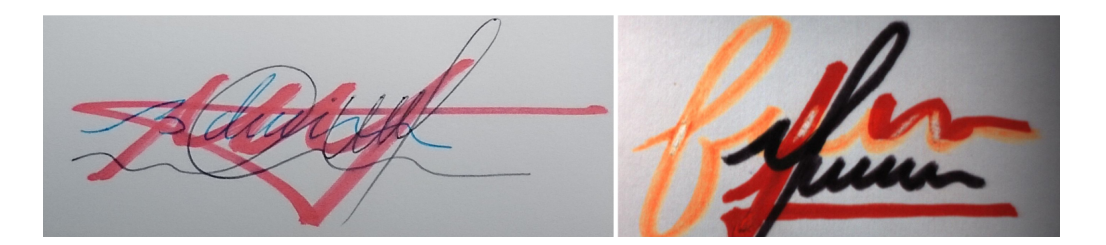

Figura 5.2: Izquierda: imagen RGB de las muestras de textos sobre escritos. Derecha: imagen RGB del caso de estudio número dos.

Como se mencionó anteriormente, se realizó el registro hiperespectral de cuatro conjuntos de datos a partir de las siguientes muestras: dos textos super-impuestos y dos pinturas. En el primer caso las muestras se elaboraron sobre papel convencional (ver figura 5.2); la primera de ellas (imagen izquierda) esta compuesta por tinta de alcohol y tintas a base de galio en colores rojo, azul y negro, respectivamente. La segunda muestra (imagen derecha) está formada por tres tintas: alcohol, uorescente y agua, correspondientes a los colores rojo, anaranjado y negro. En ambas muestras, las tintas fueron intencionalmente sobrepuestas para probar la capacidad del algoritmo en la separación de los pigmentos. Adicionalmente, la segunda muestra fue raspada para crear huecos en ella y demostrar que el llenado de regiones junto con la interpolación de color funcionan adecuadamente.

En el segundo caso, la tercer muestra hace referencia a una pintura hecha sobre un cartón blanco, en donde las tintas utilizadas sobre ésta corresponden a los colores azul, rojo, amarillo, negro y verde, todas a base de agua. El objetivo de utilizar este tipo de muestra es que simula un cuadro real en donde no se sabe si se mezclaron varias tintas, la cantidad utilizada de cada una de ellas, si se realizaron recubrimientos o correcciones en la forma de algún elemento, entre otras.

Comúnmente, cuando se restaura un documento antiguo sólo se tiene el registro actual de éste, es decir ya con cierto daño o degradación, pero no se conoce su apariencia original antes de verse afectado. Para corroborar la funcionalidad de los algoritmos, así como cuantificar el error en la restauración, para esta muestra primero se realizó el registro espectral de la pintura

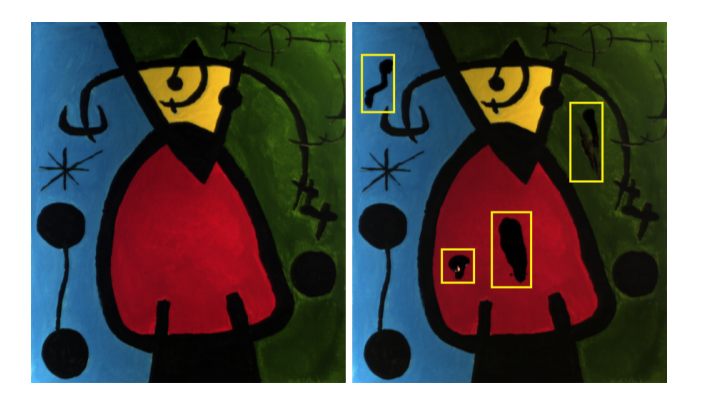

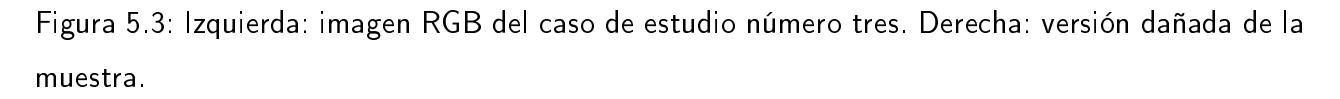

del tercer caso aplicativo antes de causarle algún daño y posteriormente se realizó el registro de la muestra dañada, para así poder realizar una comparación entre la versión restaurada y la versión original. En este ejemplo en particular la pintura fue dañada al ser manchada con tinta de galio con el fin de obtener una restauración. En la figura 5.3 se muestra el proceso explicado.

Para poder construir la muestra anterior y caracterizar los espectros de reflectancia de sus pigmentos, se realizó el análisis de nueve pinturas y tintas a partir de una muestra de cartón en la que se han colocado los siguientes pigmentos: pintura al óleo, pintura acrílica, pintura textil, tinta de galio, tinta china y pinturas a base de agua en colores blanco, rojo, verde y azul. Después de registrar el cubo hiperespectral, se extrajeron pixeles espectrales en las posiciones de cada pigmento y se graficaron en función de  $\lambda$  para obtener su curva de reflectancia espectral. La gráfica de la figura 5.4 muestra los valores de reflectancia y en donde se puede apreciar claramente como la mayoría de las pinturas presentan máximos de reflectancia a partir de los 750 nm. Sin embargo, la tinta china tiene una reflectancia mínima y constante, incluso en el infrarrojo cercano. Para manchar la muestra se decidió utilizar la tinta de galio debido a que tiene un espectro que presenta una mínima reflexión de la radiación en el visible, es decir, tiene una absorción constante de 400 a 700 nm y una máxima reflexión de 700 a 1000 nm, aproximadamente. Además, sobre el material de fondo se colocaron diversas capas de cada pintura para evitar la mezcla de los espectros de cada una con dicho material.

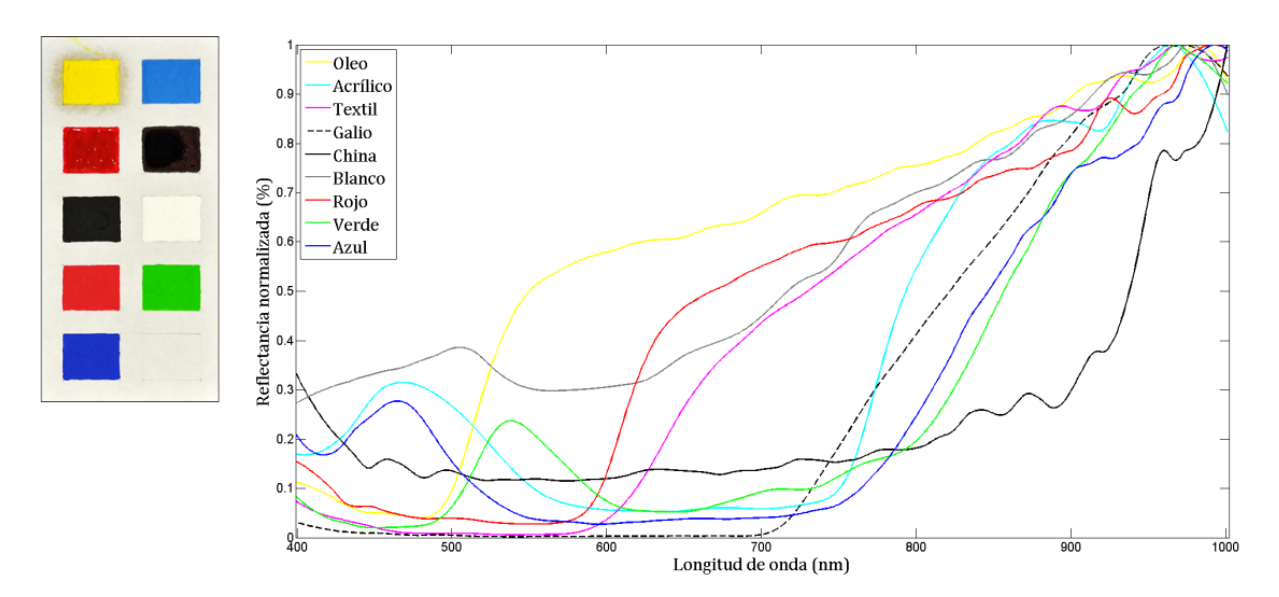

Figura 5.4: Izquierda: paleta con nueve pinturas y tintas. Derecha: curvas de reflectancia espectral para cada una de las pinturas y tintas.

### 5.1.2. Registro espectral de las muestras

Para realizar el registro de las imágenes, primero se llevó a cabo la calibración propia del sistema, lo cual en parte esta discutido en la Sec. 2.4.2. Así, una vez puestos en marcha el HDPU, la fuente de iluminación y la placa altamente reflectante dentro del campo de visión del sistema óptico de la cámara, el proceso es el siguiente:

- 1. Sobre la placa reflectante se coloca una tarjeta USAF multiresolución para tener la imagen de una línea; entonces se ajustan el enfoque y el contraste, al mismo tiempo que se cambian los valores de ganancia, exposición y fotogramas (frames) de la cámara hasta conseguir una imagen clara de esta línea.
- 2. Se retira la tarjeta multiresolución y se captura un espectro blanco de referencia de la placa reflectante, después se cubre el sistema de lentes y se graba un espectro oscuro de referencia.
- 3. En la interfaz se digitan las posiciones para inicio y fin de captura, así como la velocidad a la que se va a realizar el registro (velocidad de desplazamiento de la platina) y el

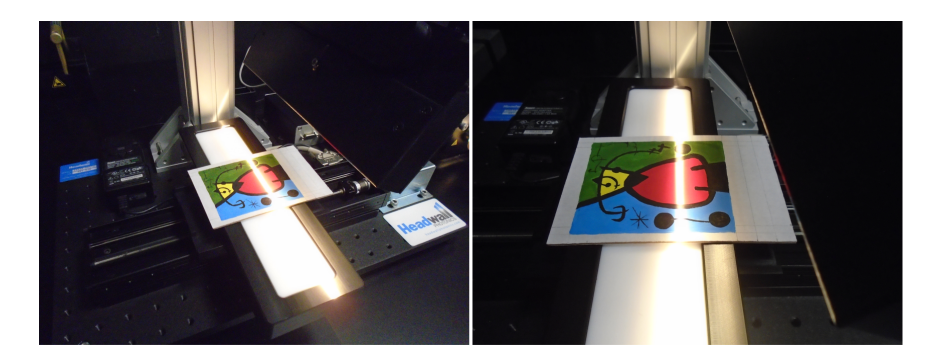

Figura 5.5: Proceso de registro de una imagen hiperespectral mediante la cámara hiperespectral Headwall. Observe que el registro se hace línea por línea con el movimiento de la platina.

número de líneas que se registrarán de la muestra analizada.

- 4. Se coloca la muestra sobre la placa y se posiciona la platina de desplazamiento de tal forma que quede dentro del FOV del sistema.
- 5. Se procede a iniciar la adquisición de la imagen línea por línea. Al final de este proceso se muestra una imagen RGB formada con tres bandas elegidas del cubo recién capturado.

En el caso de la pintura, debido a las dimensiones de la muestra, en particular la altura generada al colocarla sobre la base reflectante, fue necesario realizar el proceso de adquisición antes descrito pero tomando en consideración dicha altura al momento de ajustar el enfoque, el contraste, las posiciones de inicio y fin de captura. En la figura 5.5 se presentan dos imágenes del momento en que se llevó a cabo el registro de esta muestra. En ellas se puede observar como la muestra es iluminada al mismo tiempo que la platina se desplaza para realizar el registro de la escena línea por línea.

Por lo tanto, las dimensiones de los cubos de datos son las siguientes, muestra uno: 383×985, muestra dos:  $417 \times 817$  y muestra tres:  $958 \times 838$ , cada uno con 812 bandas.

### 5.1.3. Códice Colombino

El cuarto ejemplo fue desarrollado usando las imágenes multiespectrales de un documento prehispánico conocido como códice Colombino. Es considerado que este códice fue elaborado en el siglo XII para preservar las hazañas militares, políticas y religiosas que enmarcaban los

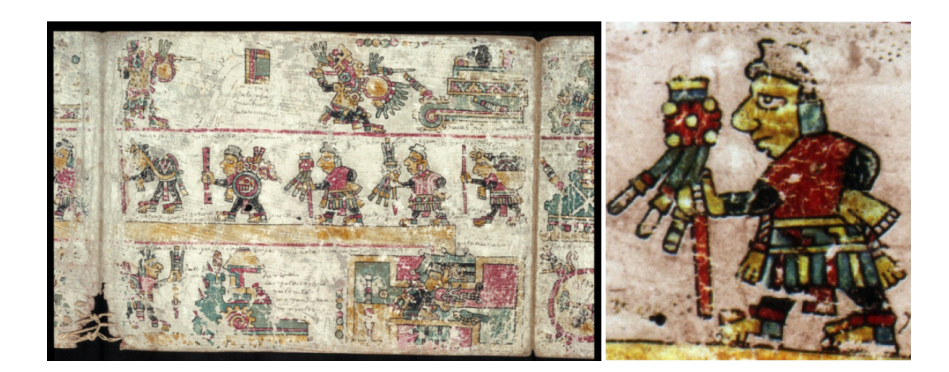

Figura 5.6: Izquierda: Imagen RGB de una parte del códice Colombino. Derecha: Sección del códice para restaurar.

reinados de los gobernadores "8-Venado", "Garra de Tigre" y "4 Viento" en la antigua cultura Mixteca. También se conoce que la mayoría de estos códices fueron pintados sobre papel amate hecho a base de corteza de árbol y piel curtida de venado doblada en forma de biombo, pintada por un lado. Está conformado por 24 secciones en cuatro fragmentos (páginas 1-15, 17-19, 20-24 y 16) en donde faltan el principio, el fin y páginas intermedias y su tamaño es de aproximadamente  $18.5 \times 605.5$  cm., en conjunto [1]. La figura 5.6 muestra en la imagen de la izquierda una página del códice que corresponde a la número 6. En la imagen derecha se muestra la sección de la página dedicada para la restauración en este trabajo.

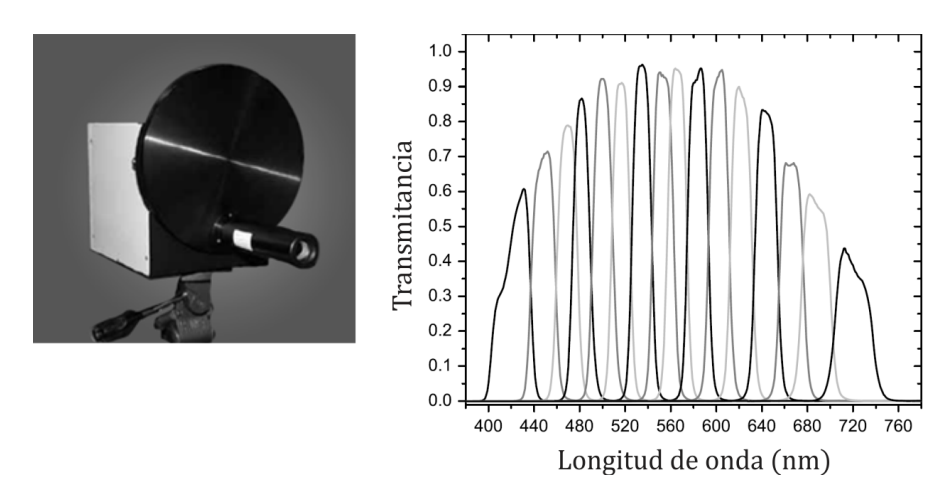

Figura 5.7: Izquierda: cámara multiespectral utilizada para realizar el registro del códice Colombino. Derecha: sensibilidad espectral de los 16 filtros ópticos de la cámara.

Con fines de preservación del legado cultural, el códice Colombino fue digitalizado por la Biblioteca Nacional de Antropología e Historia en la ciudad de México [2]. Para ese propósito se usó una cámara multiespectral equipada con una CCD de resolución espacial igual a 2048×2048 (ver figura 5.7, izquierda). La cámara se conectó con un disco giratorio formado por 16 filtros ópticos para así grabar en un ancho de banda de aproximadamente 25 nm en un intervalo de entre 380 a 780 nm. En el proceso, para minimizar la radiación de la luz se utilizó una iluminación rasante proveniente de una fuente sincronizada con 16 exposiciones [3].

La figura 5.7 muestra en la parte derecha la sensibilidad espectral de los filtros. De esta forma, la sección utilizada para la restauración virtual es de dimensión 376 × 341 pixeles.

### 5.2. Mapas de distribución de pigmentos puros

El objetivo aquí es identicar la distribución espacial de cada pigmento en la imagen original a través del análisis del desmezclado espectral. Entonces, para cada caso se logró determinar la distribución de pigmentos conforme a la imagen de acuerdo al procedimiento descrito en la Sec. 3.3.3.

#### Mapas de abundancias de materiales para el texto sobre escrito 1

Para este caso de estudio número uno se determinaron las abundancias de cada una de las tintas sobrepuestas, para lo cual se usó un conjunto multiespectral de tamaño  $383 \times 985$ , con 20 bandas espectrales como entrada para las MAARs de acuerdo al algoritmo 3.2.

Dado que no se han estudiado métodos que permitan la selección de las imágenes en base a la información presente en ellas, dicho proceso se comenzó con el despliegue y visualización de cada una de las imágenes y después se seleccionaron únicamente aquellas en las que se notaban cambios significativos entre un texto y otro.

Posteriormente, de esta muestra se puede considerar la existencia de cuatro materiales constituyentes: tres tintas y el fondo, por lo que el número de grupos determinado para el agrupamiento por medias-k es de 4. Por lo tanto,  $S=\{\mathbf{c}^1,\mathbf{c}^2,\mathbf{c}^3,\mathbf{c}^4\},$  donde  $\mathbf{c}^i$  para  $i=1,\ldots,4,$ corresponde al centroide para cada grupo. En la figura 5.8 se visualizan cuatro mapas de

Edwin Lechuga Salem UPT 86

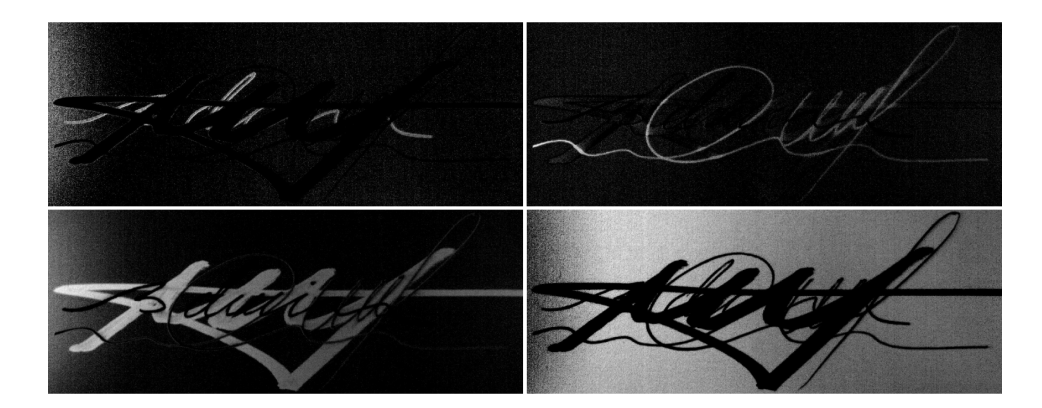

Figura 5.8: Mapas de abundancias de la distribución de pigmentos en la muestra uno. Primer fila, de izquierda a derecha: abundancias para la tinta de galio en color azul y negro. Segunda fila, de izquierda a derecha: abundancias para la tinta de alcohol en color rojo y el fondo de la muestra en color blanco.

abundancias en escala de grises y en los cuales se aprecia que efectivamente las regiones de mayor intensidad indican la presencia de un pigmento en específico; la imagen derecha de la segunda fila indica la presencia del material que conforma el fondo.

### Mapas de abundancias de materiales para el texto sobre escrito 2

En la gura 5.9 se visualizan los mapas de abundancias de la distribución de pigmentos para el caso de estudio número dos. Para esta muestra se utilizó una colección multiespectral de dimensión 417 × 817, con 20 bandas espectrales. De igual forma que en el caso anterior, en este ejemplo se identificaron cuatro elementos a desmezclar, pero esta vez la matriz  $S$  quedó conformada por algunos vectores de los grupos formados a partir de  $\{\overline{W}_{XX} \cup \overline{M}_{XX}\}$  en lugar de sus respectivos centroides. Esta elección se realizó con el propósito de demostrar que por cada grupo se puede tomar un elemento representativo para obtener las abundancias. Por lo tanto,  $S = {\overline{\mathbf{w}}^7, \overline{\mathbf{w}}^{11}, \overline{\mathbf{w}}^{15}, \overline{\mathbf{m}}^4}$ . En este ejemplo en particular los mapas 1 y 2 muestran algunos huecos en las áreas en donde las tintas fueron raspadas. En la Sec. 5.3 se describe el uso de los mapas de abundancias para la identificación de huecos de modo que se pueda lograr una restauración virtual sobre la muestra descrita.

Edwin Lechuga Salem UPT 87

#### 5.2. MAPAS DE DISTRIBUCIÓN DE PIGMENTOS PUROS

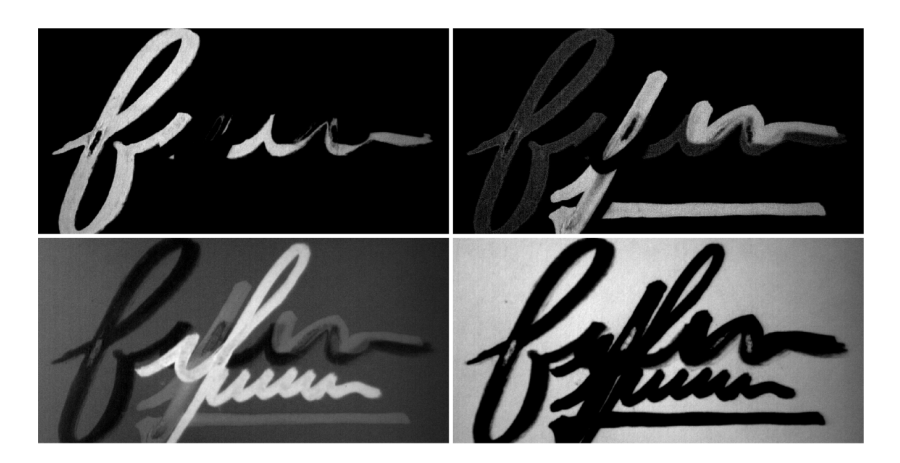

Figura 5.9: Mapas de abundancias de la distribución de pigmentos en el texto sobre escrito 2. Primer fila, de izquierda a derecha: abundancias para la tinta fluorescente en color anaranjado y la tinta de agua en color negro. Segunda fila, de izquierda a derecha: abundancias para la tinta de alcohol en color rojo y el fondo de la muestra en color blanco.

### Mapas de abundancias de materiales para la pintura manchada

Para obtener las abundancias de los pigmentos presentes en este ejemplo se utilizó un conjunto multiespectral compuesto por 37 bandas espectrales de tamaño  $958 \times 838$ . Al igual que para las muestras 1 y 2, en este caso la selección de las imágenes se realizó de forma visual, desplegando cada una de las ellas y observando los cambios entre una pintura y otra para decidir cuáles imágenes podrían utilizarse. Los mapas calculados a través de las MAARs y el proceso de inversión son mostrados en la figura 5.10. Nuevamente se puede identificar como las zonas de mayor intensidad corresponden a las proporciones de los pigmentos para cada una de las pinturas utilizadas. Para determinar estos mapas de abundancias se utilizó  $S =$  $\{\overline{\mathbf{m}}^{20}, \overline{\mathbf{w}}^{28}, \overline{\mathbf{m}}^{10}, \overline{\mathbf{w}}^{5}\}\$ en el modelo de mezclado lineal. En este ejemplo, los mapas respectivos para la pintura azul, roja y verde muestran las áreas en las que se produjo daño y por lo que en principio esos mapas pueden ser utilizados para restaurar las regiones mencionadas. Al igual que en la segunda muestra, en la Sec. 5.3 se describe el proceso realizado para llevar a cabo la restauración virtual de este tercer ejemplo y para el cual se analiza cómo el uso de diversos mapas de abundancias pueden efectivamente permitir el llenado de regiones y la interpolación de color.

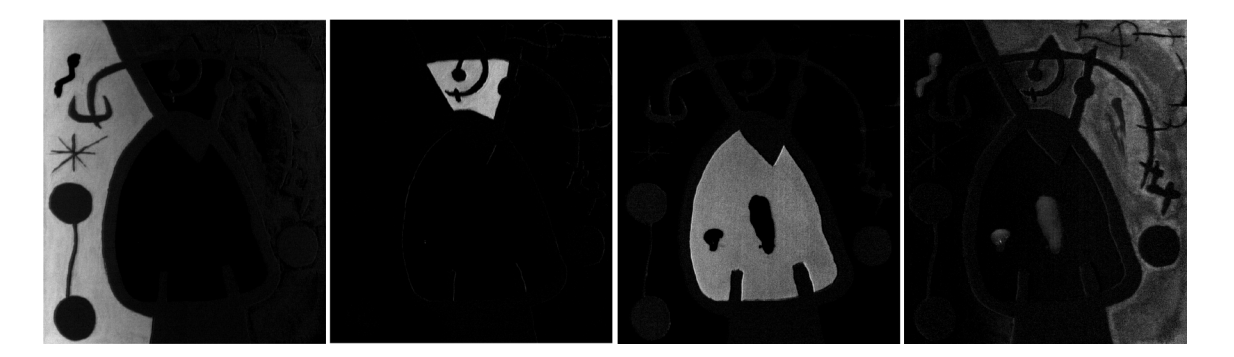

Figura 5.10: Mapas de abundancias de la distribución de pigmentos en la pintura manchada. De izquierda a derecha: abundancias para los pigmentos azul, amarillo, rojo y verde, respectivamente.

Como se puede notar, los daños de la muestra están presentes en regiones separadas por lo que no fue necesario determinar los mapas correspondientes a los contornos de la imagen dado que éstos no se perjudicaron.

#### Mapas de abundancias de materiales para el códice

Para este último caso de estudio se determinaron las abundancias de los pigmentos presentes en una sección del códice Colombino. En este caso, la entrada para  $\overline{W}_{XX}$  y  $\overline{M}_{XX}$  fue un conjunto multiespectral de medidas  $376 \times 341$  pixeles, con 16 bandas espectrales. Además, para este ejemplo se reconocieron cinco regiones principales caracterizadas por los colores negro, rojo, amarillo, azul y la superficie de fondo. La figura 5.11 muestra estos mapas. Como se puede observar con el mapa de la región de fondo (tercer imagen) se logra localizar la mayor parte de los daños presentes en la sección analizada de dicho códice y por lo que no se ha incluido el mapa correspondiente al color negro. Para obtener los cinco mapas de abundancias en un principio se formó la matriz de espectros de materiales constituyentes con los centroides del agrupamiento de  $\{\overline{W}_{\rm XX}\cup \overline{M}_{\rm XX}\},$  tal que  $S=\{{\bf c}^1,{\bf c}^2,{\bf c}^3,{\bf c}^4,{\bf c}^5\}.$  Posteriormente, los mapas visualizados en la figura 5.11 se calcularon con  $S=\{\overline{\mathbf{w}}^8,\overline{\mathbf{w}}^{12},\overline{\mathbf{m}}^6,\overline{\mathbf{m}}^{11}\}$  para corroborar que en este caso también es posible obtener las abundancias con los elementos del agrupamiento mencionado y no sólo con los centroides. En la Sec. 5.3 se explica el proceso de restauración virtual para algunas secciones del códice.

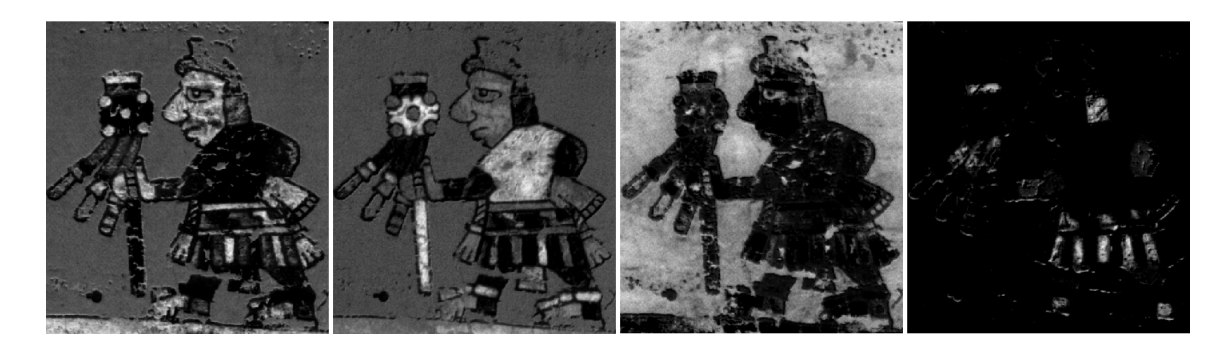

Figura 5.11: Mapas de abundancias de la distribución de pigmentos en la muestra cuatro. De izquierda a derecha: abundancias para los pigmentos amarillo, rojo, región de fondo y azul.

### 5.3. Restauración virtual de documentos históricos

Una vez que las abundancias fraccionales para cada pigmento de los conjuntos de datos han sido calculados, sus mapas de abundancias se pueden usar para una subsecuente restauración. Por lo tanto, el último paso de este proceso de restauración se logra mediante el uso de las herramientas para la restauración virtual discutidas en el Cap. 4. Primeramente, debido a que algunas grietas y huecos no se pueden detectar con facilidad, la binarización de los mapas de abundancia en un umbral dado puede ayudar a enfatizar las partes dañadas en la imagen. Entonces, el algoritmo de llenado de regiones (ver ec. (4.1)) es aplicado dentro de las grietas y huecos localizados en los mapas binarizados. Así, cuando todos los huecos han sido llenados, sus respectivas coordenadas espaciales son utilizadas para restaurar el color original en la imagen [4].

### 5.3.1. Composición de una imagen en color

Por otra parte, antes de aplicar el proceso de interpolación de color descrito por la ec. (4.6), es necesario conformar una imagen en color RGB a partir de las bandas espectrales originales para así poder llevar a cabo la restauración del color sobre dicha imagen. Para este propósito, tres bandas espectrales centradas aproximadamente en longitudes de onda de 605 nm, 555 nm, y 430 nm, respectivamente, pueden ser utilizadas [5]. De forma adicional, la composición de una imagen en color RGB se puede hacer en base a tres funciones diferentes de envolventes

espectrales que permiten realizar una suma ponderada (de las bandas que conforman el rango visible) de la imagen hiperespectral original. Estas envolventes de ponderación espectral están basadas en las funciones de igualación de color triestímulo de la Comisión Internacional de Iluminación (Commission Internationale de L'éclairage, CIE) de 1964.

Considerando una imagen original  $H(x, y)$  de n bandas, con  $x = 1, \ldots, M$  e  $y = 1, \ldots, N$ , donde  $H_{x,y}[\rho_\mu]$  denota el valor de la reflectancia para un pixel espectral en las posiciones  $(x, y)$ con  $\mu = 1, \ldots, n$ , se establece  $\{C_{R_{(x,y)}}, C_{G_{(x,y)}}, C_{B_{(x,y)}}\}$  como el vector RGB para las posiciones  $(x,y)$ de la imagen visualizada teniendo $P_r[\rho_\mu], P_g[\rho_\mu]$ y  $P_b[\rho_\mu]$ como las ponderaciones para  $n$ bandas espectrales. Entonces las visualizaciones son integraciones lineales de la forma [6]:

$$
C_{R_{(x,y)}} = \sum_{\mu=1}^{n} P_r[\rho_{\mu}] H_{x,y}[\rho_{\mu}]
$$
\n(5.1)

$$
C_{G_{(x,y)}} = \sum_{\mu=1}^{n} P_g[\rho_{\mu}] H_{x,y}[\rho_{\mu}]
$$
\n(5.2)

$$
C_{B_{(x,y)}} = \sum_{\mu=1}^{n} P_b[\rho_{\mu}] H_{x,y}[\rho_{\mu}].
$$
\n(5.3)

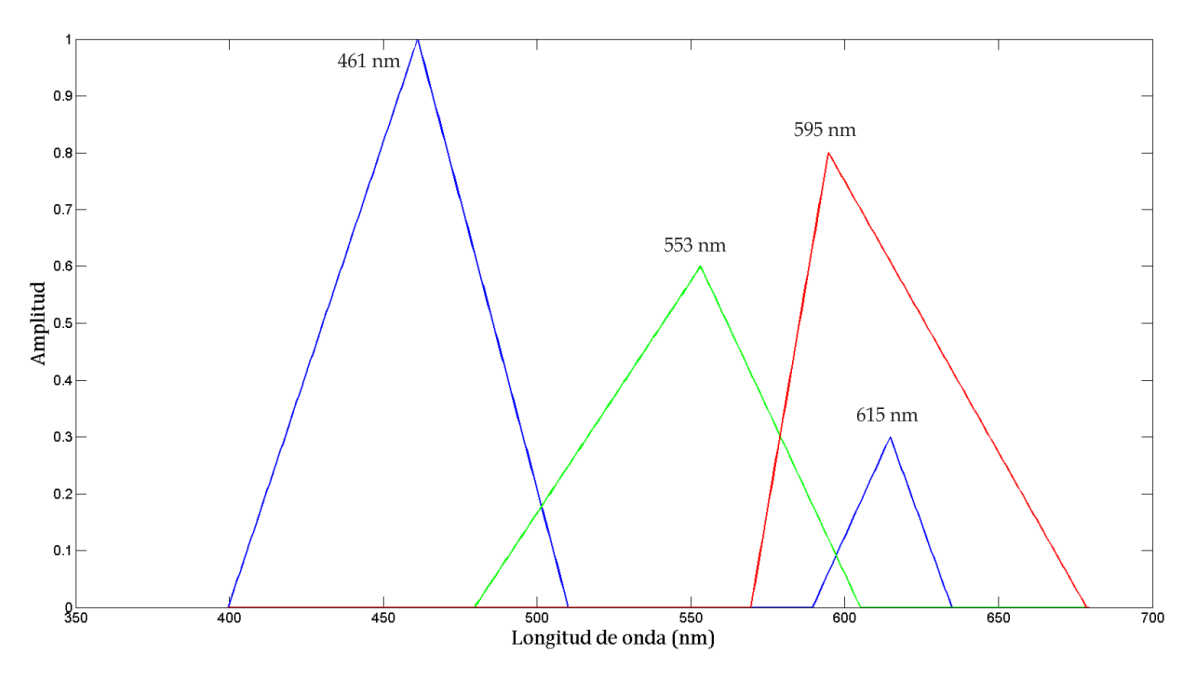

Figura 5.12: Envolventes de ponderación espectral para componer una imagen en color RGB.

Edwin Lechuga Salem UPT 91

### 5.3. RESTAURACIÓN VIRTUAL DE DOCUMENTOS HISTÓRICOS

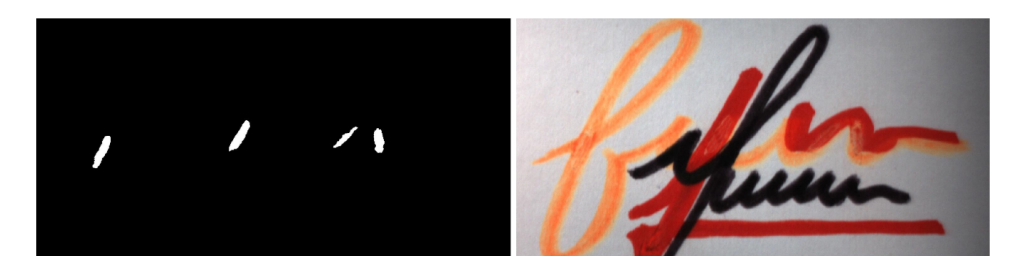

Figura 5.13: Izquierda: huecos localizados a partir del mapa de abundancias correspondiente al fondo. Derecha: imagen en color restaurada virtualmente.

En la figura 5.12 se muestra una gráfica en donde se representan cada una de las envolventes de ponderación espectral. Para forman el canal R de la imagen en color se realiza la suma ponderada de las bandas espectrales comprendidas en el intervalo de 570 a 679 nm, para obtener el canal  $G$  se utiliza el rango de 480 a 605 nm y finalmente para generar el canal  $B$  se utilizan las regiones de 400 a 510 nm y 590 a 635 nm.

#### Restauración digital del texto sobre escrito 2

En la primer fila de la figura 5.9 se muestran los mapas de abundancias en donde se localizaron la presencia de huecos. Con el fin de realizar el proceso de restauración virtual, esos huecos fueron llenados usando el mapa de abundancias correspondiente a la región de fondo dado que éste contiene todos los huecos de forma simultánea (ver segunda fila, imagen derecha figura 5.9). Después de binarizar el mapa de abundancias, cuatro huecos fueron detectados, los cuales son mostrados en la parte izquierda de la gura 5.13. Por otro lado, la imagen derecha de la misma figura muestra las partes que efectivamente pudieron ser recuperadas al aplicar la interpolación de color usando las posiciones de los huecos previamente localizados.

#### Restauración digital de la pintura dañada

Para la restauración de la pintura, en primer lugar se realizó la unión de los mapas de abundancias mostrados en la figura 5.10 de tal forma que se pudieran tener todas las regiones a restaurar en una misma imagen. Una vez realizado tal proceso, esa imagen fue binarizada con la finalidad de poder identificar los huecos existentes. En la primer y segunda parte de la figura

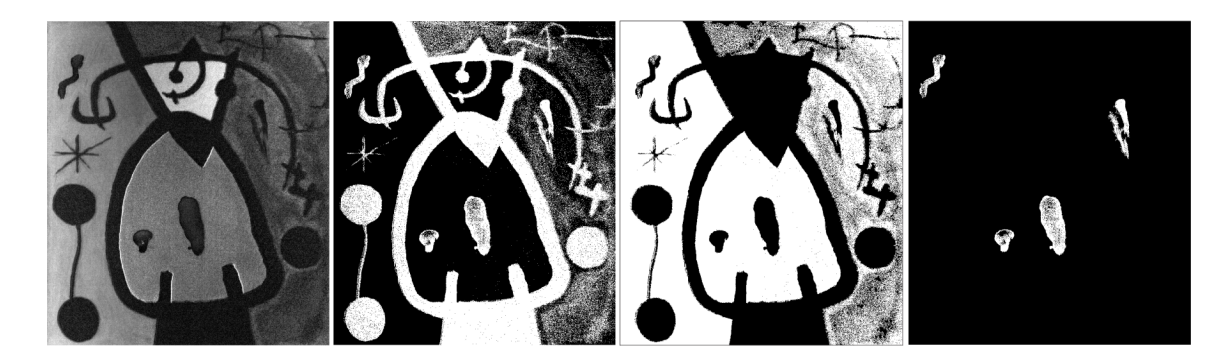

Figura 5.14: De izquierda a derecha: unión de los mapas de abundancias, binarización, localización de huecos y llenado de regiones.

5.14 se pueden ver las imágenes correspondientes a la unión de los mapas de abundancias y a la binarización de ésta en el umbral 50. En esta muestra en particular, el fondo de la pintura esta dividido en diferentes regiones, cada una representada en un color distinto y separada de las demás por una serie de bordes o contornos, así que de acuerdo al algoritmo explicado en la Sec. 4.2, el proceso de llenado de regiones se realizó de forma automática pero para cada región, por lo que fue necesario elegir un punto representativo en cada una de ellas para localizar todos los huecos presentes en la imagen.

Hasta este momento, es fácil observar que el llenado de los huecos se pudo realizar luego de que la unión de los mapas de abundancias fuera binarizada; sin embargo, debido a que la imagen presenta ruido en el área en donde se encuentran dos huecos a eliminar (región correspondiente al pigmento verde), se tuvo que continuar con el proceso para delimitar de mejor forma los huecos y así evitar interpolar otras áreas que no pertenecieran a las regiones deseadas.

La tercer imagen mostrada en la gura 5.14 es el resultado de localizar los huecos de forma automática en cada zona de acuerdo al proceso descrito. Las zonas a restaurar son mostradas en la cuarta imagen binaria de la figura 5.14, mientras que los resultados de la interpolación de color son visualizados en la imagen derecha de la figura 5.15.

Para cuantificar la aproximación de los algoritmos se utilizó el error porcentual relativo descrito en la ec. (4.4) entre la imagen original y la imagen interpolada, siendo este de 2.1737 %.

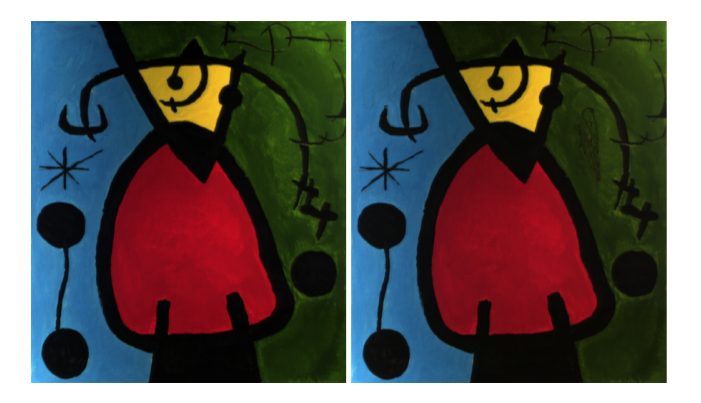

Figura 5.15: Izquierda: imagen RGB de la pintura sin daño. Derecha: imagen RGB de la muestra restaurada virtualmente.

### Restauración digital del Códice

Los mapas de abundancias mostrados en la figura 5.11 se tomaron como referencia para la restauración virtual del códice Colombino. En particular, el mapa mostrando la distribución de pigmentos para la región de fondo fue usado para el llenado de las regiones que aparecen en el cuerpo del personaje. Se hace énfasis en que también es posible utilizar cada mapa para restaurar un área en específico.

Para este último caso de estudio, primero se binarizó el respectivo mapa de abundancias de la región de fondo, posteriormente se seleccionó un punto correspondiente al fondo del mapa binarizado para realizar el llenado de regiones. A continuación se obtuvo el complemento de la imagen en donde se realizó el llenado de regiones y finalmente se realizó la resta entre la imagen binaria del mapa de abundancias menos la imagen complemento para poder obtener de forma automática todos los posibles huecos a llenar. En la figura 5.16 se muestran las imágenes que describen el proceso explicado. En la última imagen derecha de la misma figura se identifican las posiciones espaciales de los huecos que serán interpolados. Sin embargo también se puede notar que existen áreas que no corresponden a un hueco sino a alguna otra área específica que por el proceso de binarización quedó expuesta como uno de ellos.

Para solucionar el inconveniente antes mencionado, el algoritmo de interpolación de color permite hacer la elección, sobre la imagen con las posiciones de los pixeles a interpolar, de aquellos puntos que desean interpolarse para así evitar interpolar regiones que no lo requieren.
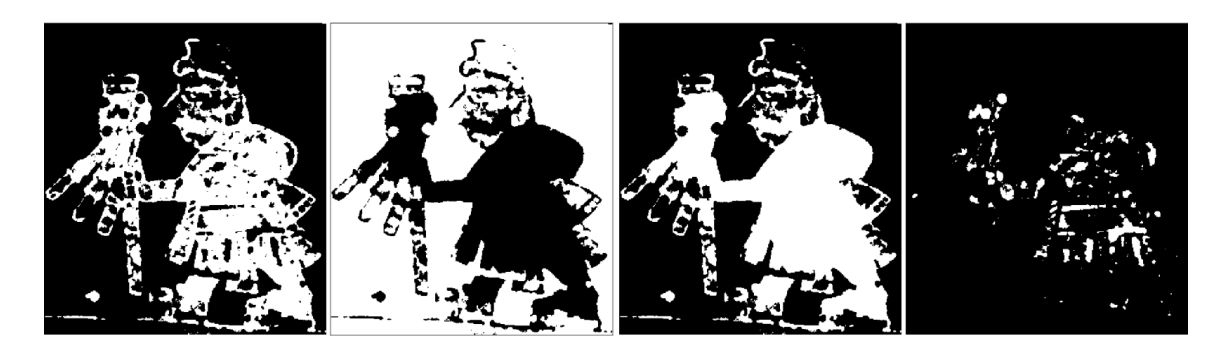

Figura 5.16: De izquierda a derecha: binarización del mapa de abundancias correspondiente al fondo, llenado de regiones tomando un punto del fondo, imagen complemento de la anterior y resta de la imagen binaria menos la complemento.

Por último, en la figura 5.17 se observa la imagen RGB de la sección a restaurar del códice, así como su versión restaurada con el procedimiento descrito. Cabe mencionar que la imagen en color del códice fue formada con las bandas 10, 8 y 3, respectivamente<sup>3</sup>. Además, tanto para este ejemplo como para el caso de estudio número 2, no se calculó el error porcentual relativo porque no se tiene el registro de la muestra antes de verse afectada (imagen de referencia) y por lo cual no puede haber una comparación con la interpolación de color. El cálculo de dicho error podría realizarse entre la imagen en color del documento ya dañado y la imagen obtenida

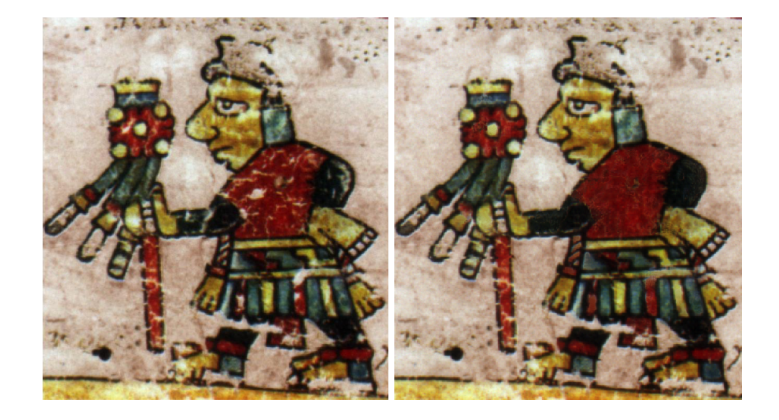

Figura 5.17: Izquierda: imagen a color RGB del documento dañado. Derecha: imagen a color RGB restaurada virtualmente.

<sup>&</sup>lt;sup>3</sup>Recordar que el códice fue digitalizado por una cámara compuesta de 16 filtros ópticos, por lo que el conjunto multiespectral está formado por 16 bandas.

del procedimiento de restauración, pero no tiene sentido hacer una comparación cuantitativa, más bien sería cualitativa.

#### 5.4. Interfaz gráfica

En esta sección se presenta una interfaz gráca que permite conjuntar los algoritmos de las técnicas descritas de forma básica y simple, por lo que su propósito es únicamente visualizar los resultados de restauración hechos sobre un documento de tal forma que no se manipule ningún dato en los algoritmos y por lo cual el diseño de la interfaz es estático.

Al igual que el proceso de restauración virtual, la interfaz se dividió de tal forma que pudieran visualizarse los resultados de cada uno de los procesos. Dicha interfaz está formada por una sola ventana en donde se tiene un botón que permite leer el cubo de datos inicial, también tiene un pequeño menú con las siguientes opciones: 1. Calcular pigmentos puros y abundancias, 2. Binarizar abundancias y 3. Llenar regiones e interpolar color.

Primero, al presionar el botón para la lectura de datos espectrales se despliega una ventana solicitando seleccionar el archivo correspondiente al cubo hiperespectral. Una vez leídos los datos se forma una imagen en color RGB y es despliegada para en base a ella continuar con el proceso de restauración. A continuación se elige la primer opción disponible en el menú para

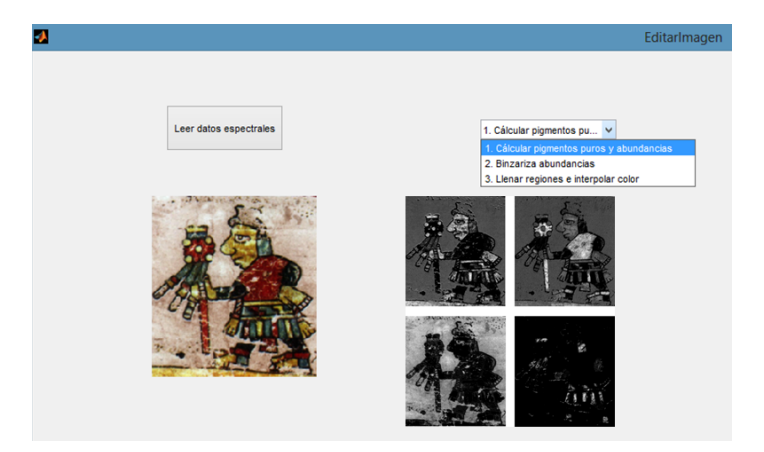

Figura 5.18: Ejecución de la interfaz gráfica para la lectura de un cubo espectral y el cálculo de las abundancias presentes en éste.

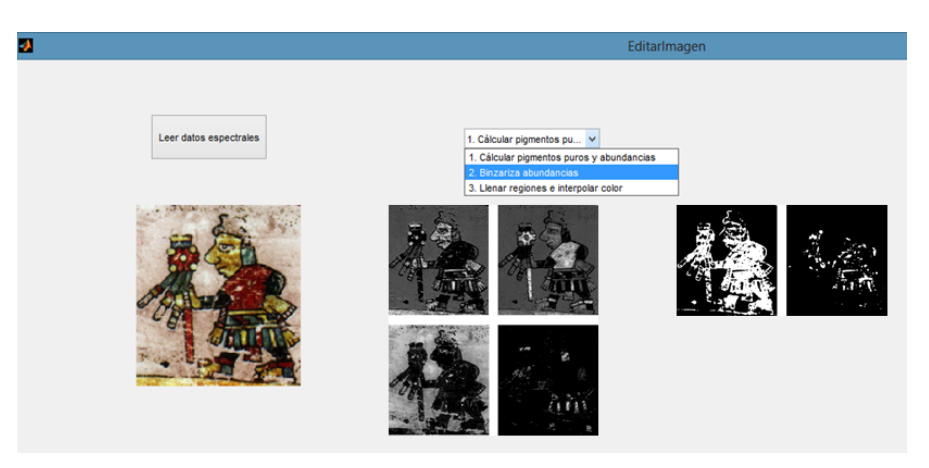

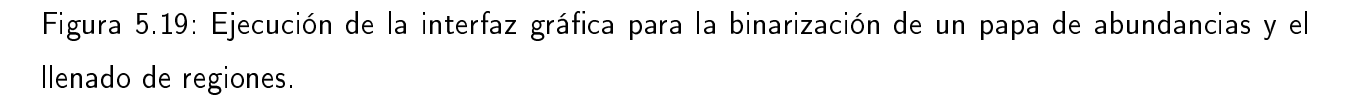

hacer el cálculo de las memorias asociativas reticulares, el agrupamiento por medias-k y el modelo de desmezclado espectral. Los mapas de abundancias obtenidos al seleccionar dicha opción son visualizados uno a uno. En la figura 5.18 se puede observar el proceso hasta aquí descrito. En segundo lugar se realiza la binarización de uno de los mapas de abundancias y entonces se localizan los huecos presentes en la imagen mediante el llenado de regiones. Posteriormente en la imagen en donde se presentan las posiciones de los huecos a restaurar, se puede decidir entre interpolar todos los huecos o seleccionar sólo aquellos que se crea conveniente restaurar. En la figura 5.19 se muestra la binarización y detección de huecos como la segunda

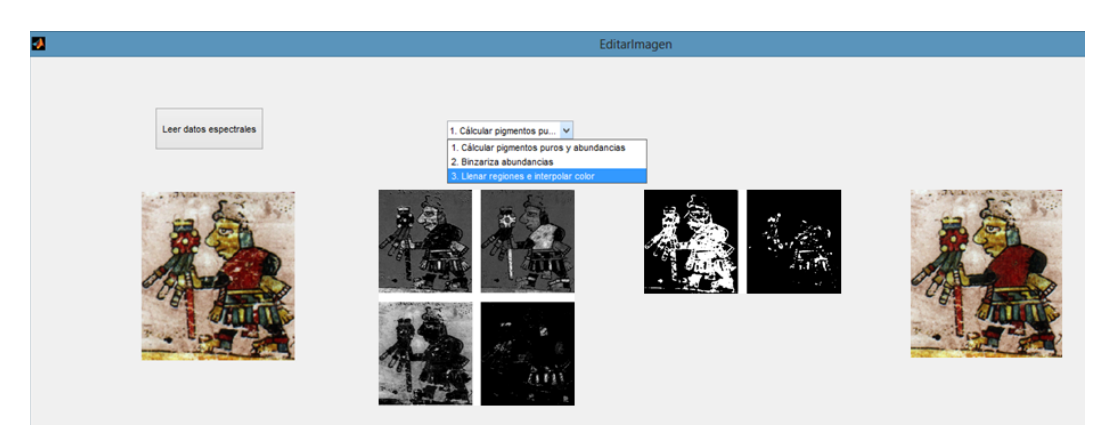

Figura 5.20: Ejecución de la interfaz gráfica para la interpolación de color.

parte del proceso de restauración a través de la interfaz gráfica.

Por último se obtienen las posiciones de los huecos previamente detectados y con ellas se realiza la interpolación de color de forma simultánea en cada una de las regiones a restaurar. En la gura 5.20 se puede ver de forma general el proceso de restauración al completar la interpolación de color sobre la muestra.

#### 5.5. Conclusiones

En el presente capítulo se describieron los resultados de la restauración virtual sobre cuatro conjuntos de datos multiespectrales. En primer lugar se discutió el proceso de preparación y captura de los datos, en donde uno de los ejemplos sirvió para mostrar la efectividad del desmezclado y la otra para restauración. En el caso de la pintura, se registró primeramente un cubo que sirvió como referencia y otro después de ocasionar manchas con tinta de galio. Finalmente, se llevó a cabo la restauración de algunas regiones del códice Colombino. La aplicación del proceso de restauración descrito a los conjuntos de imágenes multiespectrales permitió calcular los mapas de abundancias de los pigmentos presentes en cada uno, por lo que para cada una de las colecciones se especificó si se usaron las columnas de  $\{\overline{W}_{XX} \cup \overline{M}_{XX}\}$ para desmezclar los elementos presentes en las escenas o si se realizó un agrupamiento en distintos grupos de tal que se pudieran utilizar los centroides de medias-k. En efecto, en base a los resultados obtenidos en cada uno de los casos discutidos se ha demostrado que es posible aplicar las técnicas anteriores para la restauración virtual de documentos.

# Bibliografía

- [1] B.D.M., "Biblioteca Digital Mexicana," disponible vía http://bdmx.mx
- [2] Conde, J., Haneishi, H., Yamaguchi, M., Ohyama, N., Baez, J., "Spectral reflectance estimation of ancient mexican codices, multispectral images approach," Revista Mexicana de Física, 50(5), pp. 484-489 (2004).
- [3] Yamaguchi, M., Teraji, T., Ohsawa, K., Uchiyama, T., Motomura, H., Murakami, Y., Ohyama, N., Color image reproduction based on the multispectral and multiprimary imaging: experimental evaluation," Proc. SPIE: 4663, 15, (2002).
- [4] Lechuga-S, E., Valdiviezo-N, J. C., and Urcid, G., "Multispectral image restoration of historical documents based on LAAMs and mathematical morphology," SPIE Optical Engineering  $+$  Applications, International Society for Optics and Photonics, pp. 921604– 921604-10 (2014).
- [5] Gonzalez, R. C., and Woods, R. E., Digital image processing, 3rd ed., Pearson Prentice Hall, pp.  $416-423$  (2008).
- [6] Jacobson, N. P., and Gupta, M. R., Design goals and solutions for display of hyperspectral images," Geoscience and Remote Sensing, IEEE Transactions on, 43(11) pp. 2684-2692 (2005).

# Capítulo 6

## Conclusiones Generales

El desarrollo de nuevas tecnologías como los espectrómetros de imagen han dado lugar a una gran diversidad de aplicaciones dentro del contexto de la restauración virtual debido a que al aplicarse en conjunto con el procesamiento digital de imágenes se convierten en una herramienta esencial para la identificación, cuantificación, clasificación y análisis de materiales presentes en una escena en base a sus espectros de reectancia. Estos dispositivos son además una forma no invasiva de obtener la composición y los aspectos estructurales de las muestras analizadas, principalmente documentos antiguos y obras de arte.

En el trabajo de investigación aquí desarrollado se propone el uso de técnicas específicas para llevar a cabo la restauración virtual de documentos históricos en cuatro etapas: adquisición de imágenes, identicación de pixeles puros, llenado de regiones e interpolación de color. Para la primer etapa se asumió inicialmente que al registrar una imagen espectral, cada uno de sus pixeles espectrales está compuesto por una combinación lineal de los espectros de los materiales constituyentes que conforman la escena en determinadas proporciones. Este hecho se representa como un conjunto convexo, en donde sus vértices son los pixeles espectrales más puros y que a su vez están asociados a los materiales constituyentes de la escena. Así, para determinar las proporciones de las mezclas presentes (segunda etapa), es necesario determinar los espectros de los materiales constituyentes; para esto, se han utilizado las memorias asociativas reticulares  $\overline{W}_{XX}$  y  $\overline{M}_{XX}$  cuyas columnas permiten determinar los vértices del conjunto convexo que envuelve a todos los pixeles de la imagen. Posteriormente, a través del proceso de inversión de cada material constituyente se obtienen mapas de la distribución de los pigmentos; estos mapas se han usado para identificar las zonas que pueden ser restauradas en una imagen.

En la tercer etapa, al identicar las áreas a restaurar se realiza un llenado de esas regiones basado en morfología matemática para conocer las posiciones de los pixeles que las conforman y así nalmente llevar a cabo una interpolación de color. La aplicación de este proceso a imágenes multiespectrales ha presentado resultados satisfactorios para una serie de muestras utilizadas. Para el caso de la interpolación, las técnicas estudiadas se probaron con una imagen sintética, logrando calcular un error porcentual relativo de 0.0188 % y 0 % para la interpolación lineal y bilineal, respectivamente. De igual forma el error calculado para la restauración de la muestra de una pintura manchada fue de 2.1737 %. La última etapa fue la unión de todos los algoritmos en una interfaz gráfica que les permite trabajar en conjunto, logrando así el objetivo de esta investigación.

Por lo anterior, se puede notar que el éxito de una restauración virtual depende de dos situaciones en particular: en primer lugar de que la información en el documento sea "rescatable" al momento de su digitalización; es decir, que no se haya perdido por completo, situación que ocurre cuando el documento ha sido raspado profundamente, lavado o perforado. En segundo lugar, depende de las longitudes de onda en las cuales se realiza el registro de imágenes de la muestra, así como de la cantidad de éstas imágenes empleadas en el proceso de determinación de pigmentos puros. Se puede concluir además que la restauración virtual consiste en mejorar digitalmente la visibilidad de elementos que, aunque a simple vista sean prácticamente imperceptibles, tienen existencia real en un documento. Sin embargo, en este caso, las técnicas de interpolación empleadas comúnmente se ven limitadas por el hecho de que no toman en consideración ciertas características de los datos sobre los que trabajan, como las texturas, bordes y contornos presentes en las imágenes. Por otro lado, una ventaja es que permiten mejorar la apariencia digital de una imagen de forma rápida una vez localizadas las regiones que así lo requieran. Lo anterior se puede enfatizar aprovechando las ventajas que ofrecen los instrumentos que captan información en diferentes longitudes de onda, así como las técnicas del procesamiento digital de imágenes.

### 6.1. Productos derivados de la investigación

La realización de este trabajo de investigación, al llevarse a cabo en etapas, ha proporcionado detalles signicativos en el uso y potencial de las técnicas explicadas sobre imágenes en color y multiespectrales. Primero se realizó el registro de diversas muestras que permitieron probar los algoritmos utilizados. Posteriormente, el análisis e implementación de dos algoritmos para la identicación de pigmentos puros junto con el desarrollo de un algoritmo para la selección adecuada de pigmentos, permitió identificar las regiones de una imagen que pudieran ser restauradas. Además, las técnicas estudiadas e implementadas para el llenado de regiones así como la interpolación de color demostraron trabajar de forma rápida y eficiente. La elección y unión de todos estos algoritmos en específico ayudaron a la restauración virtual de forma exitosa. Por lo tanto, derivado de este proyecto de tesis se participó en los siguientes encuentros de investigación:

- Lechuga-S, E., Valdiviezo-N, J. C., and Mera-G, L. Y., Hyperspectral image inalysis for digital restoration of cultural heritage., Póster presentado al 6to. Encuentro de Investigación: Congreso internacional de Ciencias, Innovación y tecnología., Universidad Politécnica de Tulancingo, Hidalgo, México (28 y 29 octubre 2013).
- Lechuga-S, E., and Valdiviezo-N, J. C., Multispectral image restoration of historical documents based on LAAMs and mathematical morphology., Ponencia presentada en SPIE Optics + Photonics 2014., SanDiego, California, USA (17 - 21 agosto 2014).

Una aspecto importante de resaltar es que en una de las participaciones se logró obtener el segundo lugar con el siguiente trabajo:

Lechuga-S, E., and Valdiviezo-N, J. C., Técnicas de interpolación de color para la restauración digital de documentos históricos., En 1er. Encuentro Estatal de Jóvenes Investigadores, Tuzoforum, Pachuca de Soto, Hidalgo, México (4 y 5 noviembre de 2013).

Algunos de los resultados han sido reportados en el siguiente manuscrito:

Edwin Lechuga Salem UPT 102

Lechuga-S, E., Valdiviezo-N, J. C., and Urcid, G., Multispectral image restoration of historical documents based on LAAMs and mathematical morphology," SPIE Optical Engineering + Applications, International Society for Optics and Photonics, pp. 921604– 921604-10 (2014).

### 6.2. Trabajo futuro

Como se puede notar en las conclusiones, la restauración depende del número de imágenes registradas que son utilizadas en el proceso de identificación de pigmentos. De esta manera, una tarea inmediata es la implementación de una técnica para la selección adecuada de las bandas espectrales que mejor representen los datos ya que en principio usar todas las imágenes registradas implicaría un mayor esfuerzo computacional. Por otra parte, se podría intentar utilizar imágenes en otras porciones por debajo del espectro visible. De forma similar, como se puede notar en los resultados, en algunas regiones restauradas la interpolación de color necesita ser más precisa en cuanto a los pixeles considerados, por lo que se podría mejorar la técnica de tal forma que evalúe no sólo los colores, sino las texturas y bordes presentes en la imagen. Por último, se propone agregar mayor funcionalidad a la interfaz gráca para que se tenga una mejor interacción, tal que permita operar elementos como los valores de los umbrales para binarizar, entre otros.